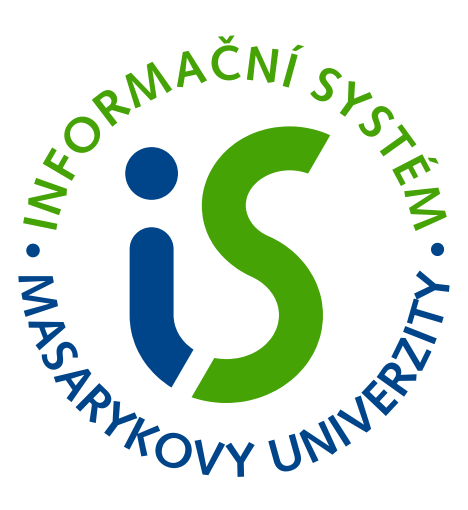

# **E-LEARNING IS MU PŘÍPADOVÉ STUDIE**

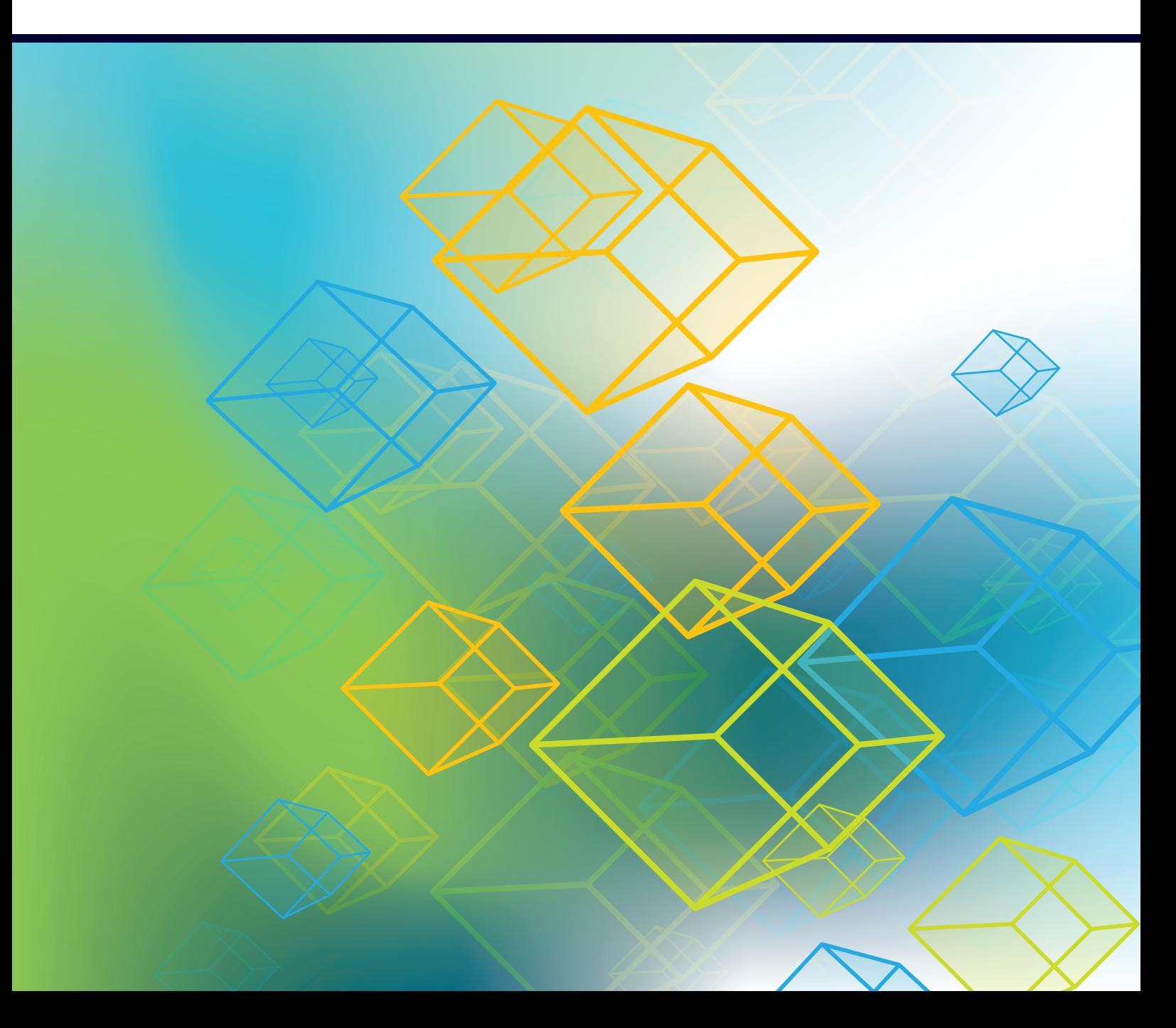

# **OBSAH**

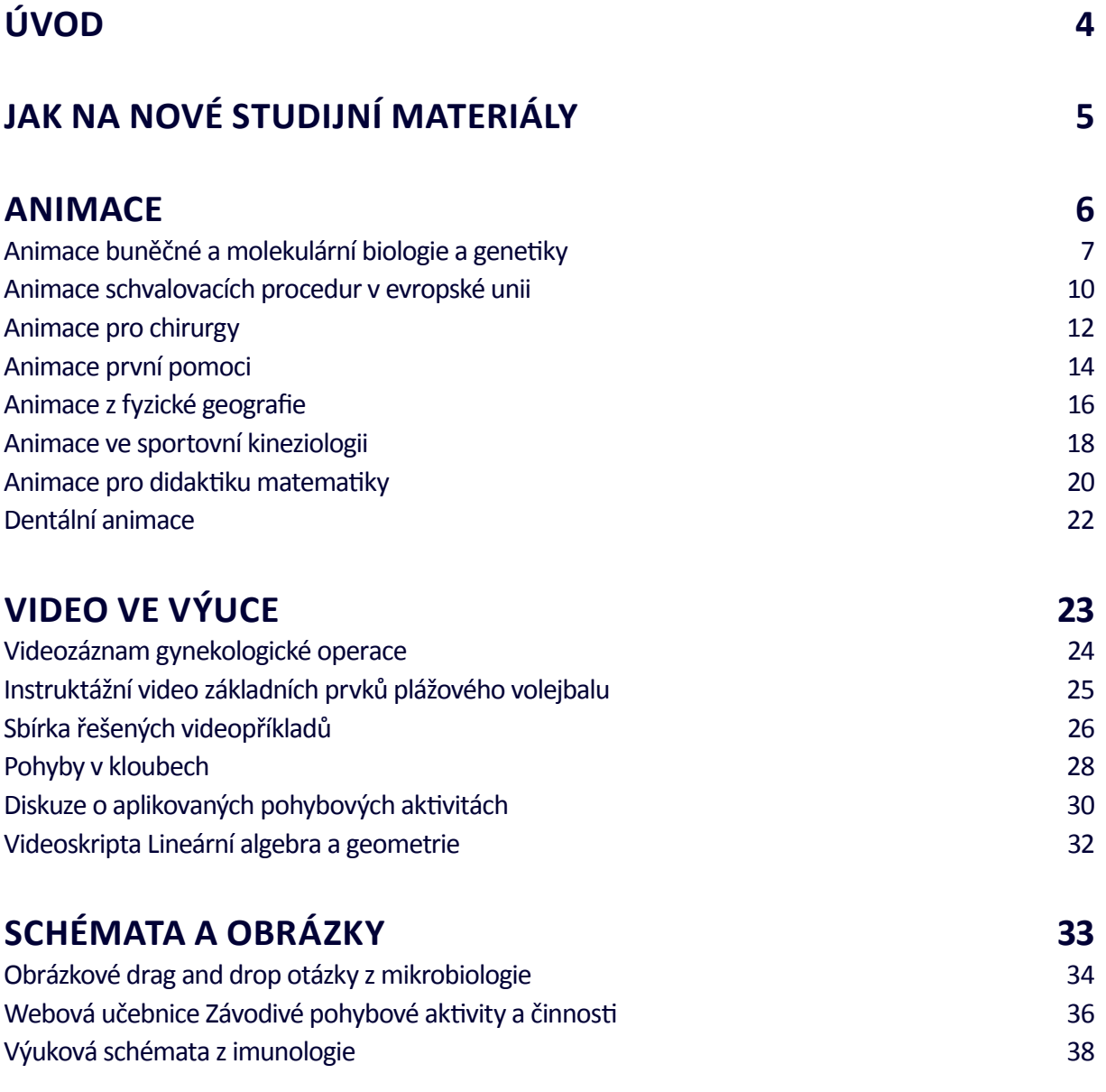

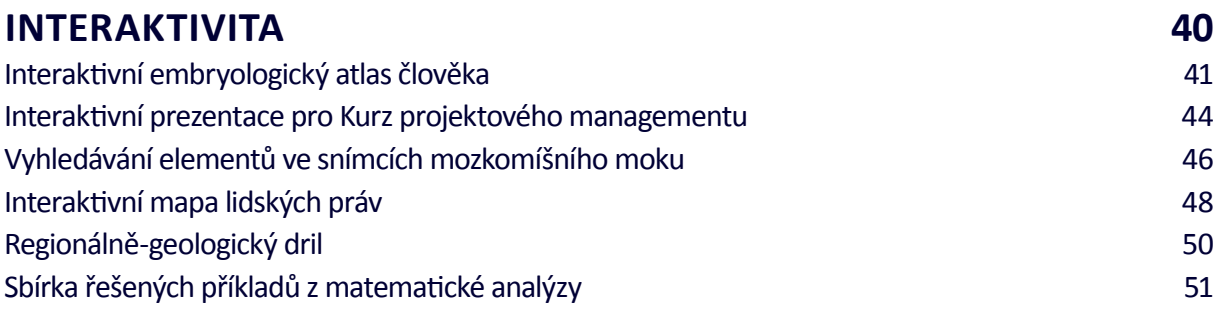

# <span id="page-3-0"></span>**ÚVOD**

**V**ýukové pomůcky, jejichž ukázky a případové studie jsou prezentované v tomto materiálu, jsou **výsledkem spolupráce vyučujících** (odborný obsah) a **techniků** (technické zpracování) poskytujících uživatelskou podporu při vývoji elektronických výukových pomůcek na MU. Cílem materiálu je **poskytnout inspiraci a lepší představu** o tom, co může vyučující MU od techniků požadovat, chce-li studentům ke studiu poskytnout moderní elektronické studijní materiály s multimédii.

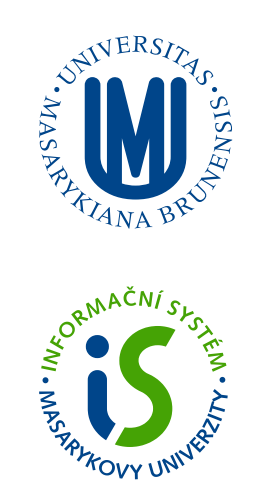

Pokud Vás některá z výukových pomůcek zaujala a chcete něco podobného využívat ve svém předmětu, rádi Vám pomůžeme. **Služby jsou při splnění podmínek pro vyučující MU zdarma.** Pracovníky uživatelské podpory můžete kontaktovat e-mailem na adresách

## **Servisní středisko pro e-learning [servistech@fi.muni.cz](mailto:servistech@fi.muni.cz)**

*Tvorba studijních webů, publikací pro tablety a mobilní zařízení, animací 2D a 3D objektů, multimediálních odpovědníků, obrázků, schémat, prezentací apod.*

## **E-technici <etech@fi.muni.cz>**

*Tvorba elektronických opor výuky (e-learningu) pomocí nástrojů, které jsou součástí Informačního systému MU.*

O používání a tvorbě elektronických podpor pro výuku více na Elportále **<http://elportal.cz/>**, stránkách o e-learningu na Masarykově univerzitě.

# <span id="page-4-0"></span>**JAK NA NOVÉ STUDIJNÍ MATERIÁLY STUDIJNÍ MATERIÁLY JAK NA NOVÉ**

Průběh spolupráce vyučujících se Servisním střediskem pro e-learning na MU

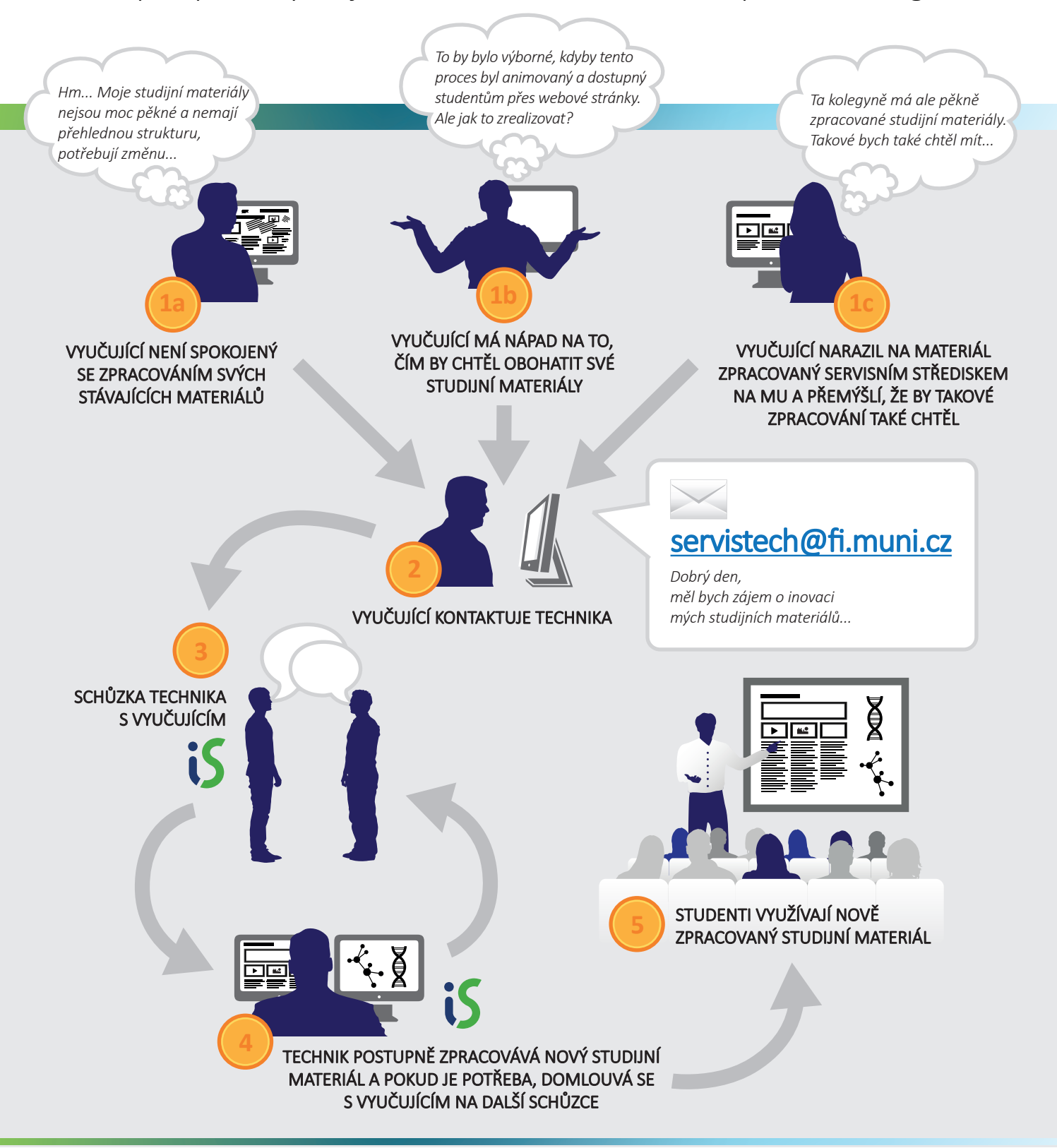

# **JAK NA NOVÉ STUDIJNÍ MATERIÁLY**

Kontakt na Servisní středisko pro e-learning na MU

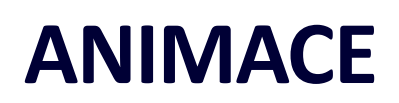

<span id="page-5-0"></span>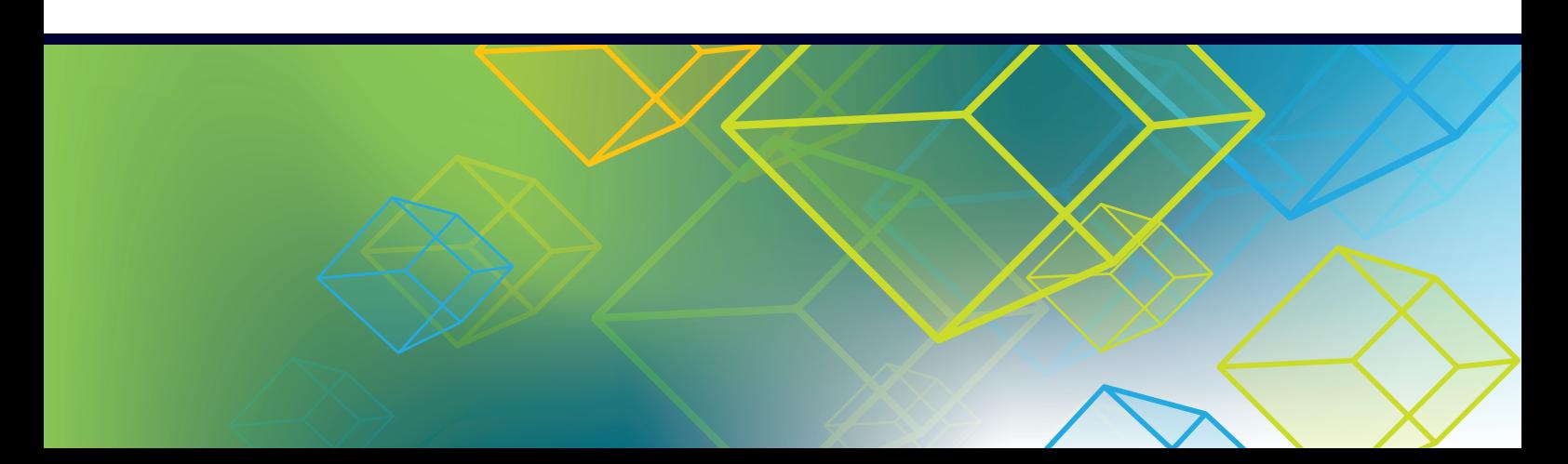

# <span id="page-6-0"></span>**ANIMACE BUNĚČNÉ A MOLEKULÁRNÍ BIOLOGIE A GENETIKY** *Lékařská fakulta*

Zpracováno pro Mgr. Kateřinu Vopěnkovou, Ph.D. a kol.

**V** předmětech buněčné a molekulární biologie a genetiky je<br>mnoho složitých a komplexních procesů, které není jednoduché studentům vysvětlit. Vyučující těchto předmětů se ve spolupráci s techniky rozhodla **nejobtížnější procesy a témata pro studenty zpracovat do podoby názorných animací**. Jednotlivé animace obsahují přehledné popisky, jsou fázované a ve vhodných místech jsou doplněny například i snímky z mikroskopických preparátů, aby si studenti dokázali představit, jak dané buňky či procesy vypadají právě pod mikroskopem. Téma Kultivace buněk je zpracováno formou výukového filmu, který je doplněn animací přímo ve videu. **Studenti tak získali komplexní výukový materiál, který jim slouží pro studium i přípravu na zkoušky i na semináře.**

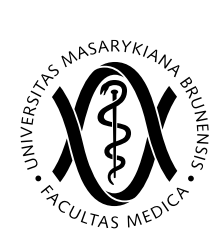

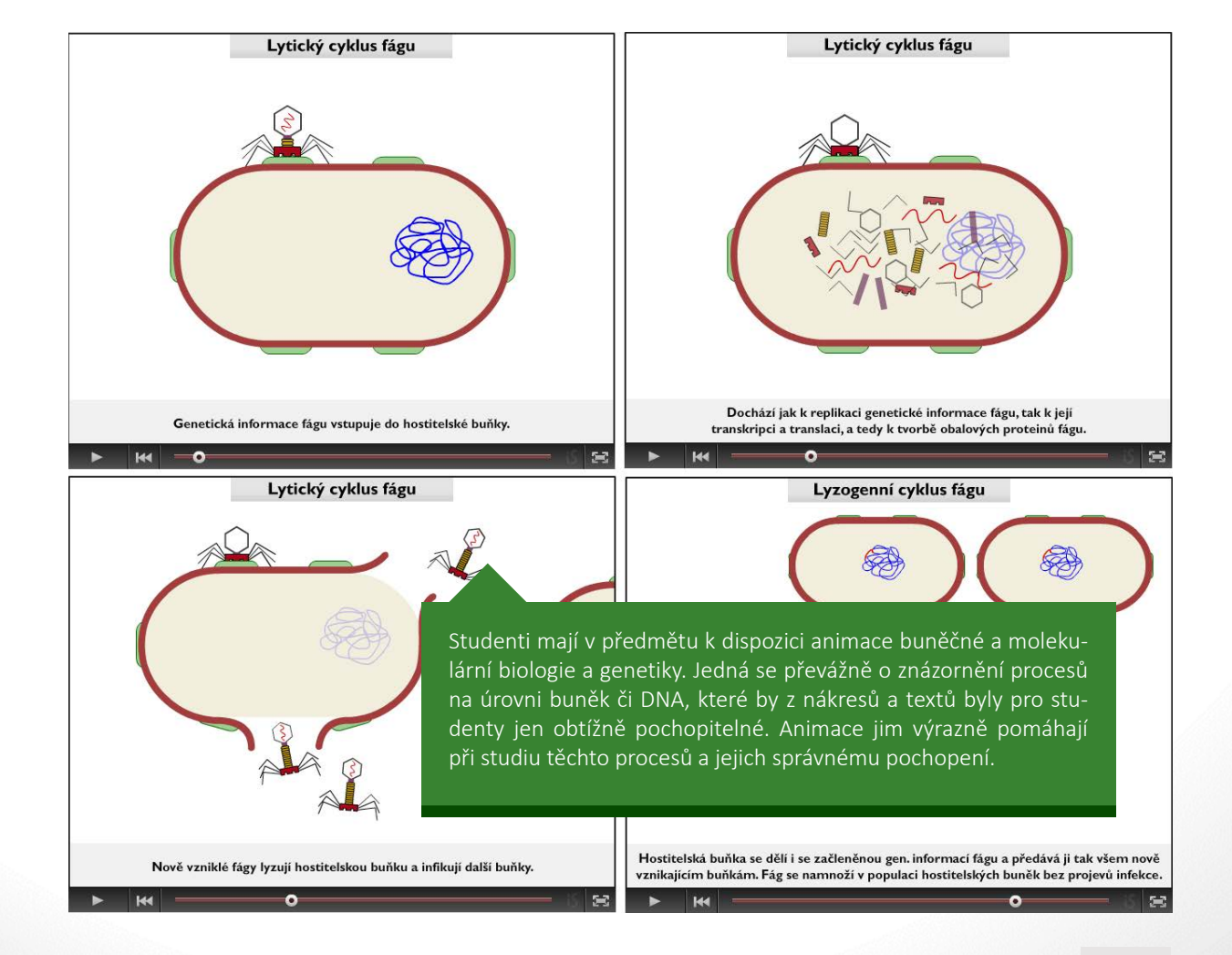

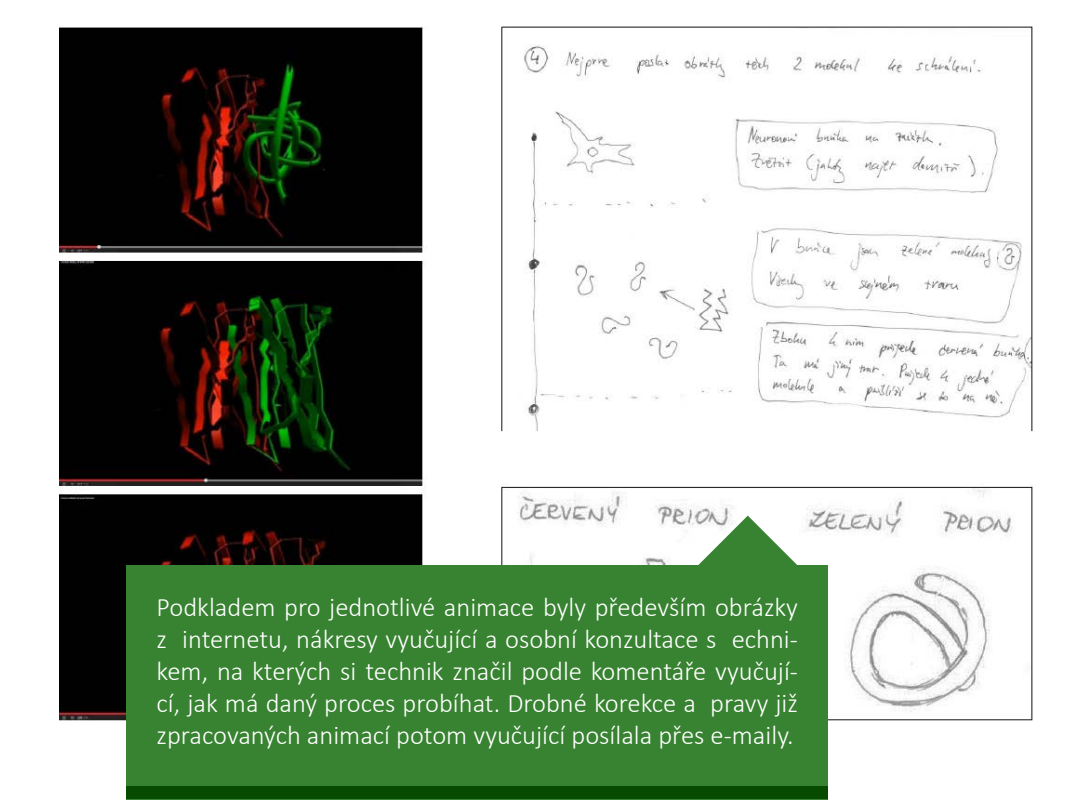

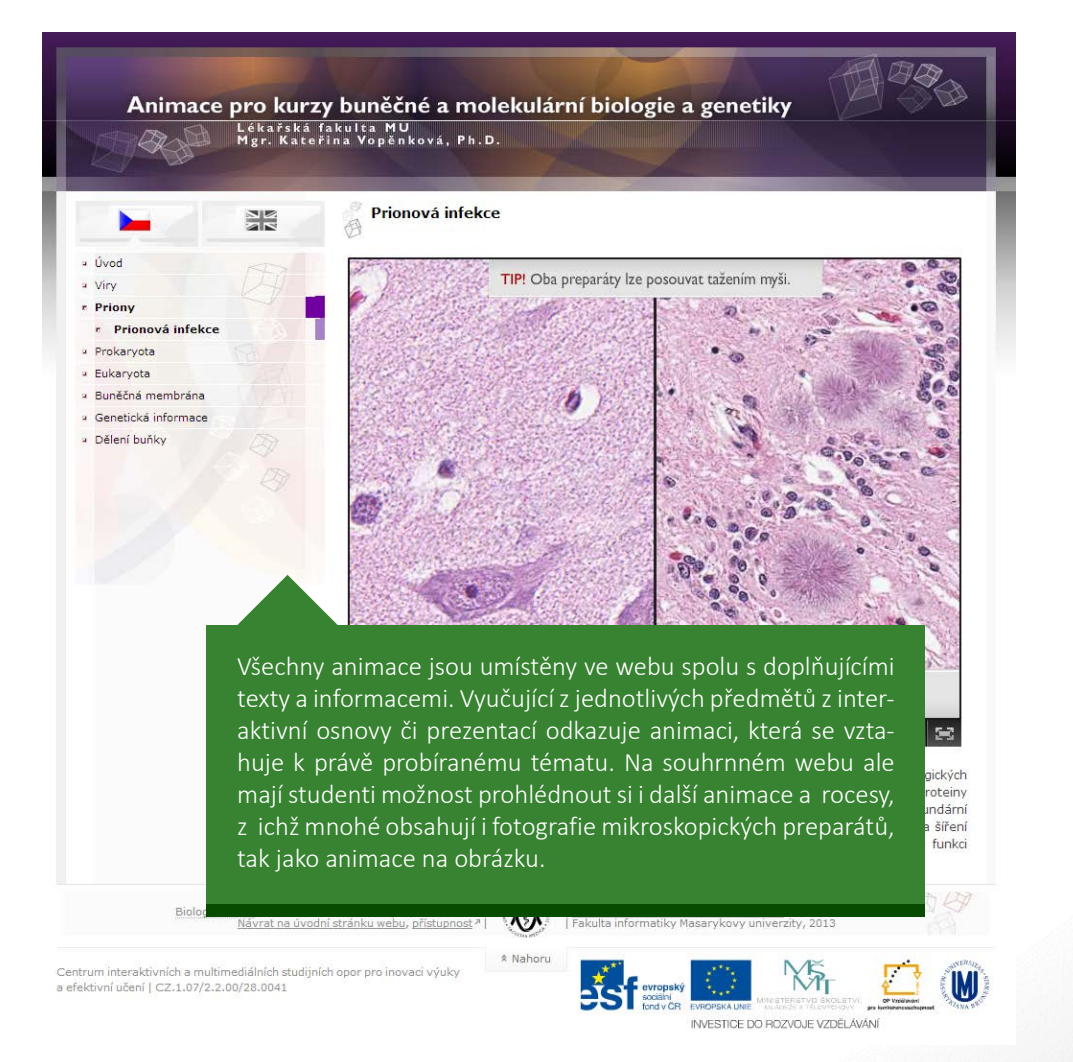

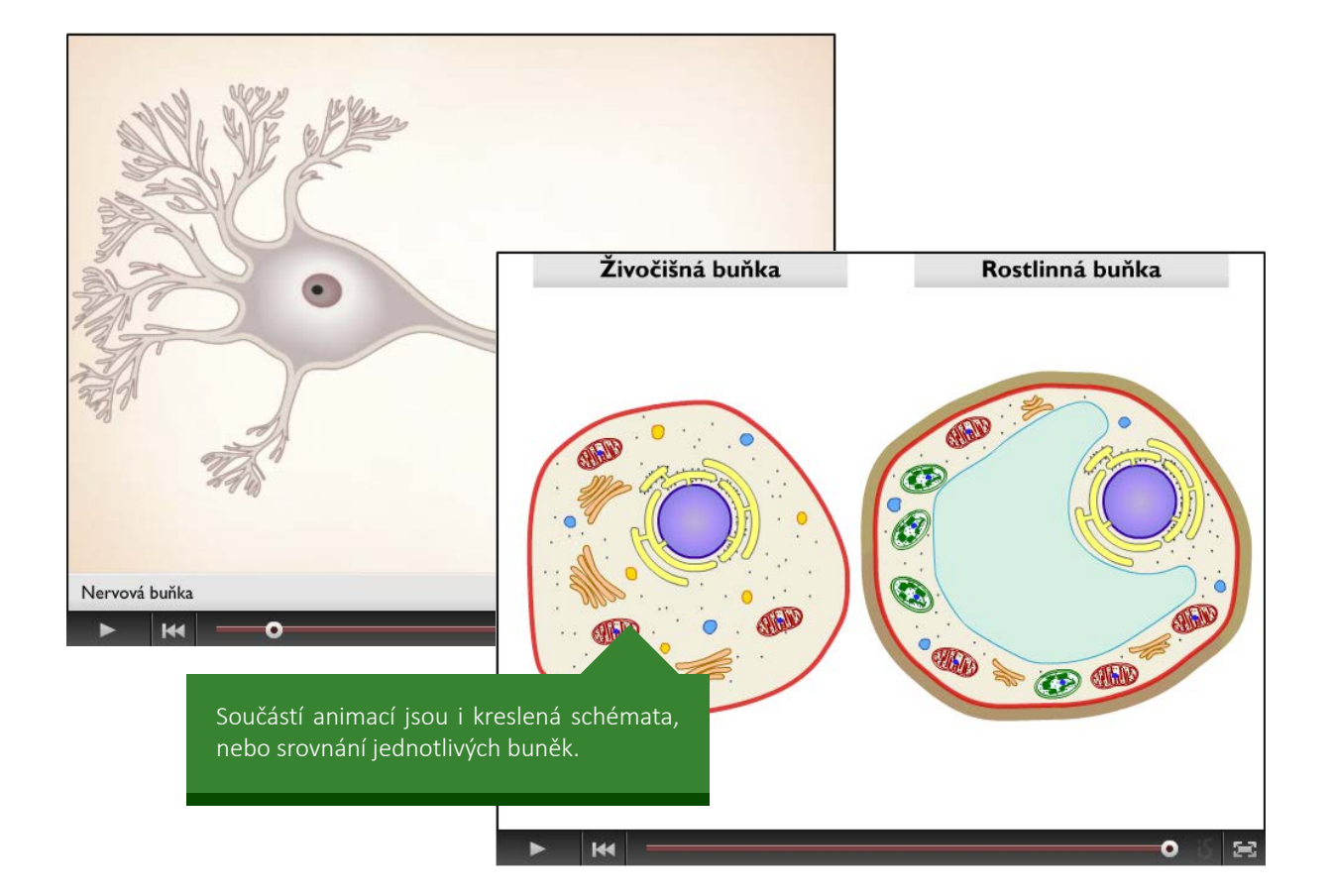

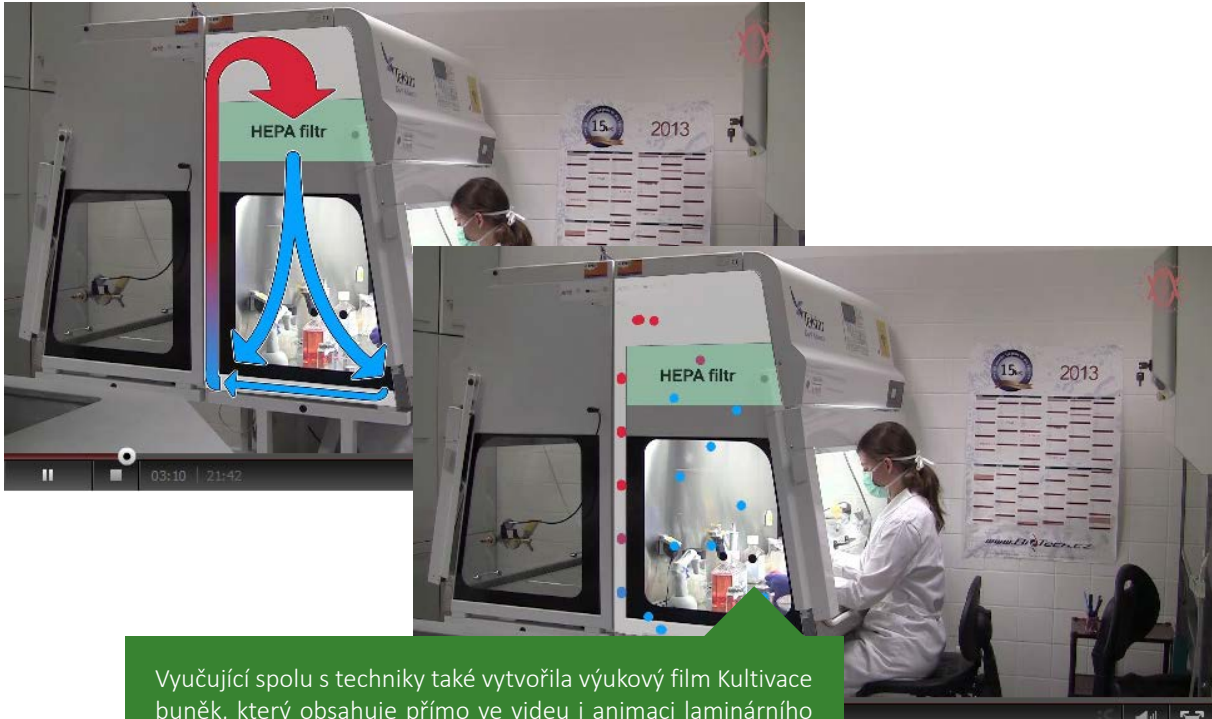

buněk, který obsahuje přímo ve videu i animaci laminárního proudění, využívaného pro sterilní práci s buňkami.

**9**

# <span id="page-9-0"></span>**ANIMACE SCHVALOVACÍCH PROCEDUR V EVROPSKÉ UNII** *Fakulta sociálních studií*

Zpracováno pro Mgr. Kateřinu Čechovou a Mgr. Ondřeje Mocka

**V** rámci předmětu EVS172 Evropský parlament a hlasovací schémata poslanců vznikla sada interaktivních animací. Předmět EVS172 Evropský parlament a hlasovací schémata poslanců se mimo jiné zabývá rozhodovacími procesy v rámci byrokraticko-politického aparátu Evropské unie. Právě tyto procesy a jejich variabilita je pro studenty často matoucí a obtížně pochopitelná. Existující grafická znázornění problematiky jsou většinou zpracována formou statických schémat. Cílem vyučujících však bylo ukázat studentům jednotlivé schvalovací procedury názorněji a interaktivnější formou. Zpracovali tedy ve spolupráci stechniky sadu animací nejdůležitějších procesů.

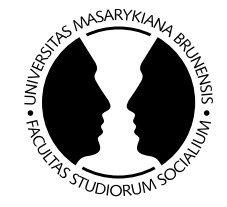

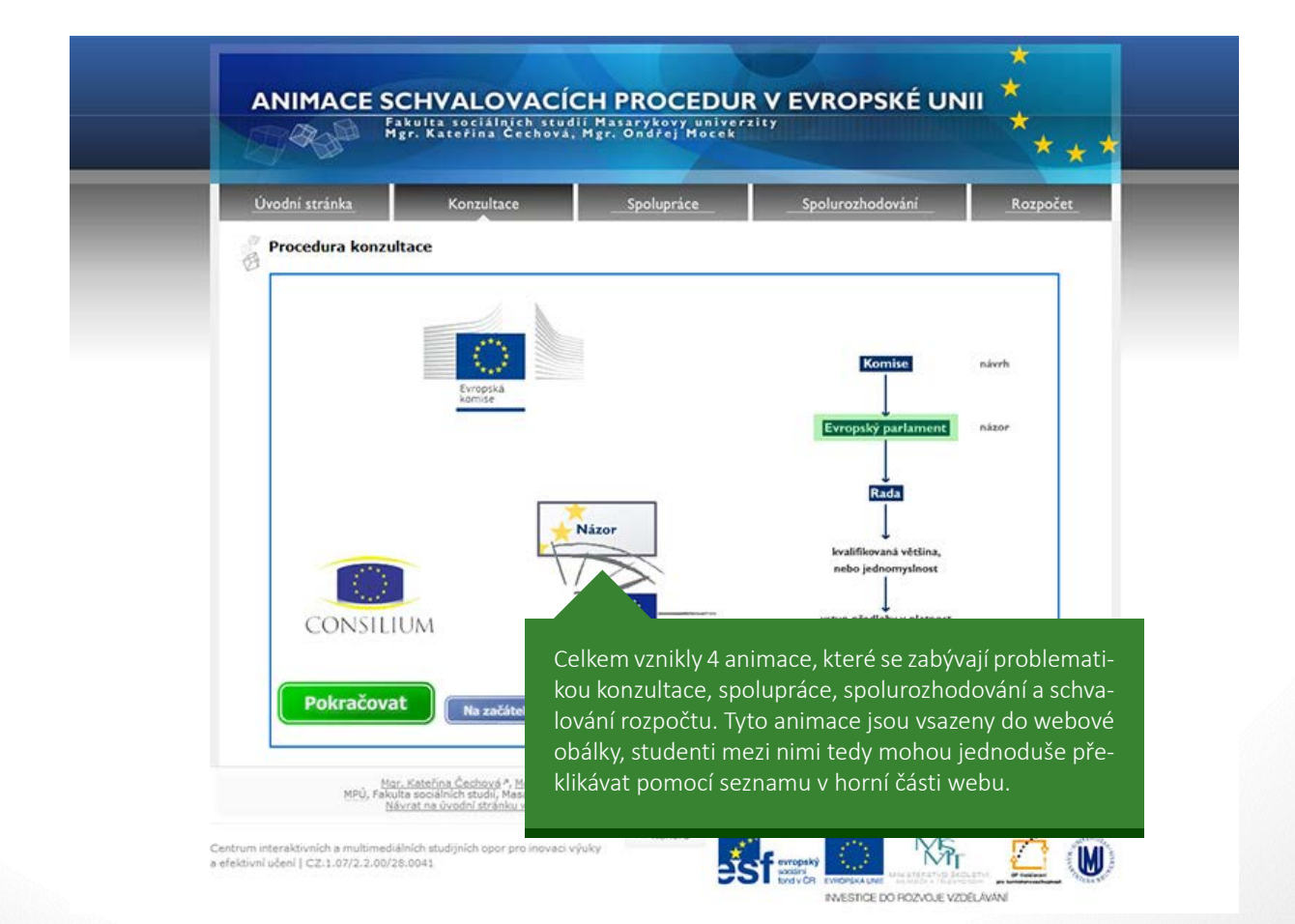

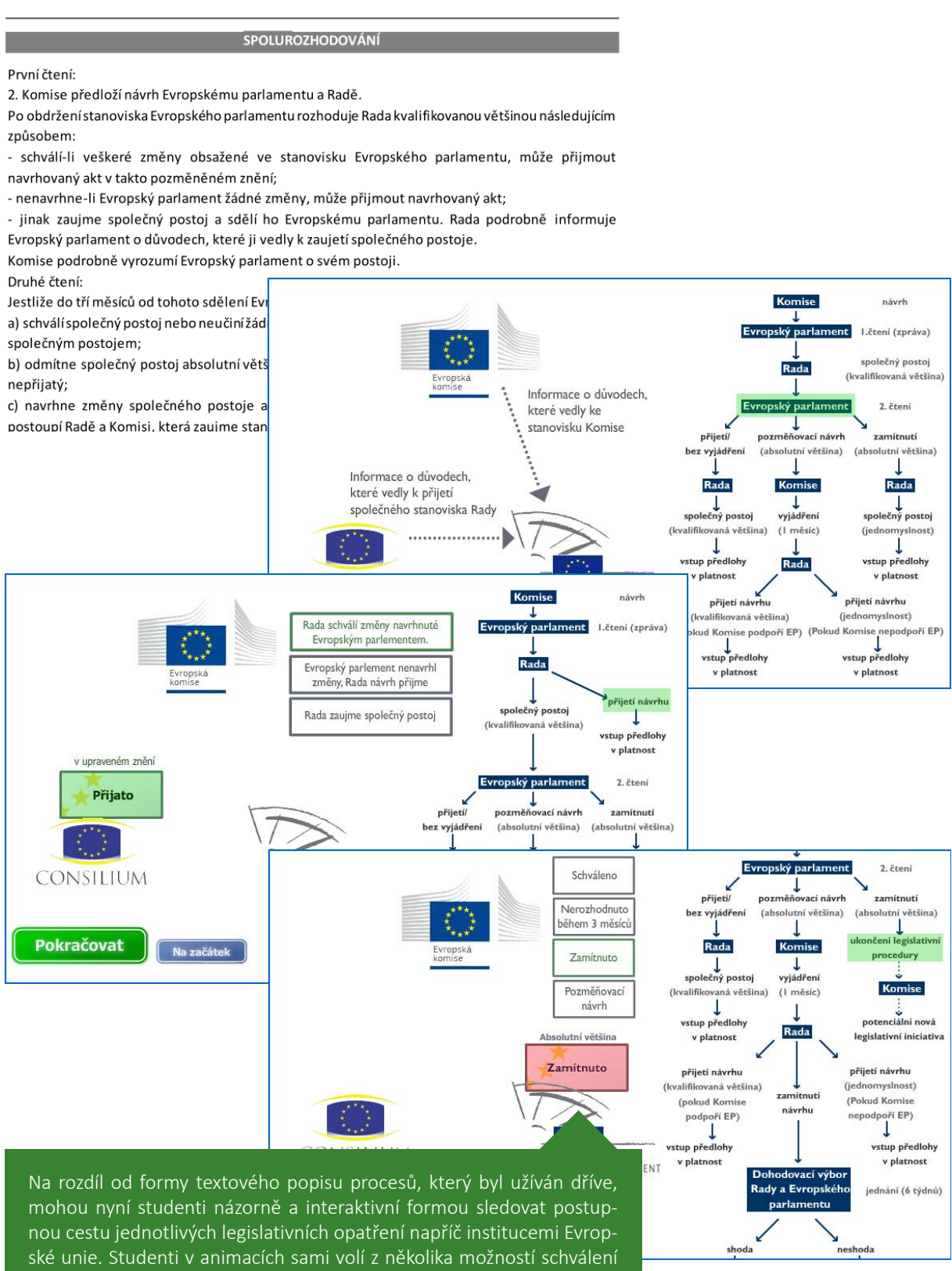

či neschválení, a poté sledují důsledky své volby na schvalování návrhu. Mimo samotné animace mohou také vždy na schématu v pravé části animace sledovat, kde se na cestě mezi podáním a schválením daný návrh právě nachází.

# <span id="page-11-0"></span>**ANIMACE PRO CHIRURGY** *Lékařská fakulta*

Zpracováno pro MUDr. Ivana Justana, Ph.D.

**V**e cvičení z Chirurgie mají studenti získat základní znalosti a dovednosti a celkový přehled z několika chirurgických specializací, mezi nimi z oblasti chirurgie ruky. Právě pro tuto oblast se vyučující rozhodl přiblížit studentům postupy chirurgických zákroků a jejich funkční důsledek pomocí animací. Názorné animace nemají za úkol věrně zobrazit lidskou anatomii, ale zdůraznit podstatné úkony, například kudy vést řez, kde napojit šlachy před sešitím. Díky 3D zobrazení není problémem úkony zaznamenat z nejvhodnějšího úhlu pohledu po dobu celého průběhu. Ve spolupráci s vyučujícím technici zpracovali celkem 25 animací chirurgických zákroků horní končetiny a tyto materiály mají studenti přístupné ve složce v Informačním systému.

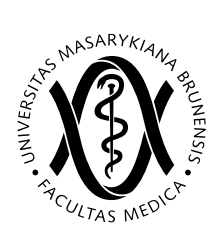

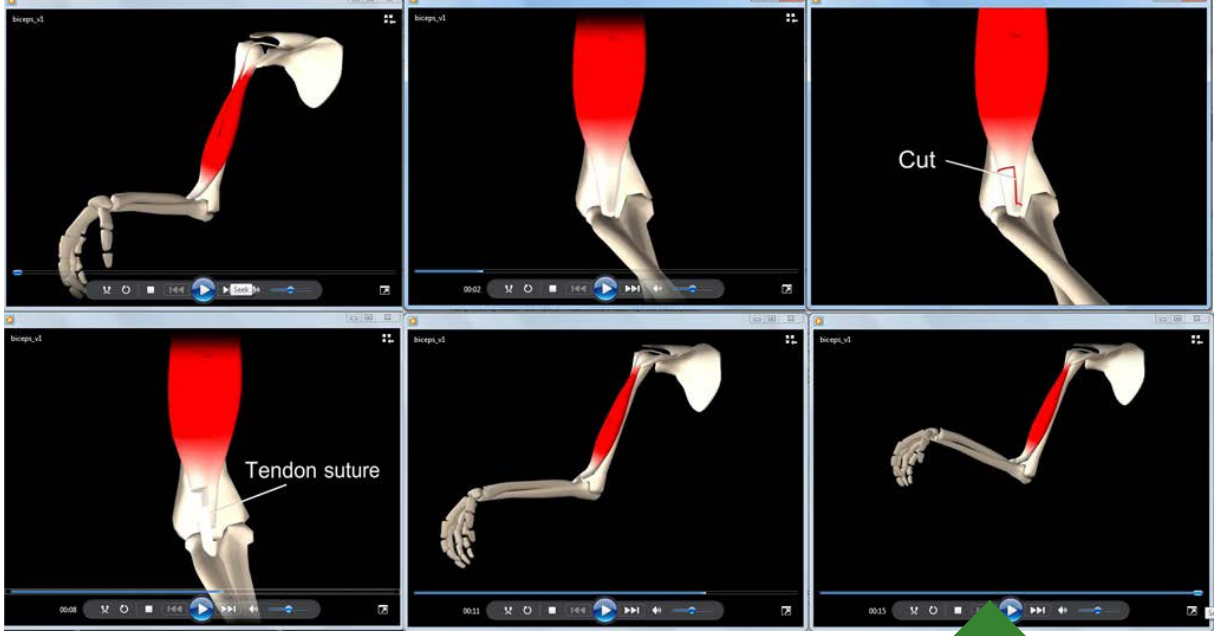

Ukázka částečného kinogramu jedné animace. Animace oddalují a přibližují pohled a zabírají pravě ty potřebné detaily, které studentům pomohou pochopit daný proces.

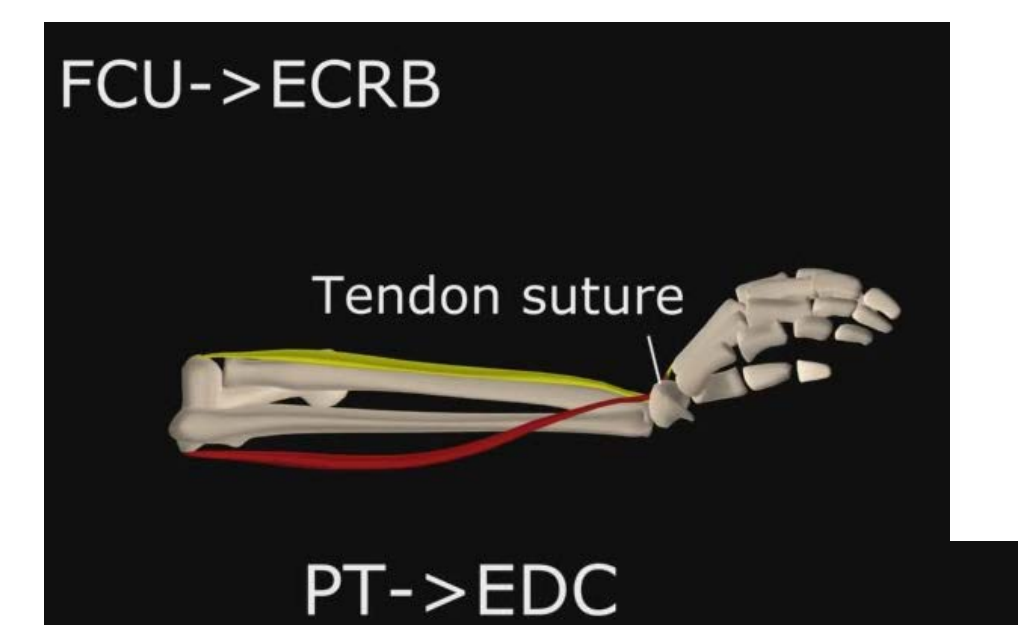

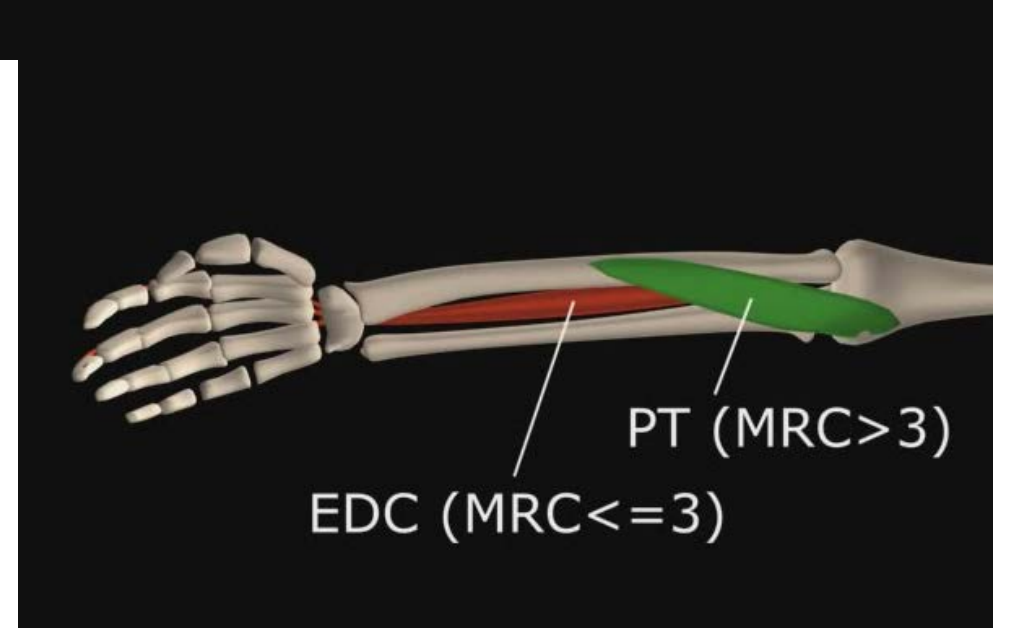

Kosterní a svalový systém je zjednodušený, pro ilustraci děje pro studenty je však zobrazení dostatečné. Animace je doplněna popisky.

## <span id="page-13-0"></span>**ANIMACE PRVNÍ POMOCI** *Fakulta sportovních studií*

Zpracováno pro Mgr. Zdeňku Kubíkovou, Ph.D. a kol.

P<sup>ředmět První pomoc ve školských zařízeních u studentů roz-</sup> šiřuje praktickou znalost poskytování první pomoci z bakalářského studia. Vyučující se rozhodla doplnit již existující výukovou webovou učebnici o další materiály. Jedním z nich jsou zpracované 3D animace provedení Kardiopulmonální resuscitace, kde je za použití animačních metod zobrazena resuscitace i s náhledem na kostru a vnitřní orgány. Animací je zobrazena resuscitace dospělého člověka a dítěte do jednoho roku, u dítěte je materiál doplněn o náhled na nejčastější chybu, kterou zachránci dělají. Dále byly zpracovány i přehledné animace polohování pro úrazové i neúrazové stavy. Publikaci mají studenti k dispozici jak ve webové online podobě, tak i jako elektronickou knihu, kde si texty i animace pohodlně zobrazí na tabletech a mobilních zařízeních.

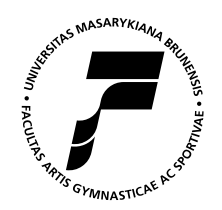

#### Animace provedení Kardiopulmonální resuscitace

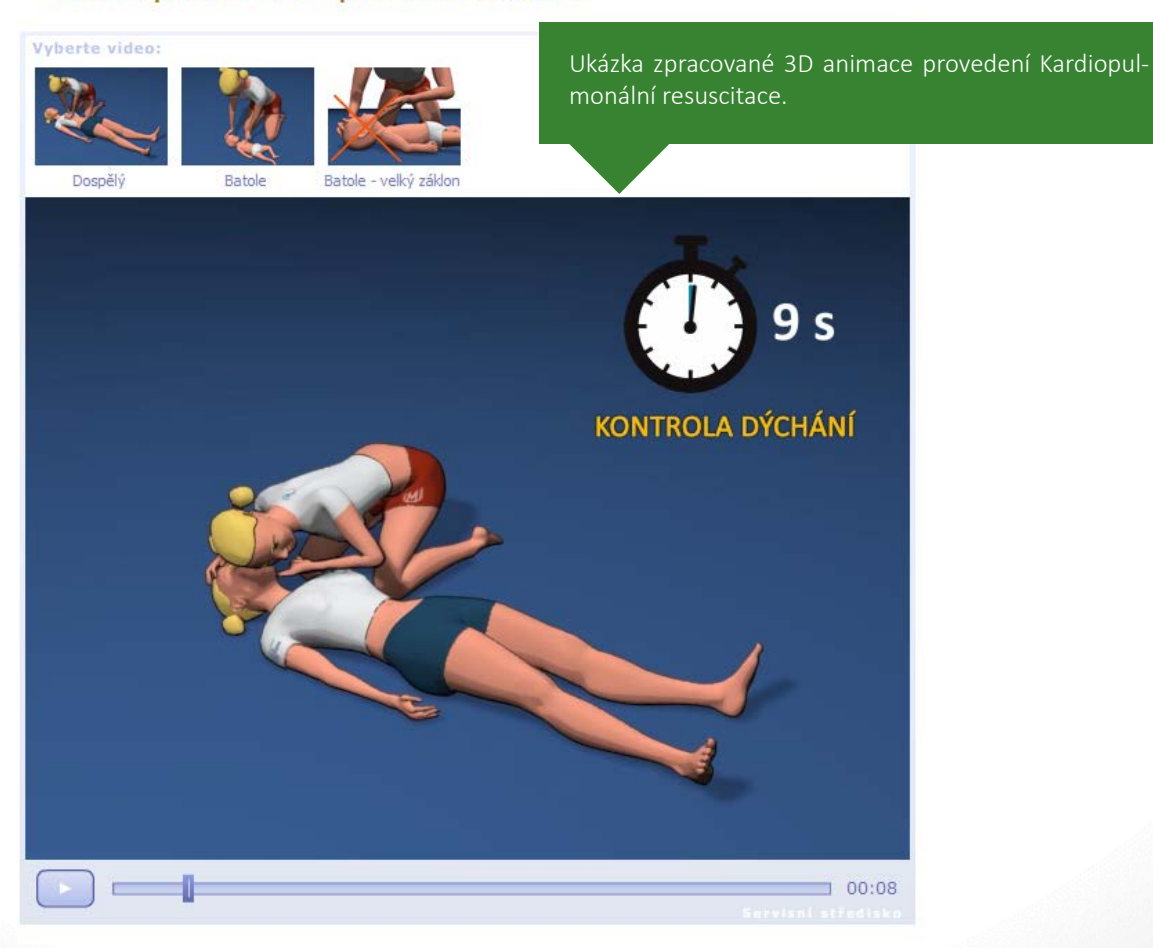

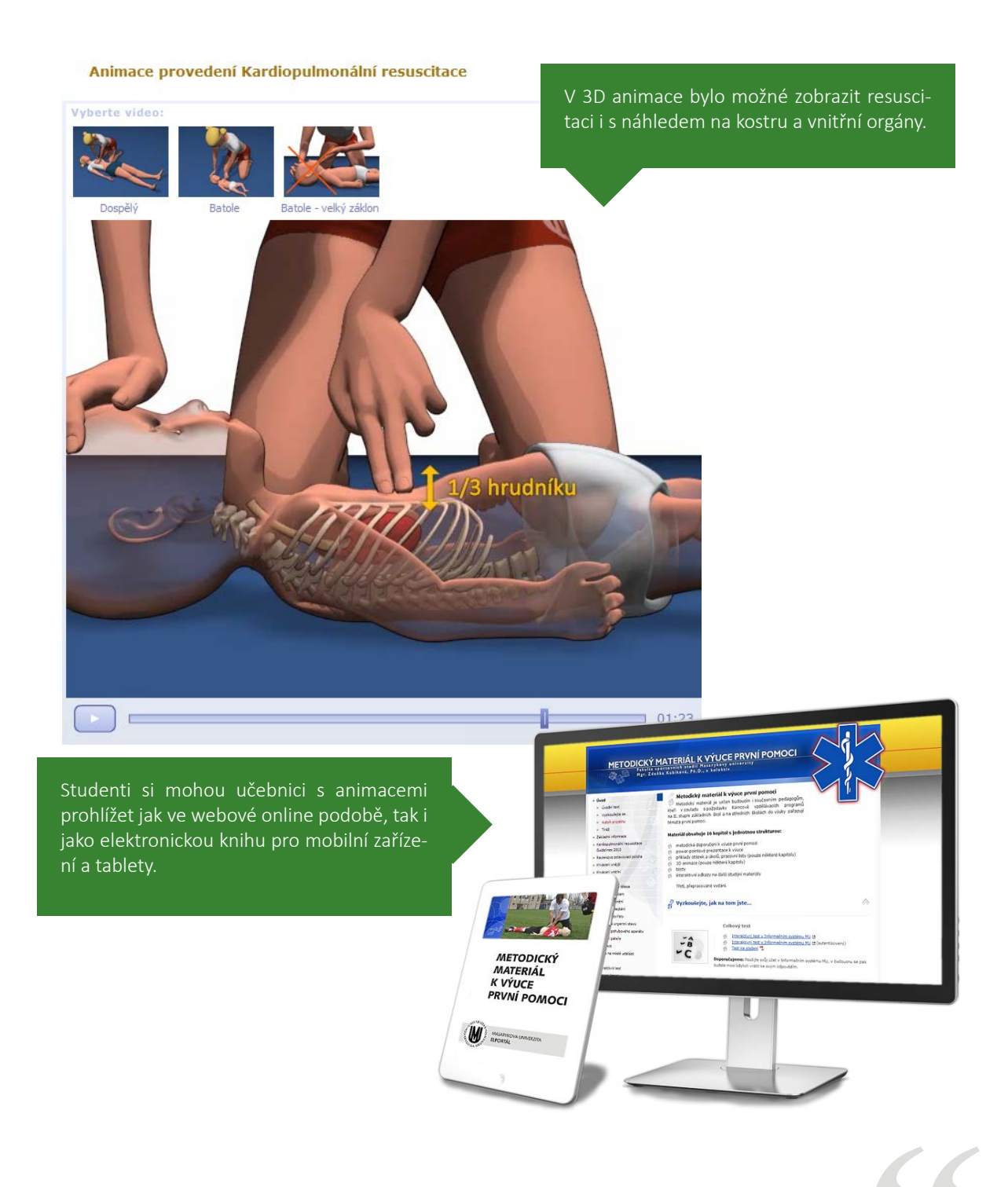

## **Ohlas vyučující na spolupráci s techniky**

*"Hlavním přínosem inovace studijního materiálu jsou kromě uceleného výkladu první pomoci jedinečné 3D animace resuscitace dospělého člověka a dítěte do jednoho roku. Děkuji moc za spolupráci a maximální vstřícnost pracovníkům IS MUNI pro podporu e-learningu." – Mgr. Zdeňka Kubíková, Ph.D.*

# <span id="page-15-0"></span>**ANIMACE Z FYZICKÉ GEOGRAFIE** *Pedagogická fakulta*

Zpracováno pro RNDr. Aleše Rudu, Ph.D.

**V**yučující nachystal pro studenty předmětu Klimatologie a hydrogeografie přehlednou webovou učebnici. Studenti ze studijních textů zjistí například, jak vypadají základní nástroje, jako jsou pyranometr či solarimetr. Vše je názorně doplněno fotografiemi a na konci každé kapitoly jsou uvedeny klíčové pojmy a kontrolní otázky či úkoly k tématu. **Složité meteorologické jevy, jako jsou například cyklona, anticyklona, teplá či studená fronta technici zpracovali podle podkladů učitele do podoby názorných animací.** Studenti si je mohou přehrát i v ePub verzi učebnice na svých mobilních zařízeních a tabletech.

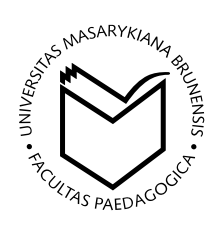

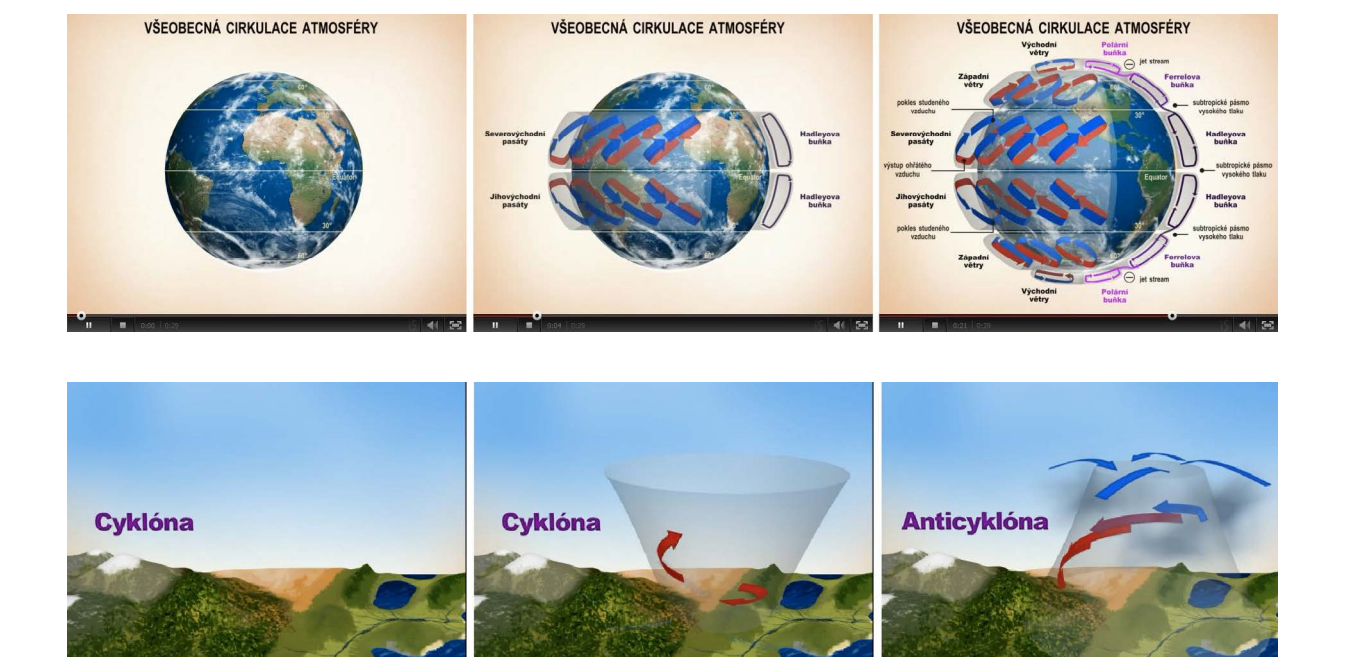

Vybrané složité procesy cirkulace atmosféry jsou znázorněny pomocí 3D animací, aby studenti názorně pochopili, co se v daném procesu odehrává.

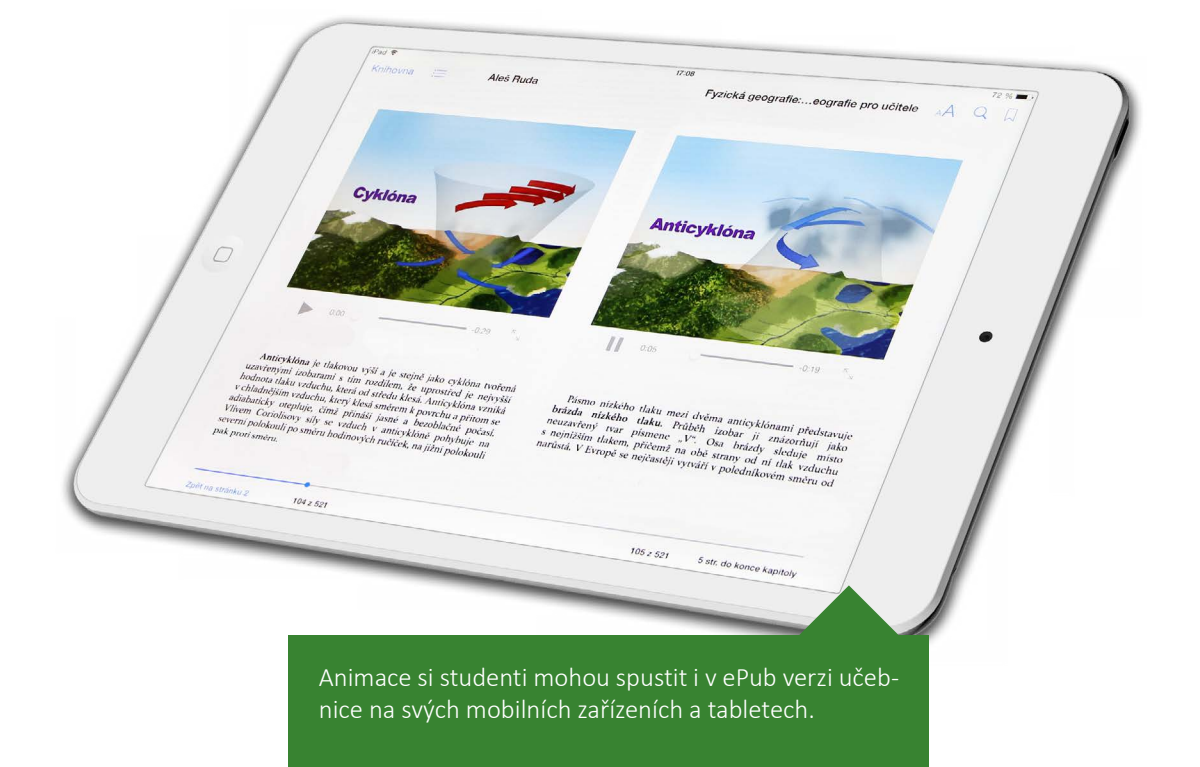

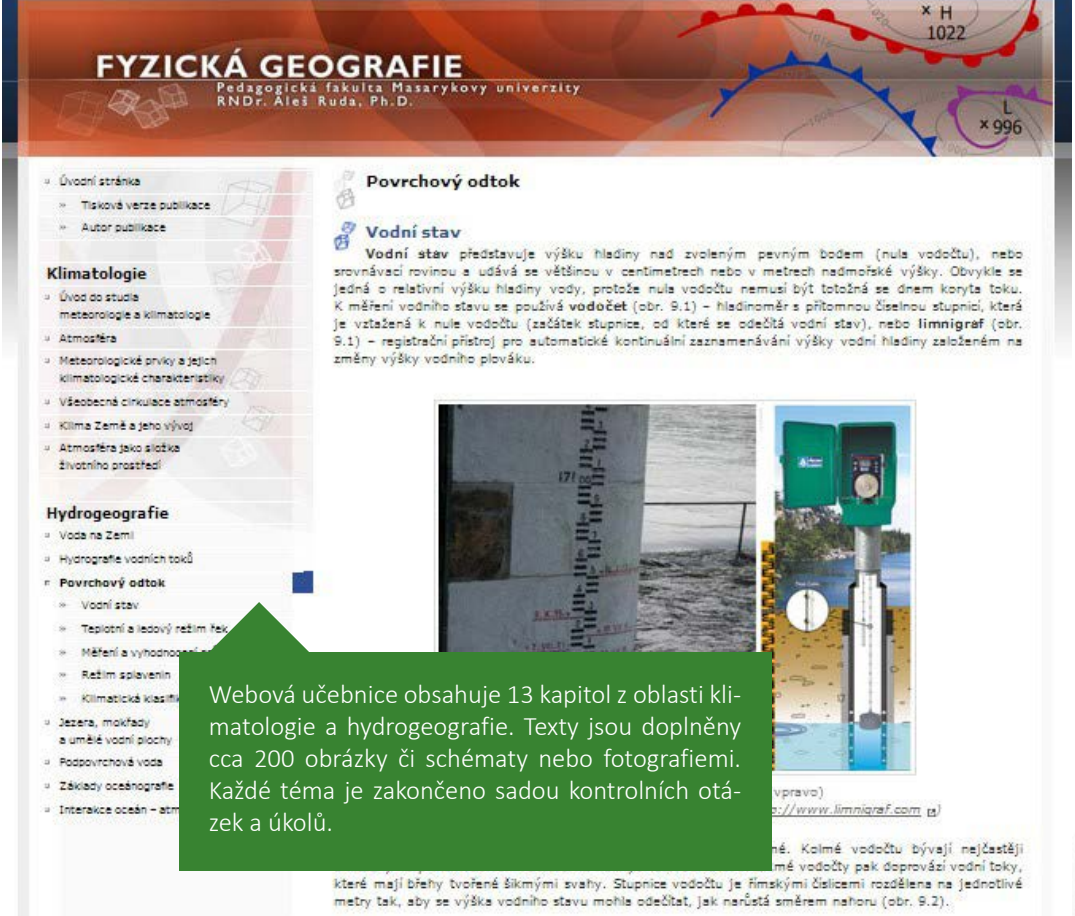

# <span id="page-17-0"></span>**ANIMACE VE SPORTOVNÍ KINEZIOLOGII**

*Fakulta sportovních studií*

Zpracováno pro Mgr. Martinu Bernacikovou, Ph.D. a kol.

**Z**omplexní webová publikace Základy sportovní kineziologie plná animací, schémat a anatomických obrázků provází studenty Fakulty sportovních studií právě tématy sportovní kineziologie. Pro publikaci bylo vytvořeno celkem 34 animací, od základních pohybů končetin až po komplexní pohyby jako jsou běh, kraul a cyklistika. Je zvoleno zjednodušené schematické zobrazení svalů, tak, aby bylo dobře vidět časování barevného zapojení svalů a aby byly animace co nejvíce názorné. Vyučující potřebovala, aby si studenti vždy s prohlíženou animací spojili i fáze a zapojení svalů, proto jsou pod každou animací zpracované přehledné tabulky a anatomické obrázky úponů a zvýraznění svalů, kde si pomocí přepínače v tabulce student může připomenout, kde svalové úpony začínají.

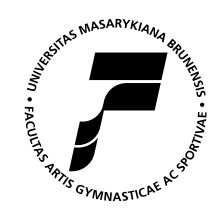

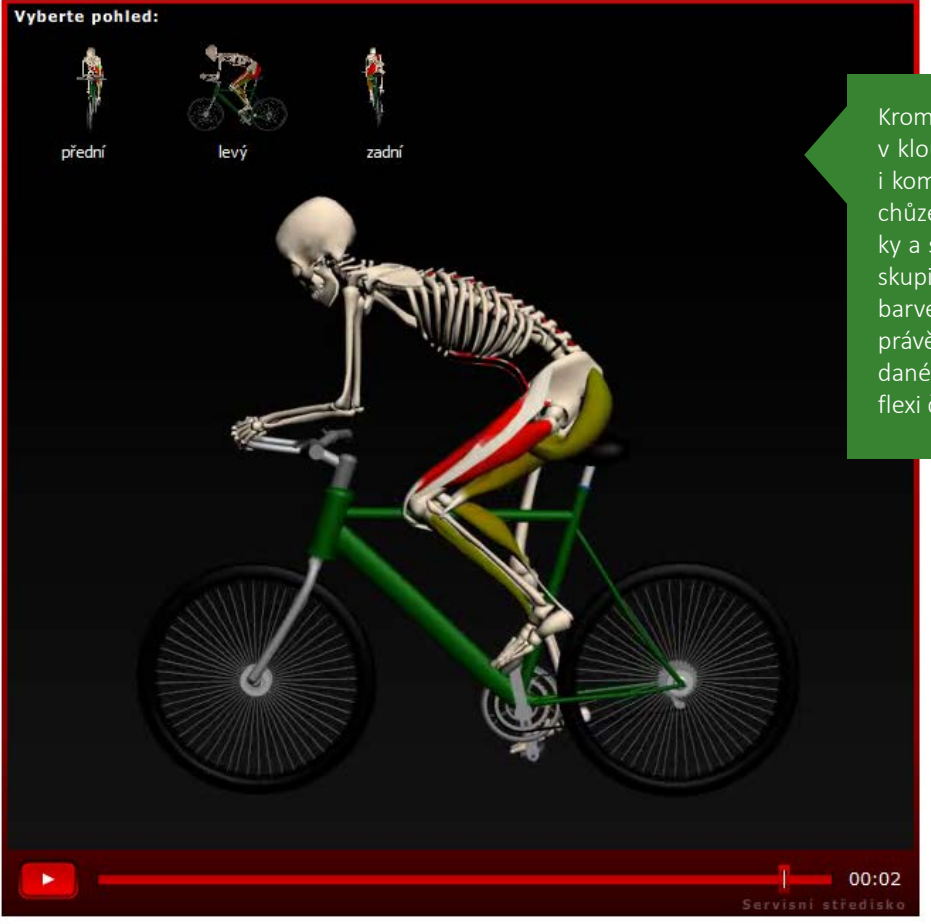

Kromě základních pohybů v kloubech jsou zpracovány i komplexní pohyby jako je chůze, běh, cyklistika či kliky a shyby. Vybrané svalové skupiny na obrázku mění zabarvení z červené do zelené právě podle míry zapojení daného svalu (tj. zda je ve flexi či extenzi).

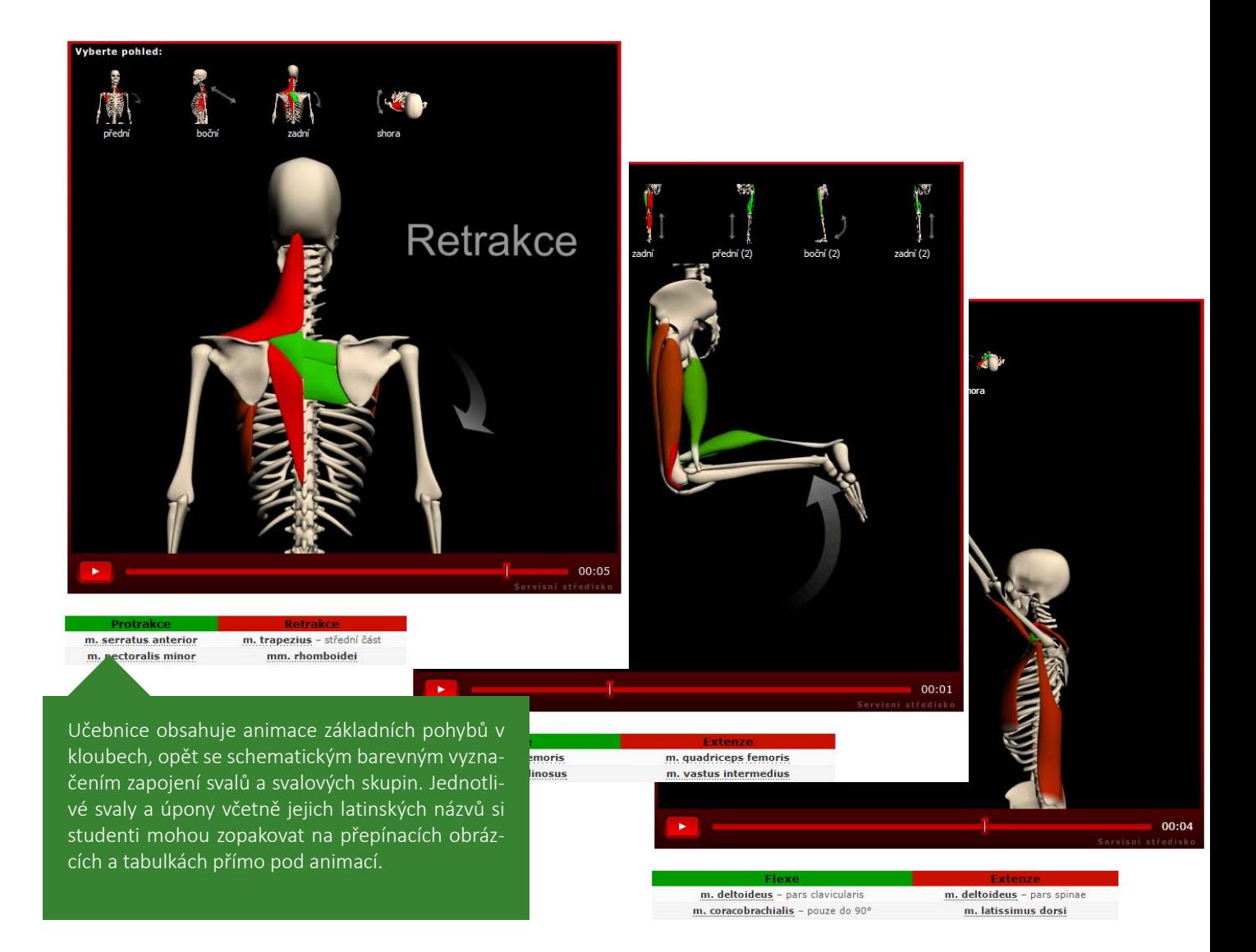

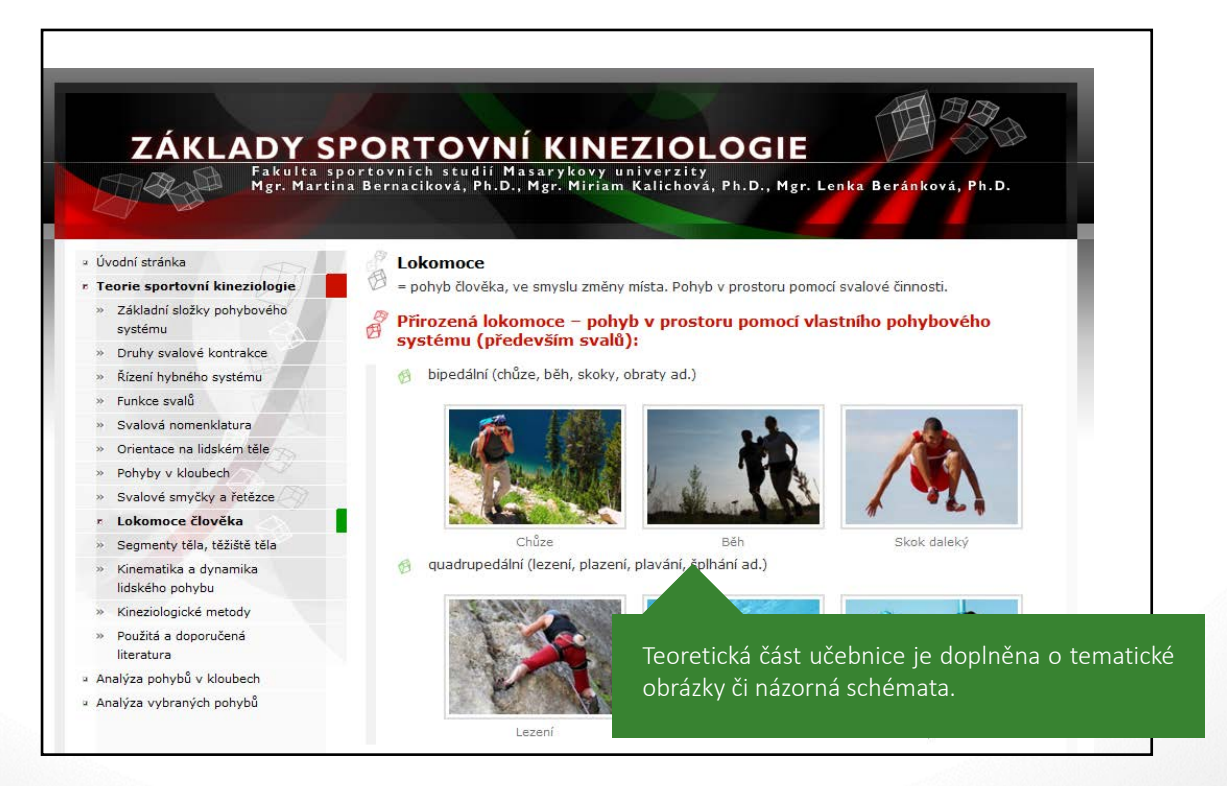

# <span id="page-19-0"></span>**ANIMACE PRO DIDAKTIKU MATEMATIKY**

*Pedagogická fakulta*

Zpracováno pro RNDr. Růženu Blažkovou, CSc.

**T**ři webové publikace zaměřené na různé oblasti didaktiky matematiky připravují budoucí učitele prvního stupně na to, jak nejlépe podpořit rozvoj matematických a geometrických pojmů a představ u malých dětí. Vyučující ve spolupráci s techniky připravila množství rozličných animací, schémat a úkolů, které jsou doplněny teoretickými texty. Animace jsou často krokované.

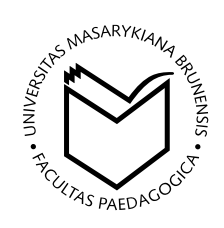

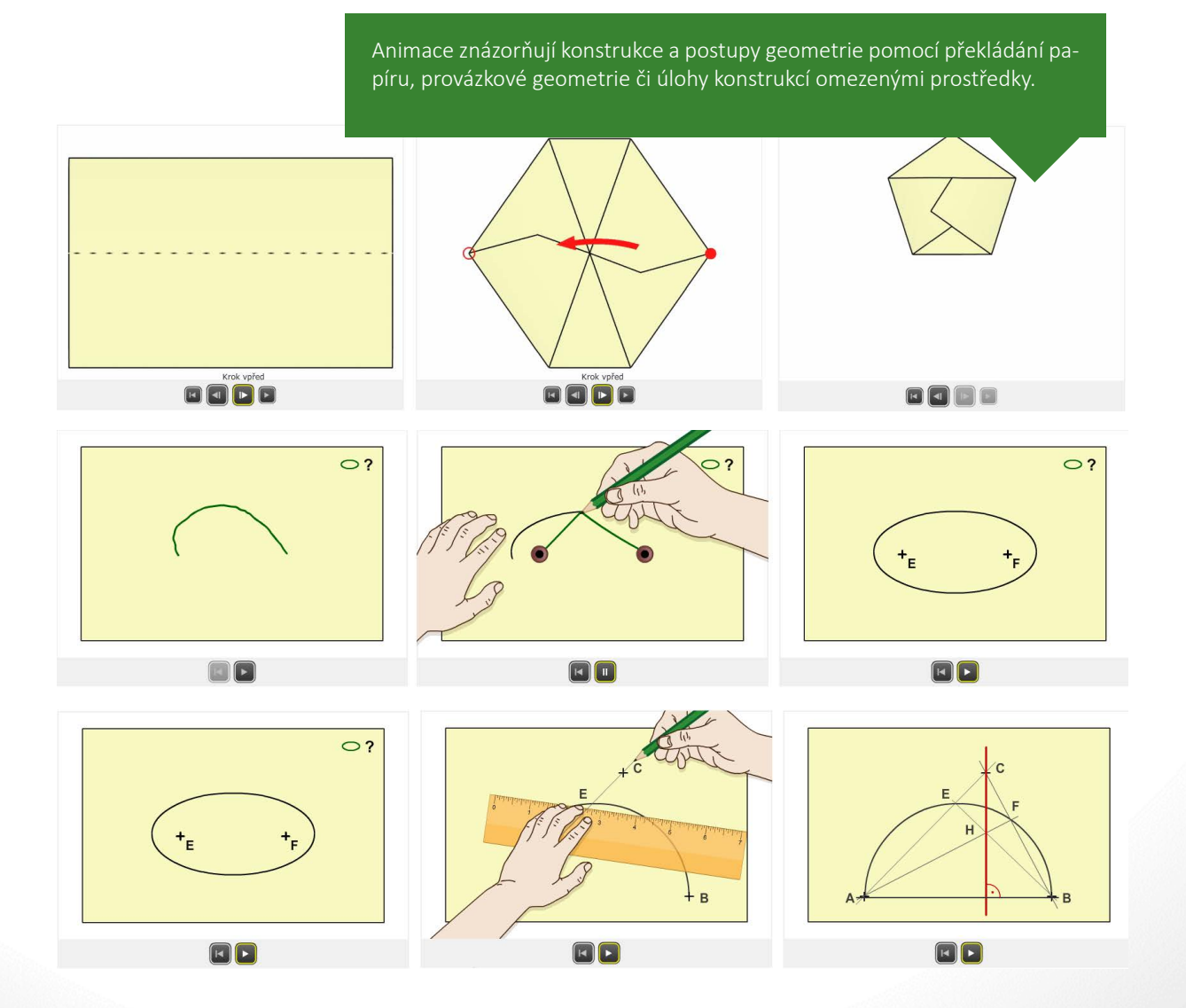

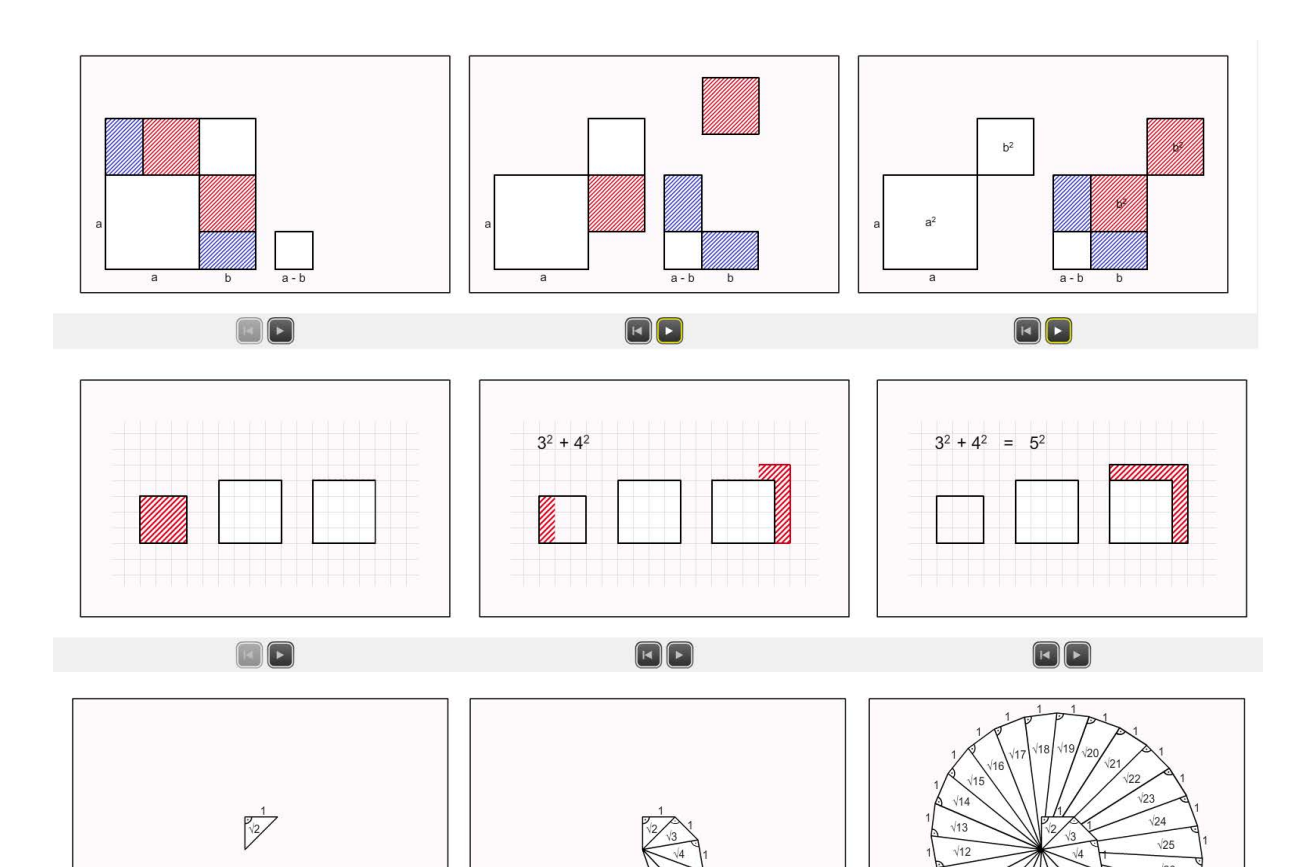

 $\Box$ 

Animace budoucím učitelům ukazují, jak dětem přiblížit takové pojmy, jako je například součet druhých mocnin dvojčlenů, pythagorejská trojice

či konstrukce odmocnin přirozených čísel.

# **Ohlas vyučující na spolupráci s techniky**

*"V nabídce střediska mě oslovila možnost animací, kterých lze velmi výhodně využít v geometrii. Spolupracovala jsem s panem Jiřím Bočkem a jeho kolektivem. K mým požadavkům byli velmi vstřícní, ochotní, iniciativně přistupovali k tvorbě animací a doplnili je vlastními nápady. S jejich prací i ochotou jsem velmi spokojena. Publikace bude využívána v didaktice matematiky v prezenční i kombinované formě. Děkuji za zpracování zakázky, velmi si cením této možnosti a těším se na další spolupráci." – RNDr. Růžena Blažková, CSc.*

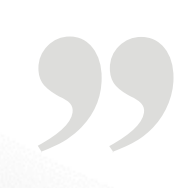

**21**

# <span id="page-21-0"></span>**DENTÁLNÍ ANIMACE** *Lékařská fakulta*

Zpracováno pro MUDr. Jana Vokurku

**S**tudenti se v kurzu Parodontologie III – přednáška mimo jiné seznamují s různými onemocněními parodontu, jejich prevencí a chirurgickou léčbou. Aby studentům co nejlépe přiblížili konkrétní operační výkony, vytvořili vyučující ve spolupráci s techniky animaci těchto chirurgických zákroků, konkrétně tunelizační techniku a mezenchiální štěp. Vzhledem k potřebě znázornit co možná nejdetailnější ukázku zákroku byla zvolena forma 3D animace. Ta je pro první seznámení s danou operací vhodnější než například její videozáznam, protože na modelovém příkladu umožní studentům lépe se soustředit na důležité detaily zákroku.

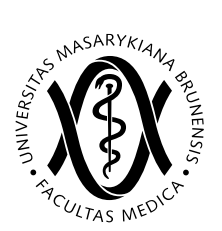

**DENTÁLNÍ 3D MODELY A ANIMACE** Lekarska<br>Mil. 1

Animace 01 - Tunelizační technika, mezenchiální štěp Návrat na rozcestník

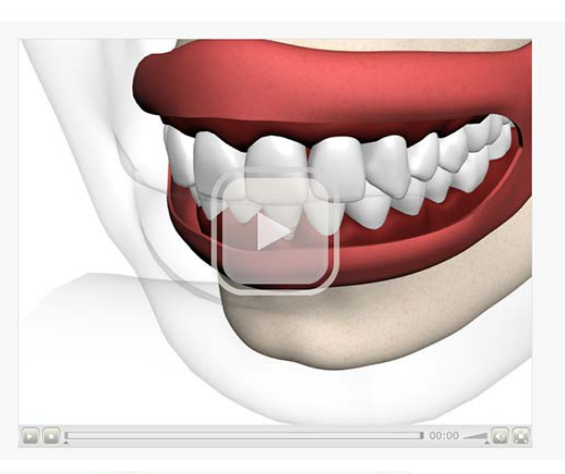

Díky zvolené formě 3D animace mohou studenti lépe porozumět jak projevům onemocnění, tak správné formě operačního zákroku. Mohou také shlédnout jednotlivé kroky práce operatéra z úhlů a s detaily, jaké by jim například videozáznam neposkytl.

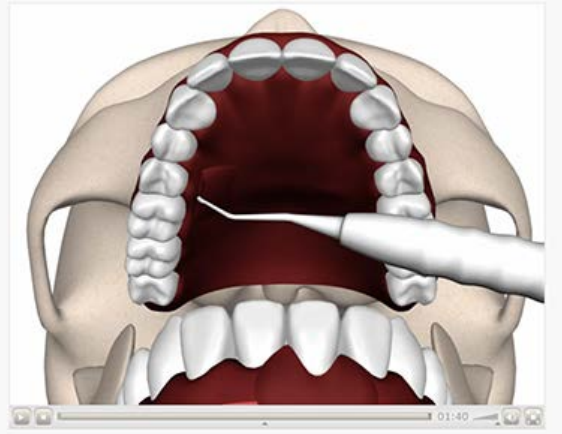

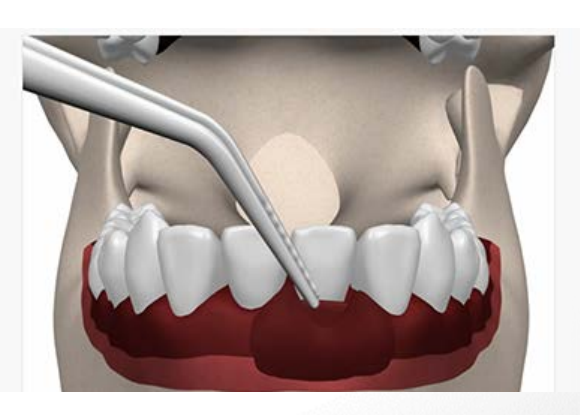

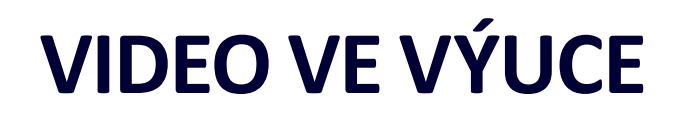

<span id="page-22-0"></span>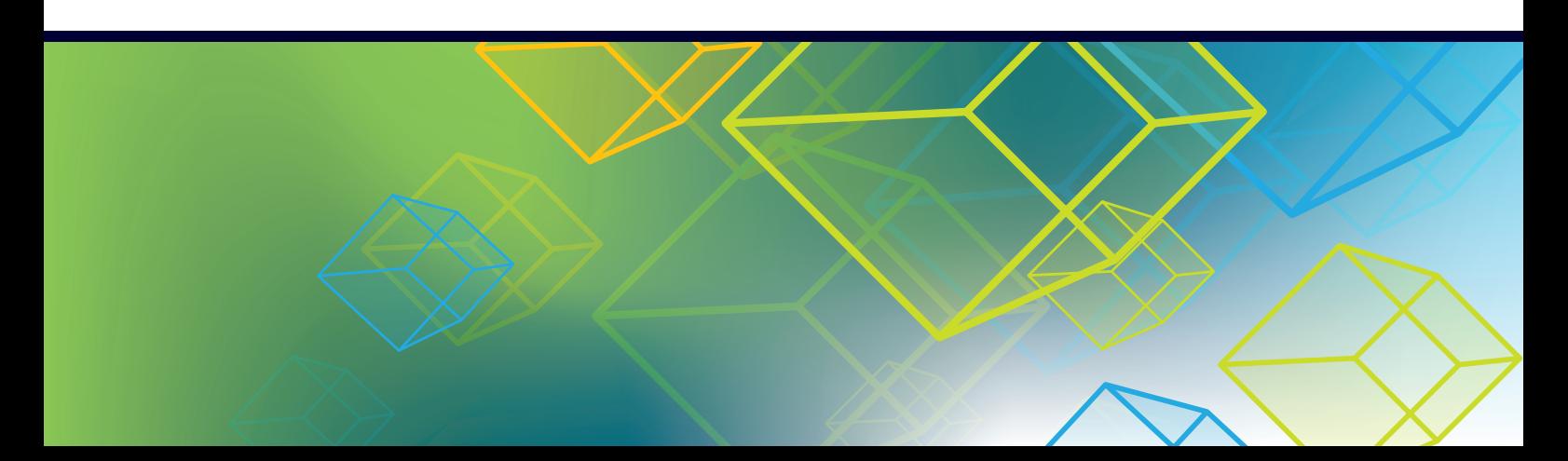

# <span id="page-23-0"></span>**VIDEOZÁZNAM GYNEKOLOGICKÉ OPERACE** *Lékařská fakulta*

Zpracováno pro MUDr. Atanas-Ivana Belkova

**P**ro studenty předmětu vyučující nechal natočit **záznam gy**nekologické operace "Poševní plastiky s použitím systému NAZCA". Studenti v záznamu vidí doktorovi "téměř pod ruce", reálně na sále by takto dobře na operaci neviděli. Celý záznam nechal vyučující opatřit vysvětlujícím zvukovým komentářem, který vyučující natočil v dabovací místnosti. **Videozáznam má v sestříhané podobě 13 minut a je cenným výukovým materiálem pro studenty předmětu BFGY051 Gynekologie.**

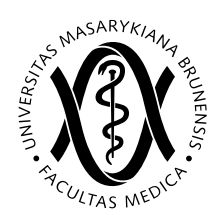

Pro přípravu záznamu je potřeba, aby si vyučující promyslel, zda chce zaznamenat i přípravné fáze před operací, jednotlivé pomůcky a nástroje nebo návazná vyšetření po operaci.

přehrávač videa v IS nazca avi.video

 $\blacksquare$ 08:53

 $\mathbf{u}$ 

Pokud se jedná o záznamy operací, kamera dokáže zabrat více, než by studenti mohli v dané chvíli na sále vidět, pokud by jen osobně z dálky přihlíželi práci lékaře.

> ٥ -m

 $\blacksquare$ přehrávač videa v IS nazca avi video

ZAVŘÍT X

# **INSTRUKTÁŽNÍ VIDEO ZÁKLADNÍCH PRVKŮ PLÁŽOVÉHO VOLEJBALU**

*Fakulta sportovních studií*

Zpracováno pro Mgr. Aleše Ondráka

**V**yučující předmětu p932 Tělesná výchova – Beachvolejbal potřeboval studentům již v období výběru a zápisu kurzů pomoci s orientací v požadavcích a základních předpokladech pro zápis a zdárné absolvování předmětu. Předmět vyžaduje od studentů pokročilou úroveň hry, měli by být schopni zvládnout základní herní činnosti jednotlivce, jako je odbití obouruč vrchem, spodem, útočný úder, podaní. **Proto ve spolupráci s techniky zpracoval výukové video, které díky názorným ukázkám cviků slouží studentům kurzu k lepší přípravě na výuku a jejich procvičování v praxi.**

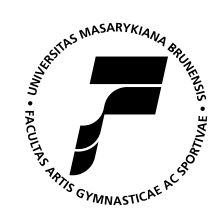

Scénář IAO pro beach volejbal P 932 - 21.11.2013  $\left(\text{Divod} - \text{vstup do areálu Sokola BO I. i bránou}\right)$  / $\text{convex}$ - hala a její okolí 2.Předpoklady přihlášení do předmětu P 932<br>- odbíjení ve dvojici-bagr, prsty, lob KONGC 3. Rozcvička- bez míčů rozběhání

- průpravná 4. Herní činnosti jednotli<br>(a) Podání – spodní pod - nadhozy pr - vrchní podá - směr podán<br>(b) Přihrávka – příjem p

Vyučující připravil scénář, na jehož základě s techniky a cvičícími studenty natočil jak ukázku cviků, které jsou předpokladem pro zápis kurzu, tak správné provádění jednotlivých prvků, správné techniky rozcvičování či krátký zápas v plážovém volejbale.

 $\hat{c}$ ) Nahrávka – vrchní odbití obouruč – správné nasazení prstů na míč detail prsty padhazování a chytání do pretů nad se

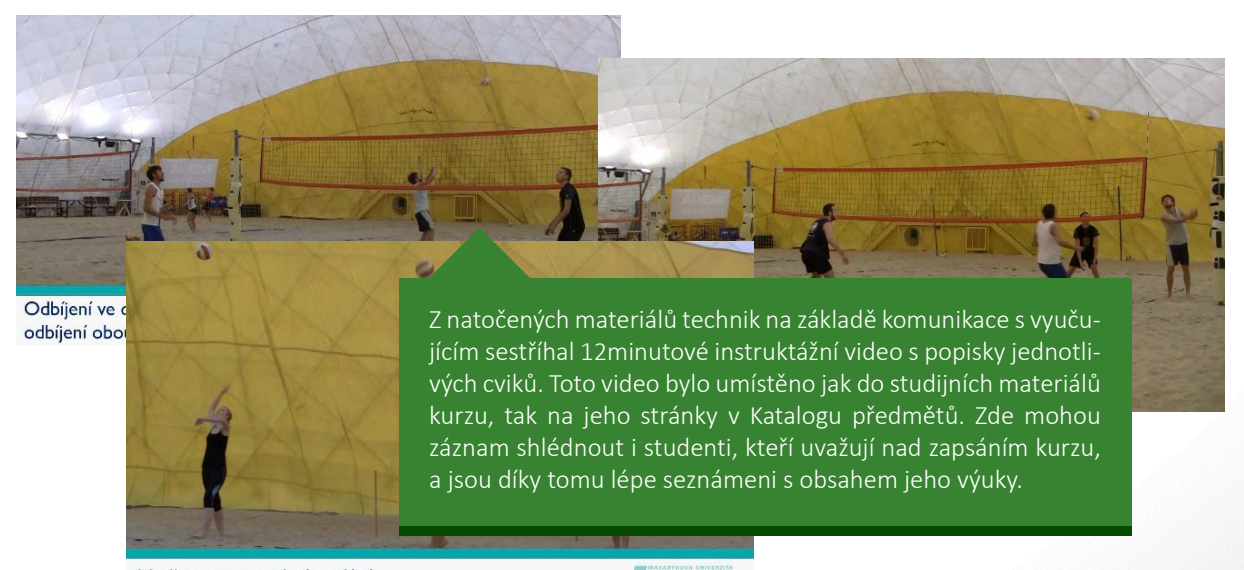

Nadhozy pro vrchní podání

# <span id="page-25-0"></span>**SBÍRKA ŘEŠENÝCH VIDEOPŘÍKLADŮ** *Fakulta informatiky*

Zpracováno pro doc. Mgr. Ondřeje Klímu, Ph.D.

**P**ři úpravě studijních plánů na Fakultě informatiky v podzimním semestru došlo ke snížení hodinové dotace základního matematického kurzu. Tato změna zapříčinila zrušení cvičení, na kterých byli dříve studenti seznamováni se složitějšími matematickými příklady, a která také doplňovala teoretickou látku probíranou na přednáškách. **Aby vyučující kompenzoval úbytek hodin kontaktní výuky, rozhodl se za pomoci techniků zpracovat ukázkové příklady formou komentovaných videí.** Tato videa poté byla v průběhu semestru studentům zpřístupňována v interaktivní osnově kurzu, studenti je tedy mohli sledovat buď přímo v prohlížeči, případně si je stáhnout do počítače. **V rámci inovace vzniklo celkem 71 videí s ukázkovým zpracováním matematických příkladů v celkové délce téměř 13 hodin.** 

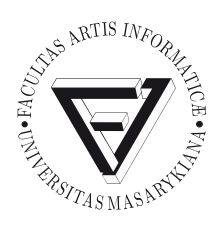

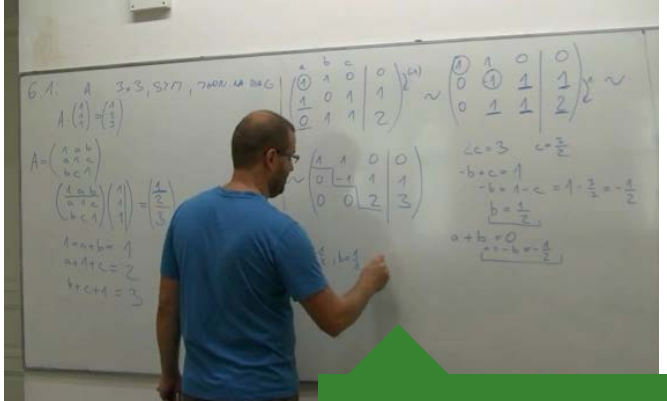

6 Soustavy rovnic (inverzní matice a determinanty) K 6. přednášce konané 24. 10. 2013

**Příklad 6.1:** Nalezněte všechny sym<br>  $A \cdot (1, 1, 1)^T = (1, 2, 3)^T$ . etrické matice  $A$ rozměru  $3\times 3$ s jedničkami na diag

[Resení: 
$$
A = \begin{pmatrix} 1 & -\frac{1}{2} & \frac{1}{2} \\ -\frac{1}{2} & 1 & \frac{3}{2} \\ \frac{1}{2} & \frac{3}{2} & 1 \end{pmatrix}
$$
.]

Příklad 6.2:  $2x_1 + 3x_2 + ax_3 = 1$ <br>  $3x_1 + 2x_2 + bx_3 = -1$ <br>  $x_1 + 2x_2 = 1$ 

ení, a to  $(-1, 1, 0)$ . Pro  $b = 4a$  má soustava nekon šení: Pro $b\neq 4a$ má soustava právě jed řešení, a to $(-1,1,0)+t\cdot(-2a,a,1).]$ Příklad 6.3: Určete inverzní matici k matici

$$
A=\begin{pmatrix} 1 & 1 & 1 \\ 1 & 0 & 3 \\ 3 & 1 & 5 \end{pmatrix}
$$
 [Roseni: 
$$
A=\tfrac{1}{3}\begin{pmatrix} -3 & -4 & 3 \\ 4 & 2 & -2 \\ \end{pmatrix}.
$$
]

Vyučující vždy ve spolupráci s technikem nahrál s pomocí kamery pro každý příklad videozáznam, ve kterém na tabuli postupně psal řešení příkladu, a tento postup komentoval. Na základě natočených videí a dodaných textových zadání technik zpracoval animace, díky kterým je text příkladu čitelnější, než by byl text napsaný na tabuli v samotném videozáznamu. Díky zvolené formě je také možné v případě potřeby dodatečně změnit či nahradit části výpočtů a lépe zdůraznit právě probíranou část příkladu.

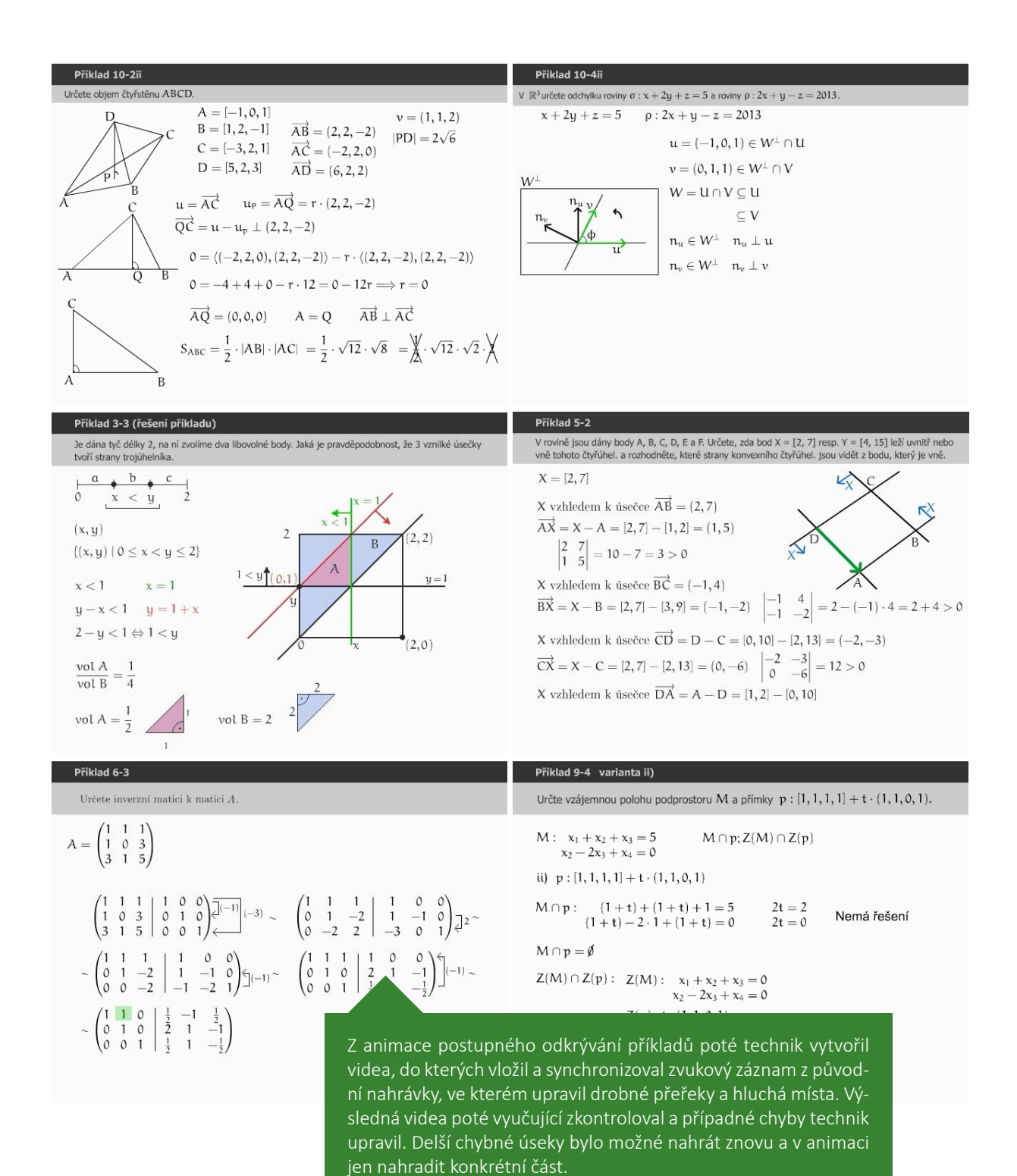

# <span id="page-27-0"></span>**POHYBY V KLOUBECH** *Lékařská fakulta*

Zpracováno pro MVDr. Helenu Veselou, Ph.D. a kol.

**P**o absolvování výuky předmětu Anatomie pohybového systému by měl student být schopen pojmenovat anatomické struktury pasivního i aktivního pohybového aparátu, dokázat vysvětlit funkci útvarů na kostech, pohyby ve spojích a svalových skupinách a umět charakterizovat mechaniku pohybu v kloubních spojích. Aby tento výukový cíl vyučující předmětu podpořily, vytvořily ve spolupráci s techniky video učebnici Pohyby v kloubech. Ve videu jsou znázorněny pohyby jednotlivých kloubů nejprve na reálném figurantovi a poté ve 3D zobrazení kosterního systému, aby studenti dobře viděli, které kosti se do pohybu zapojují. Zároveň jsou vypsány svalové skupiny, které se do pohybu zapojují.

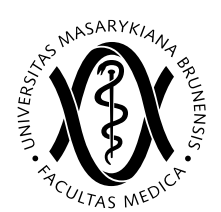

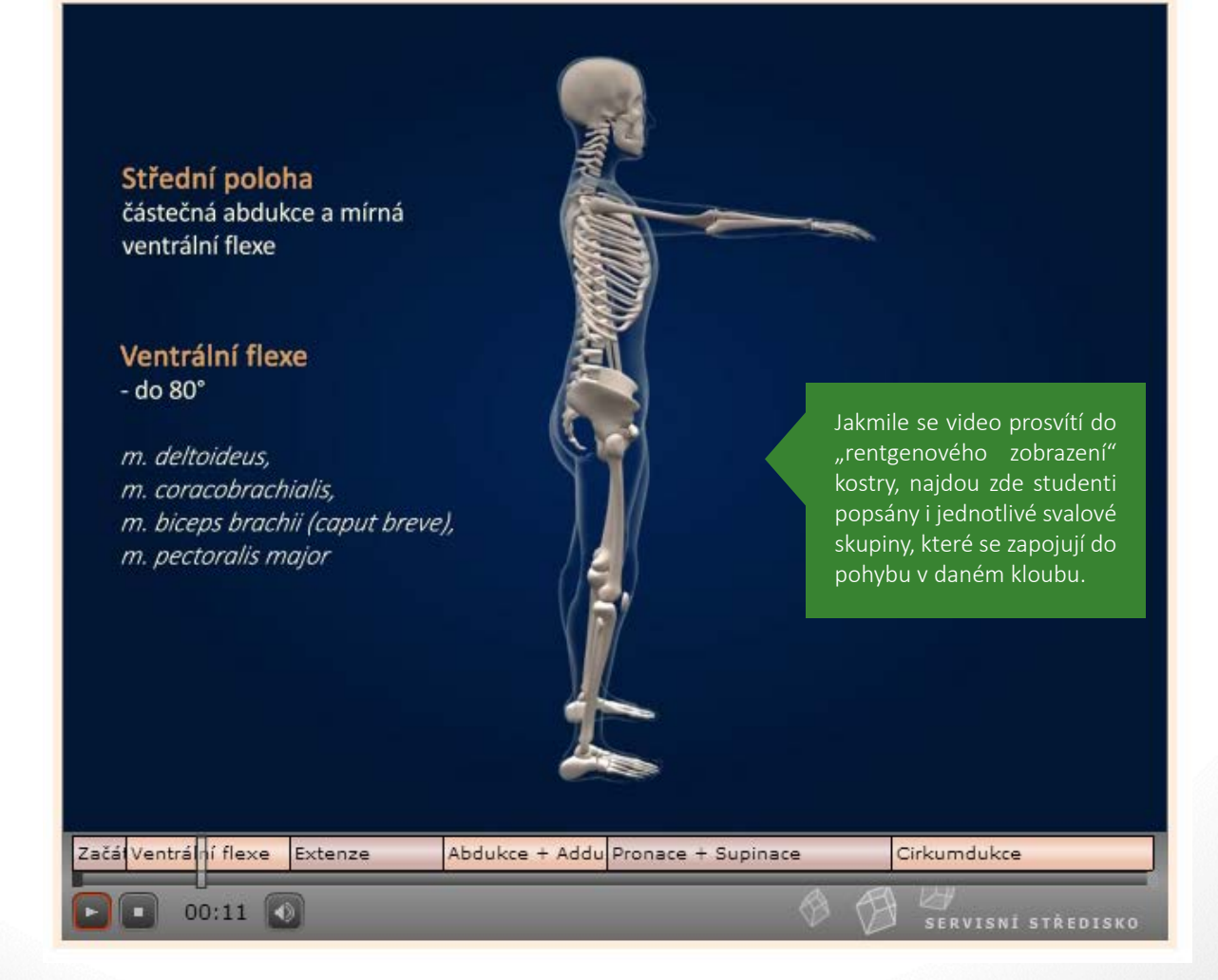

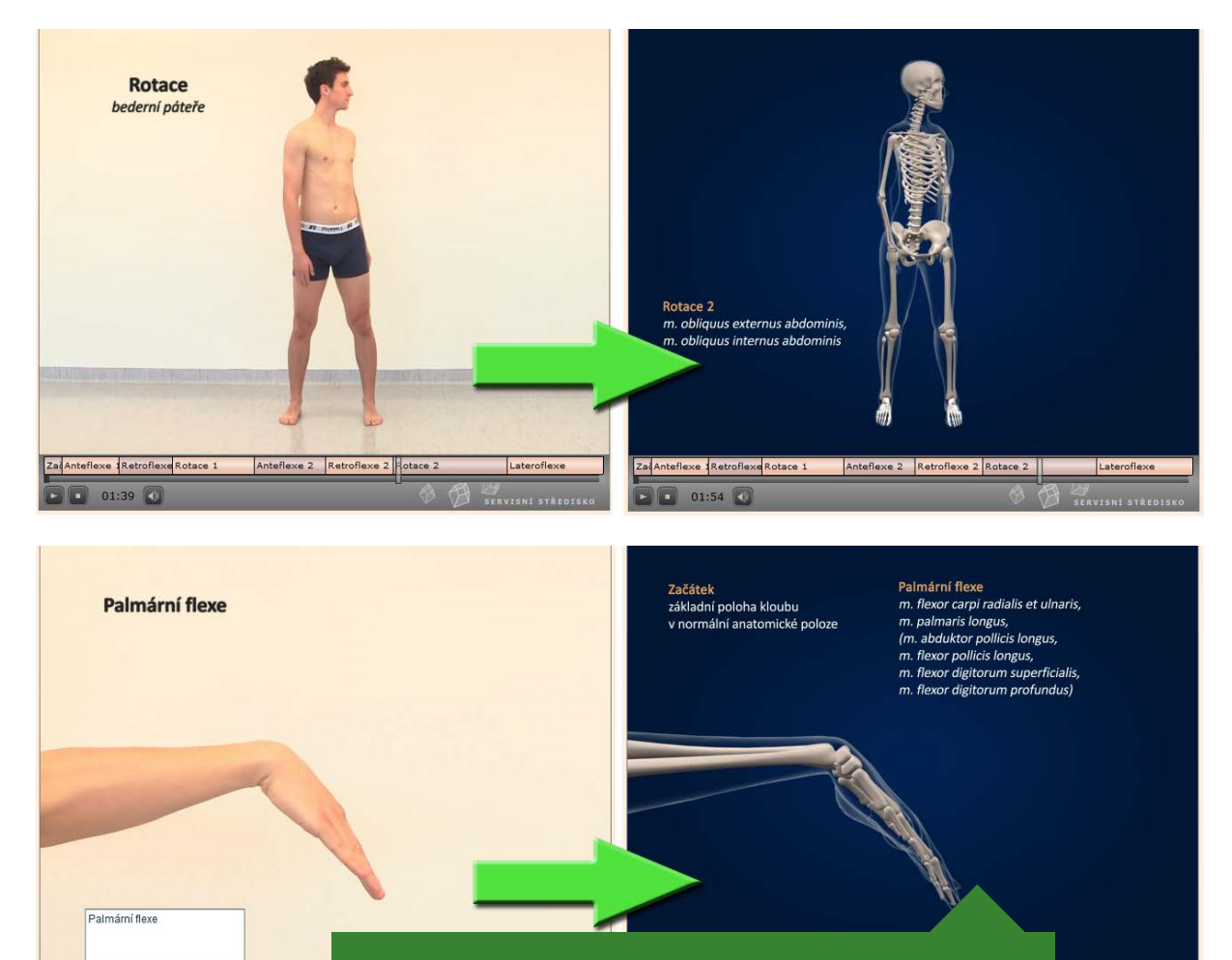

Ve videu jsou znázorněny pohyby jednotlivých kloubů nejprve na reálném figurantovi a poté ve 3D zobrazení kosterního systému, aby studenti dobře viděli, které kosti se do pohybu zapojují. V dolní liště se student může přehledně ve videu orientovat.

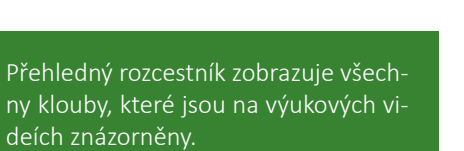

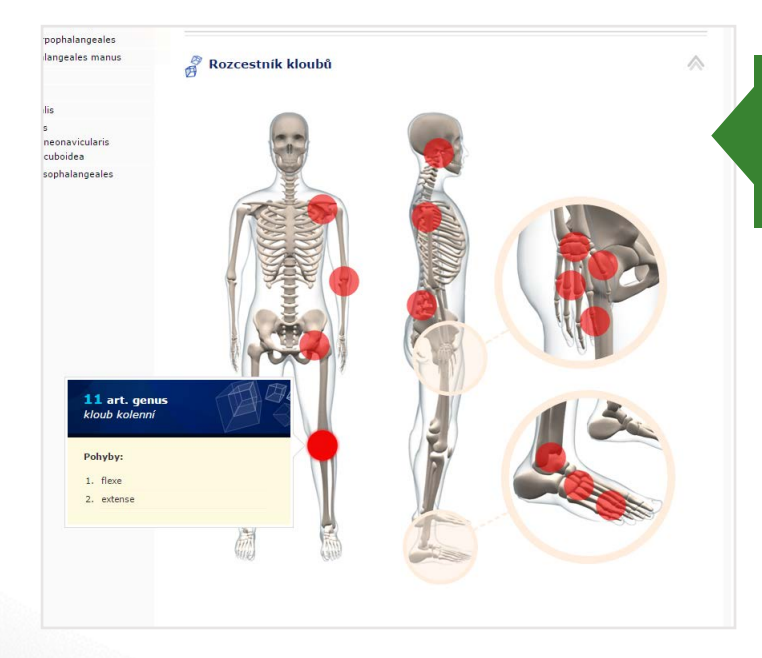

Začáte <mark>Palm</mark>ární flexe

ální flexe = Radiální du

# <span id="page-29-0"></span>**DISKUZE O APLIKOVANÝCH POHYBOVÝCH AKTIVITÁCH**

*Fakulta sportovních studií*

Zpracováno pro Mgr. Alenu Skotákovou, Ph.D.

**V**yučující předmětu přišla s nápadem udělat videonahrávky z lekcí aplikovaných pohybových aktivit pro osoby se zdravotním postižením a použít je jako studijní materiál pro studenty teoretického předmětu Základy speciální pedagogiky. Inovace spočívala v nahrání výuky pohybových aktivit techniky a následným zpracováním videí. E-technik navrhnul vyučující využít diskusní fóra pro vložení videí a umožnit tak studentům přímo komentovat a reagovat na průběh těchto speciálních hodin podle zadání vyučující. Použití této inovace oživila předmět a vyučující přesunula takto část agendy hodnocení videí mimo kontaktní výuku, kterou mohla využít jiným způsobem. Úkol komentovat videa byl zadán do interaktivní osnovy předmětu, která slouží jako průvodce semestrem pro studenty.

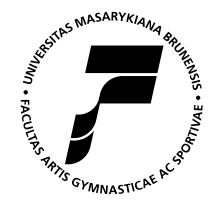

### **Ohlas vyučujícího na spolupráci s techniky**

*"Jelikož součástí předmětu je pouze přednáška, snažila jsem se vtáhnout studenty do aktivnějších činností, případně zjistit propojení a návaznosti na jejich praxi (obor fyzioterapie). E-technik mi na základě konzultace doporučil využít diskusních fór, ke kterým jsme mohli zařadit již dříve natočená videa. Diskusní fóra umožnila studentům vidět možnosti pohybových aktivit u lidí s různým postižením a současně se k nim vyjadřovat a diskutovat problematiku v rámci jejich znalostí z oblasti fyzioterapie. Jelikož s výukou studentů, kteří studují tento obor, nemám zkušenosti, pomocí diskusních fór jsem tak získala ucelenou představu o jejich znalostech a dovednostech v příbuzných oborech speciální pedagogiky (fyziologie, psychologie, pedagogika apod.). Z hodnocení disk. fóra studenty vyšlo také najevo, že získali o oboru speciální pedagogika ucelenější představu." – Mgr. Alena Skotáková, Ph.D.*

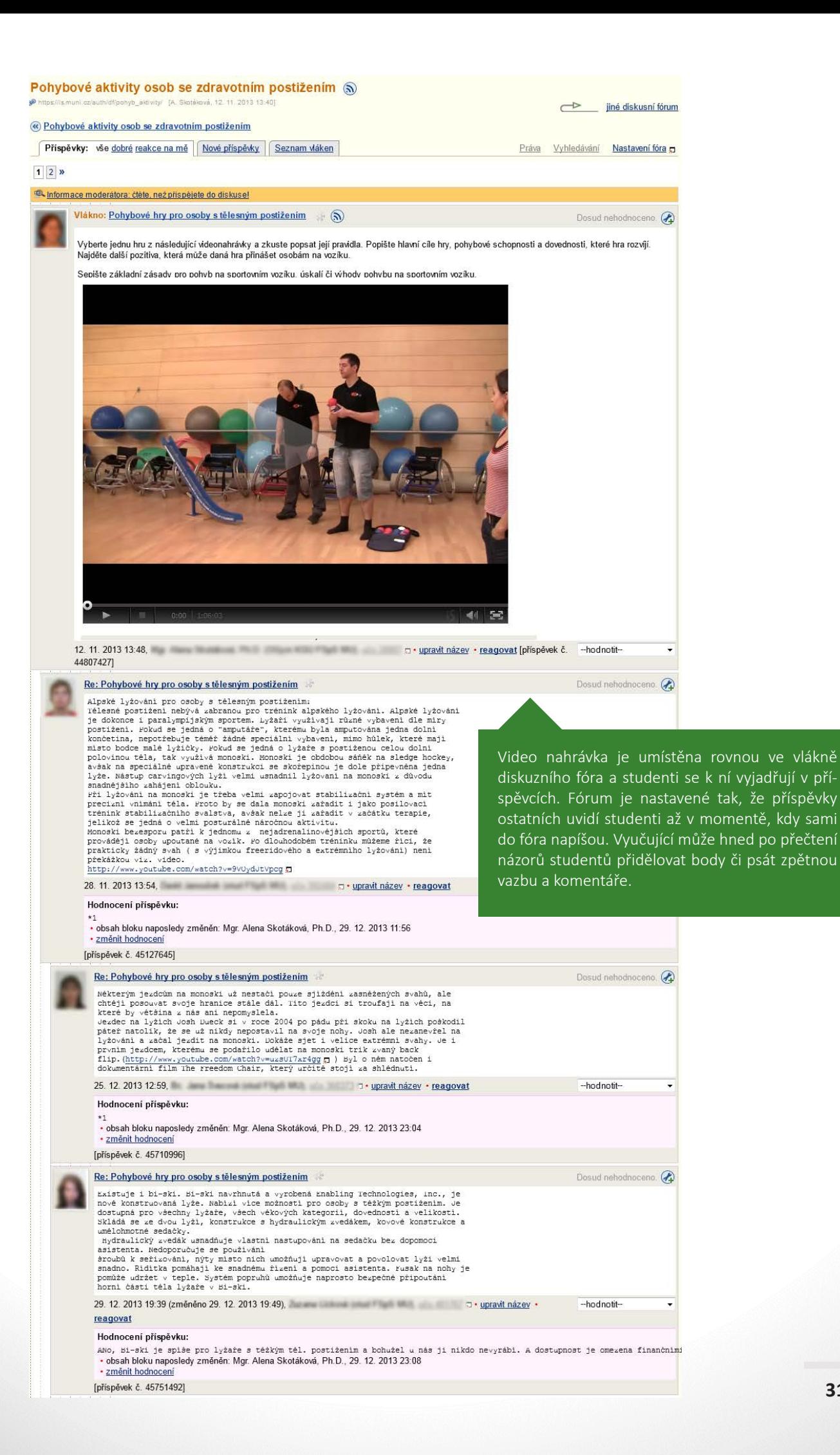

# **VIDEOSKRIPTA LINEÁRNÍ ALGEBRA A GEOMETRIE**

## *Přírodovědecká fakulta*

Zpracováno pro doc. RNDr. Jana Paseku, CSc.

**V**ideoskriptum Lineární algebra a geometrie I je věnováno e-learningové podpoře výuky základního kurzu lineární algebry na Přírodovědecké fakultě a Fakultě informatiky. Umožňuje studentům zobrazit paralelně video záznam přednášky a příslušnou část v elektronické verzi slidů v PDF formátu (stránky se samy podle videa přetáčejí a naopak *–* při kliknutí na definici v textu se video přetočí na příslušnou pasáž). Studující může rovněž vyhledávat v hypertextových skriptech prof. P. Zlatoše či v podpůrných kresbách a důkazech z interaktivní tabule přímo z výuky. Studenti díky publikaci mohou dostudovat, co jim z hodin nebylo jasné, znovu si projít příklady a přitom přímo vidět zápisky vyučujícího a jeho mluvený komentář.

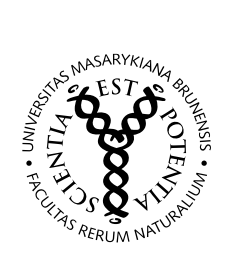

### Masarykova univerzita Lineární algebra a geometrie I Přírodovědecká fakulta \* 06. Lineární zobrazení (Hodnost matice, Inverzní matice) – 1/5 skripta Zlatoš π. s priestorom $K^{\mu}$ pre $n=$ dim $V,$ pri voľbe pevných báz v konečnorozmen $U,V$ budo možné fuhovoľné finalene zobrazonie $z:V\rightarrow U$ zakódovať ce  $\psi : V \to \psi$  instance is moveme measure zone<br>consiste  $\psi : V \to \psi$  zakonovi; panneou vincing matrix<br>matrix  $A$ <br> $\mathbf{a} \in \mathbf{a}$  ( $\mathbf{a}_1, \ldots, \mathbf{a}_n$ ),  $\beta = (\mathbf{e}_1, \ldots, \mathbf{e}_n)$ , and  $\beta$  ( $\mathbf{a}_2, \ldots, \mathbf{e}_n$ ),  $\beta$ ), and  $\mathbf{A} = \{(\varphi \mathbf{v}_1)_{\alpha_1}, \ldots, (\varphi \mathbf{v}_n)_{\alpha}\} \in K^{n \times n}$ ktorej stĺpie sú tvorené skradnicami obzazov $\varphi(\mathbf{s}_i)$ vektorov bázy $\beta$ vekľadom na bázu $\alpha$ t, j. platí $\mathbf{s}_i(A)=(\varphi\mathbf{s}_i)_{\alpha}$ pre $1\leq j\leq n.$  Tům maticu značíme tisť  $A = (a)_{n, n}$  $A = \langle \varphi \rangle a_0.$  (Všaminie si obrátená poradie znakov a za se teža,<br/>a. Nepradiu vskronových prástavov v označení zobrazenia <br/> $\varphi: V \to U$ .) Matical Abrahamská zobrazenia  $\varphi: V \to U$ . Nepradiu vskronových smětení za za  $\langle \varphi \rangle_\alpha = (\varphi)_{\alpha,\alpha}.$  $\overline{\bullet}$  $\overline{\phantom{a}}$ strana 185 z 328 a v přetáčet slidy <sup>+</sup>O 80 ÷  $0:00:08$ Vyberte přednášku: 01. Vektorové prostory (Základy maticového počtu) 02. Základy maticového počtu (Soustavy lineárních rovnic) 03. Lineární podprostory a lineární nezávislost 04. Báze a dimenze 05. Lineární zobrazení 06. Lineární zobrazení (Hodnost matice, Inverzní matice) 07. Hodnost matice, Inverzní matice, Změna báze í zobrazení Studenti mají najednou k dispozici skripta, výukové prezentace, poznámky na interaktivní tabuli i videozáznam přednášky, vše vzá-

jemně propojené.

<span id="page-32-0"></span>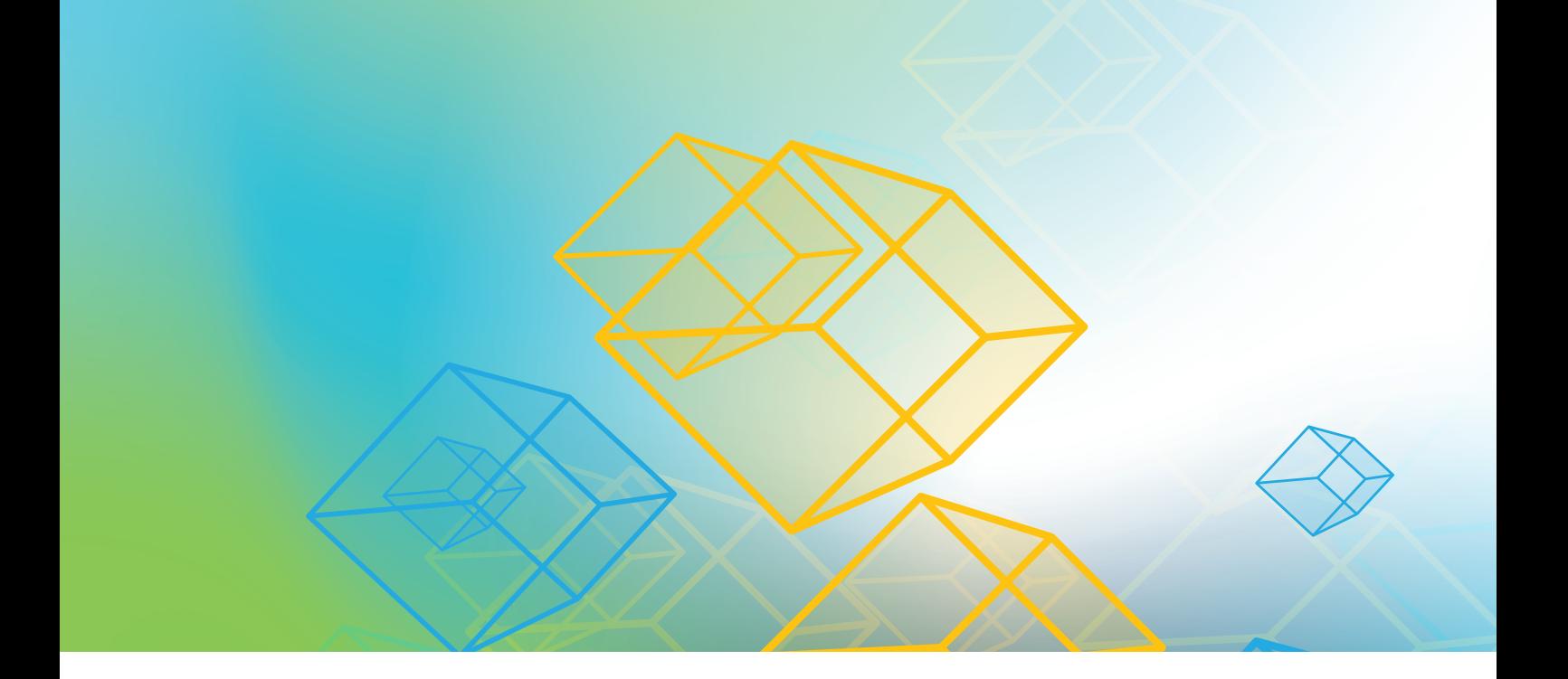

# **SCHÉMATA A OBRÁZKY**

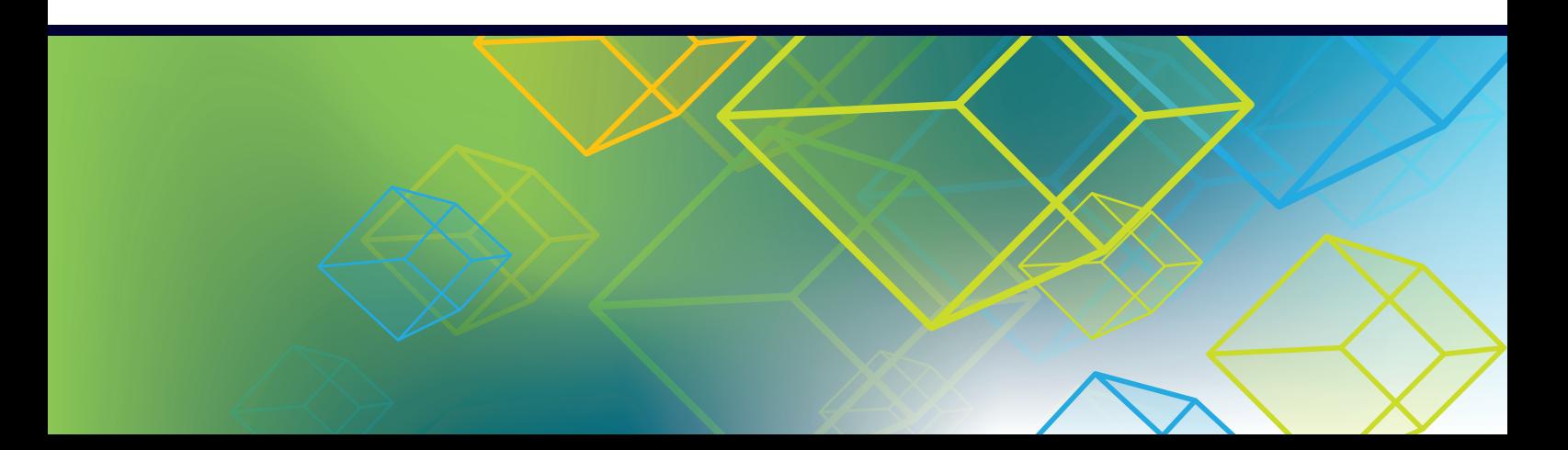

# <span id="page-33-0"></span>**OBRÁZKOVÉ DRAG AND DROP OTÁZKY Z MIKROBIOLOGIE** *Lékařská fakulta*

Zpracováno pro MUDr. Ondřeje Zahradníčka

**V**V předmětech mikrobiologie je potřeba, aby byli studenti schopni definovat význam mikrobiálních nálezů v různých lokalizacích a poznali rozdíl mezi běžnou mikrobiální flórou, přechodnými nálezy, kontaminanty a patogeny v různých lokalizacích. Vyučující předmětu proto pro studenty připravil procvičovací testy, protože i sebelepší výukové materiály nejsou k ničemu, pokud studentům vyučující nedá možnost vyzkoušet si, co se opravdu naučili. **Ke každému týdnu mají tedy kontrolní otázky, na které odpovídají elektronicky na počítači z domu nebo z univerzitní počítačové studovny.** Sami si tím potvrdí, jestli si něco zapamatovali, nebo nezapamatovali. Vyberou odpověď, a ať je odpověď správná nebo nesprávná, dostanou i zpětnou vazbu. Součástí těchto kontrolních testů jsou i obrázkové otázky s pře-

tahováním doplňovaných textů, které umožňují jinou formu testování studentů než jen textové dotazy. Vyučující si tyto otázky připravoval sám prostřednictvím připraveného editoru.

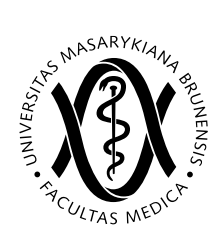

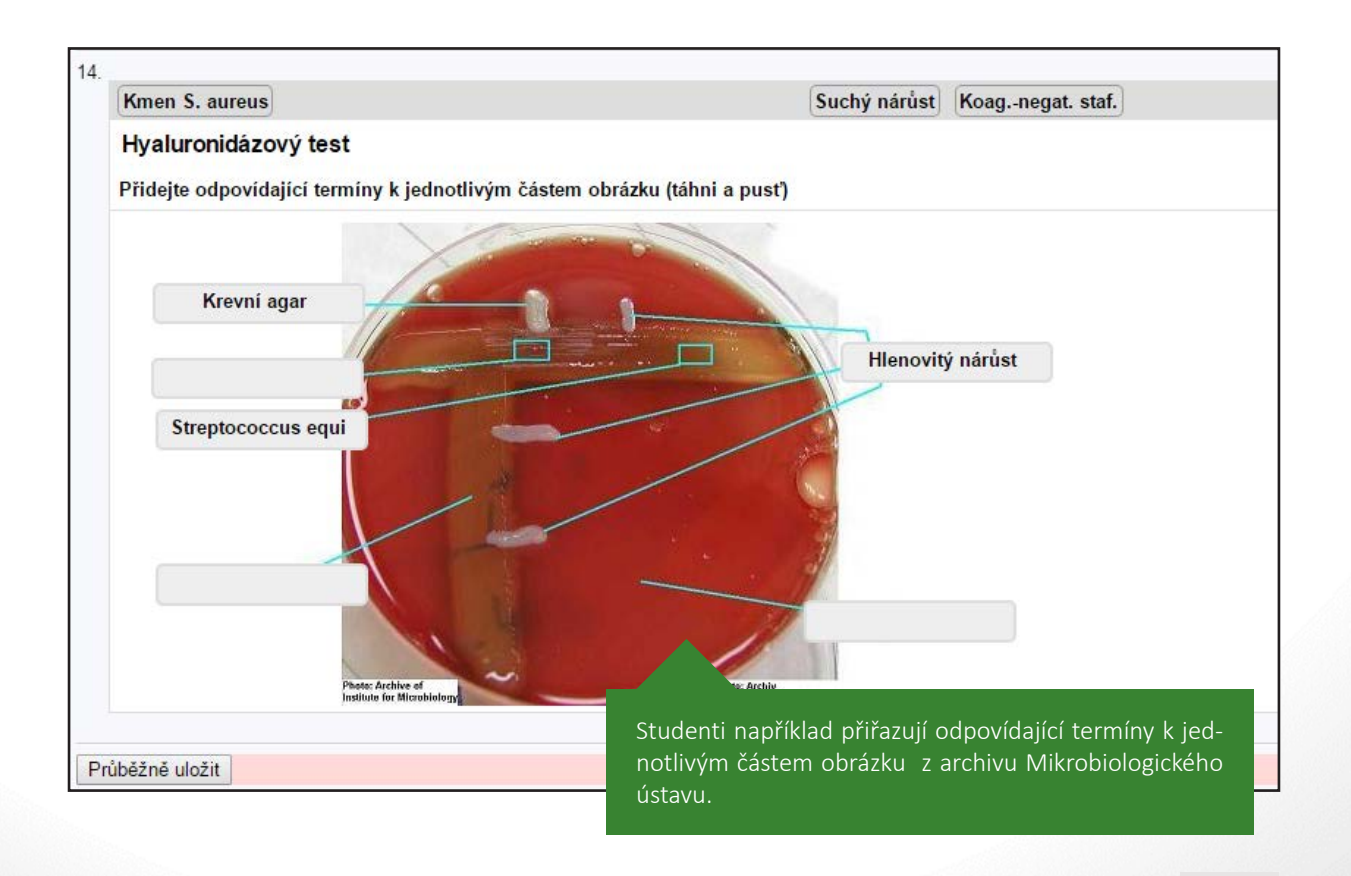

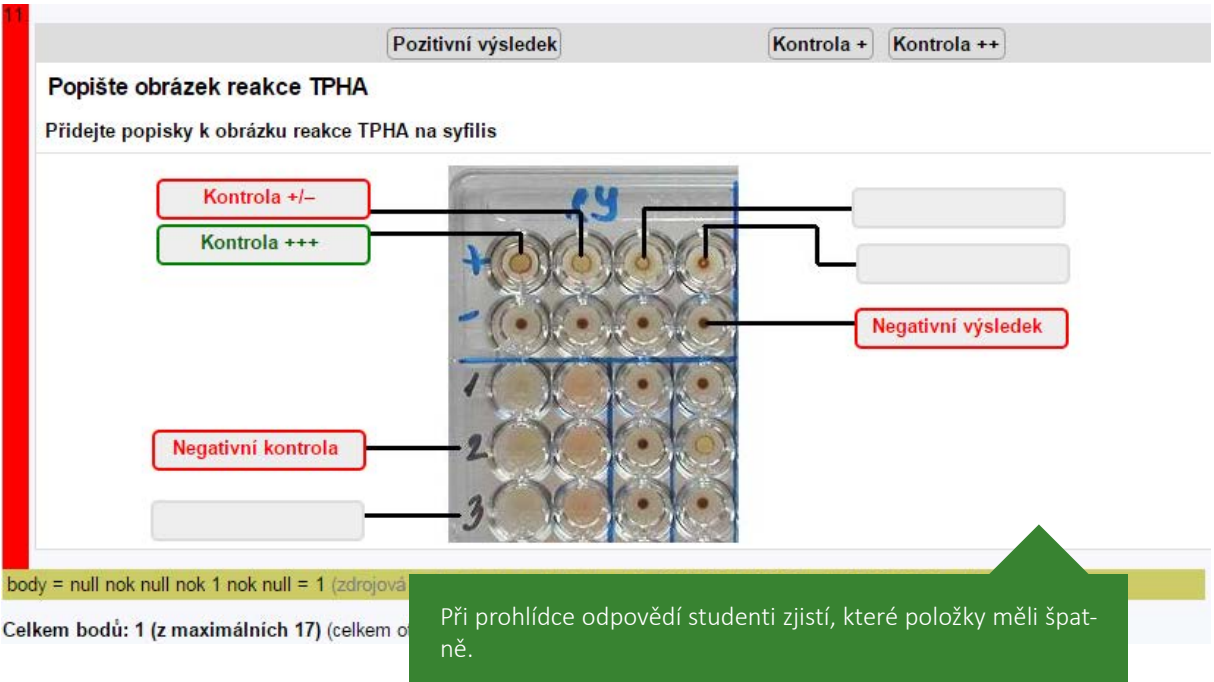

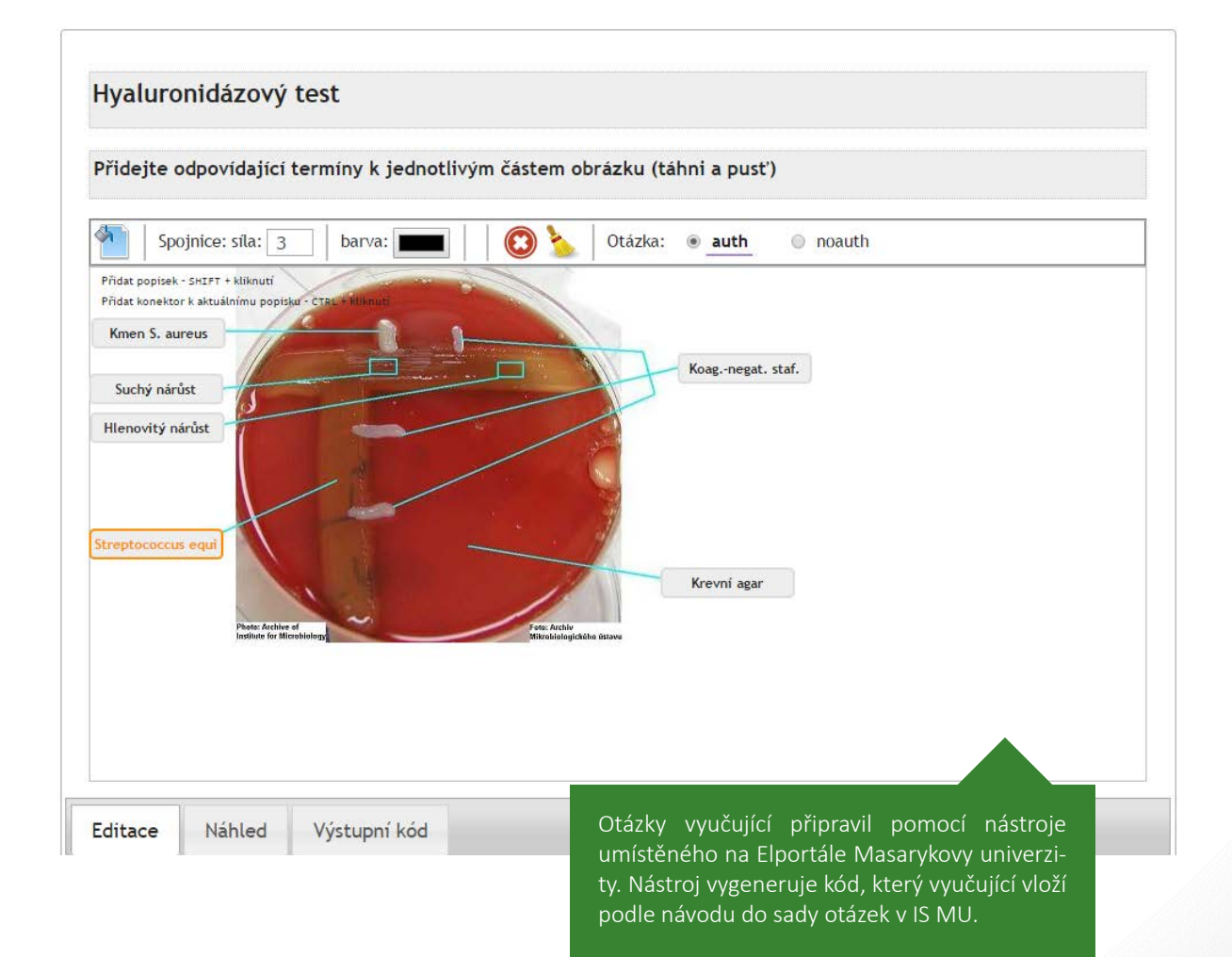

# <span id="page-35-0"></span>**WEBOVÁ UČEBNICE ZÁVODIVÉ POHYBOVÉ AKTIVITY A ČINNOSTI**

*Fakulta sportovních studií*

Zpracováno pro Mgr. Tomáše Pětivlase, Ph.D.

**P**ro předmět Basketbal vytvořil vyučující ve spolupráci s techniky **komplexní webovou učebnici, která kromě teorie, metodických zásad pro vedení a řízení a dělení her a příloh především obsahuje zásobník závodivých pohybových aktivit a činností**, které jsou vhodné pro rozvoj basketbalových dovedností a jsou rozděleny podle herních činností jednotlivce. Jednotlivé aktivity obsahují popis, grafické znázornění a názorné **ukázky ve formě zpracovaných video souborů, které si studenti mohou pouštět přímo ve stránce**. Celkem bylo zpracováno 20 HTML stran, 50 zpracovaných video ukázek a 87 obrázků a schémat, studenti tak mají k dispozici komplexní výukový materiál.

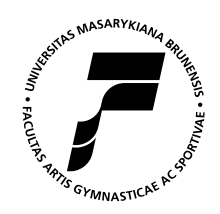

### **Ohlas vyučujícího na spolupráci s techniky**

*"Inovace mi velmi pomohla v utřídění jednotlivých pojmů v oblasti teorie her a její prospěšnost spatřuji ve využití možnosti webového zpracování, kdy studenti mají možnost kromě teorie studovat i praktické využití jednotlivých aktivit a činností v metodické řadě basketbalu." – Mgr. Tomáš Pětivlas, Ph.D.*

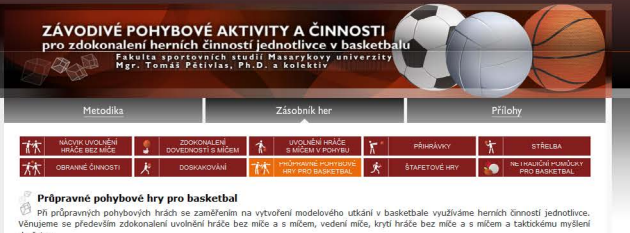

 $m$ hrvens mí. Záchranka a Ruční fotbal.

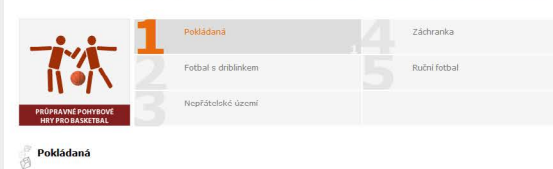

Cil: Nácvik herních činností je CII: Nácvik herních činností jedi<br>Pomůcky: Basketbalový míč<br>Míste: Tělocvična, basketbalové h<br>Zaměření: Rozvoj taktického myšlení  $V\bar{e}$ k: 15-18 let

**Popis**<br>Na počátku průpravné pohy<br>revně odlišíme. Doporučujem<br>číme dle věku a výkonnosti hra<br>a probíhá na basketbalovém určíme<br>Hra pr<br>položit<br>bodů a probina na ba<br>ložit míč na kon<br>idů či na předen<br>iště. Hra začíná sketbulovem<br>covou čáru h<br>1 určený čas

### Pravidla<br>Dodržujen

Vítězí družstv<br>čáru, nejen h více bodů v pr hu hry. Mil

#### Varianty  $\frac{1}{100}$

3, 63, 63,

www.ver<br>Ve Prie můžeme povolit jeden drůblink (jeden úder mílčem o zem)<br>Hru můžeme zlížit zákazem příhrávky ubloučkem přes ubránce.<br>Pravidla můžeme měnit dře možnosti, velikosti kritiků, počtu<br>Jinfrávek, atd.<br>Dřítnívek, at  $\circledcirc$ např. inc vý míček s péry a tran

#### Video

Centrum interaktivních a multimediálních s<br>a efektivní učení | CZ.1.07/2.2.00/28.0041

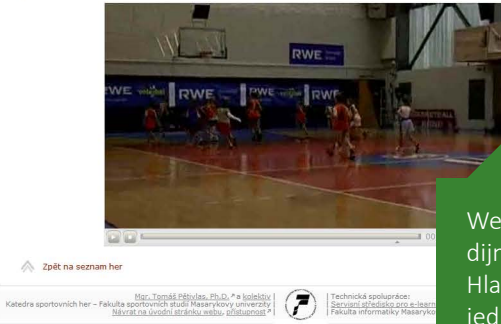

 $\frac{1}{25}$ f $\equiv$ 

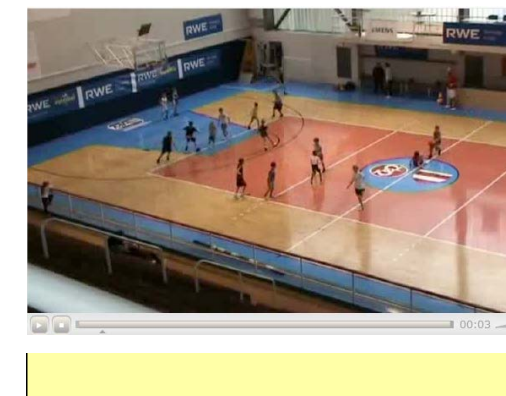

 $\overline{\mathbf{u}}$ 

 $\boldsymbol{\mathcal{K}}$ 

**Ne** 

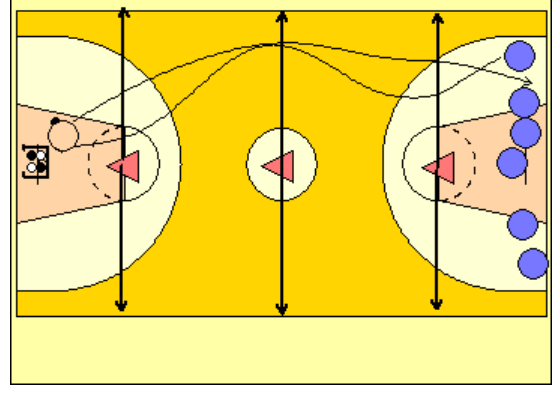

Webová učebnice nabízí studentům komplexní studijní materiál s přehlednou informační strukturou. Hlavní částí učebnice je zásobník her, rozdělených do jednotlivých kapitol. Každá takováto kapitola obsahuje kromě textových informací také grafické schéma a doprovodný videomateriál, demonstrující průběh konkrétní hry.

**37**

# <span id="page-37-0"></span>**VÝUKOVÁ SCHÉMATA Z IMUNOLOGIE**  *Lékařská fakulta*

Zpracováno pro prof. MUDr. Jiřího Litzmana, CSc.

**N**a přednáškách z klinické imunologie potřeboval vyučující předmětu často ilustrovat procesy, které se v lidském organismu odehrávají, stejně jako laboratorní techniky, které jsou využívány v diagnostice. V**e spolupráci s techniky tedy připravil sadu výukových schémat**, prostřednictvím kterých studenti mnohem lépe chápou jednotlivé imunologické procesy a mechanismy. **Schémata jsou barevná a přehledná, aby byla dobře viditelná i ve velkých přednáškových místnostech.** Vyučující má nastavené popisky jednotlivých prvků tak, aby si je sám v MS Powerpointu mohl upravit a například překládat do anglického jazyka pro anglicky hovořící studenty. **Studenti mají schémata k dispozici ve studijních materiálech v systému, aby je mohli následně využít při samostudiu a přípravě k závěrečné zkoušce.**

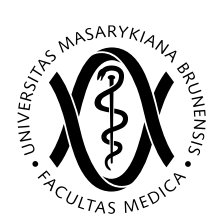

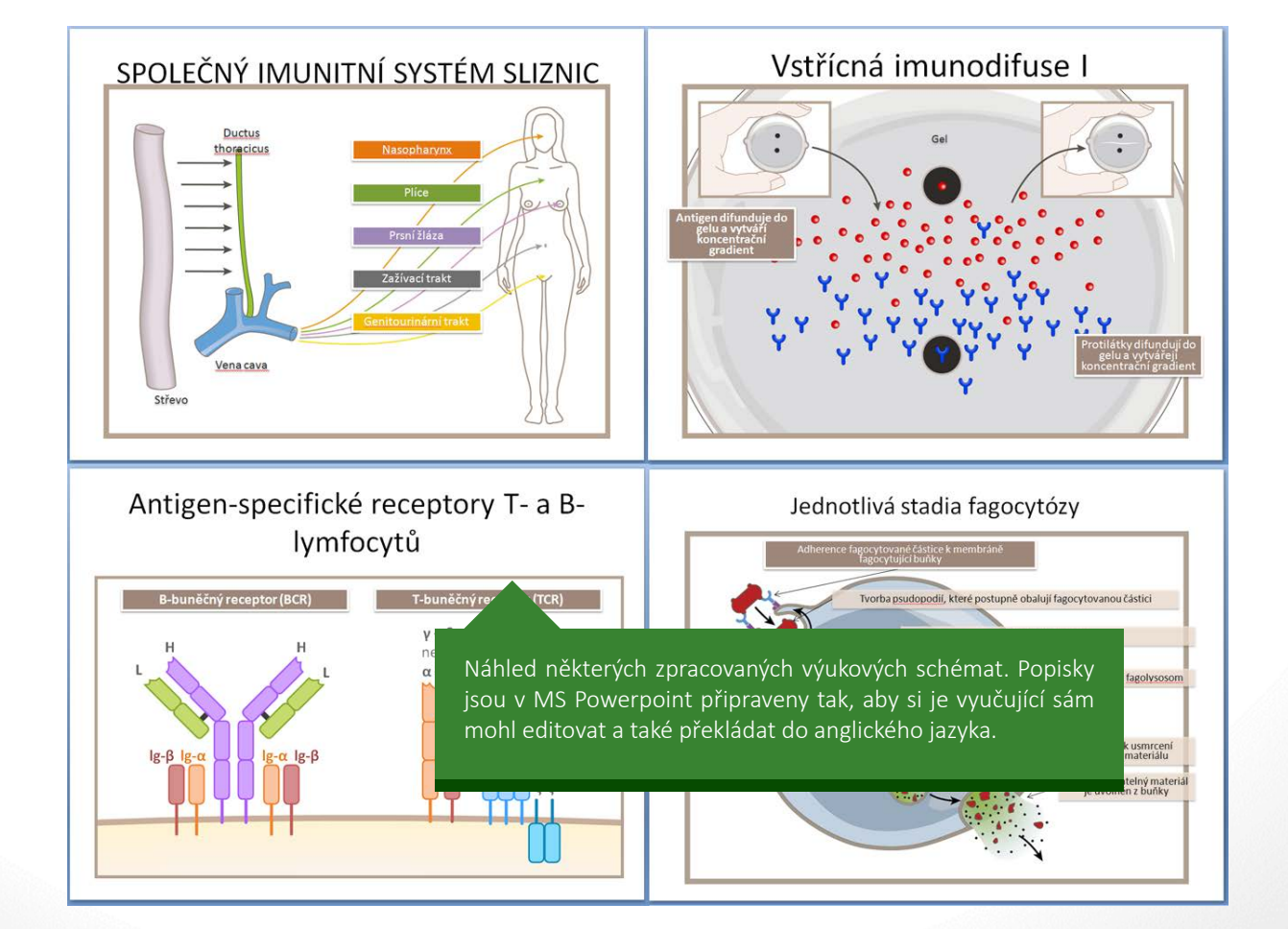

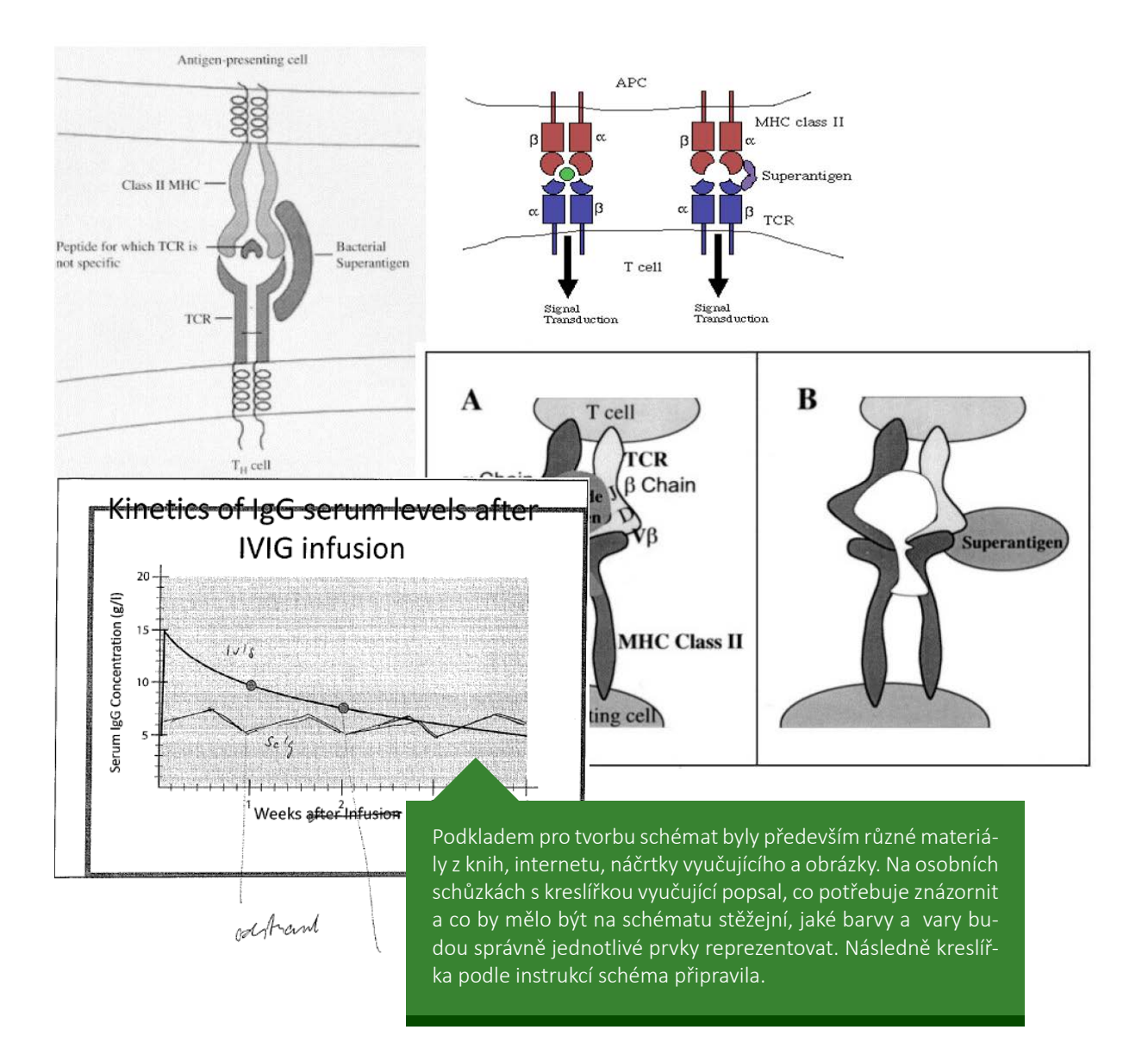

## **Ohlas vyučujícího na spolupráci s techniky**

*"Spolupráci si velmi chválím, po určité době technici do určité míry pochopili základní strukturu imunitního systému a proto je popis mé představy již poměrně jednoduchou záležitostí. Studenti jsou snad se schématy spokojeni. Pro mne je i výhodou možnost dalších zásahů a modifikací vytvořených prezentací." – prof. MUDr. Jiří Litzman, CSc.*

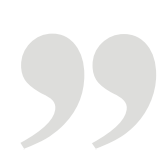

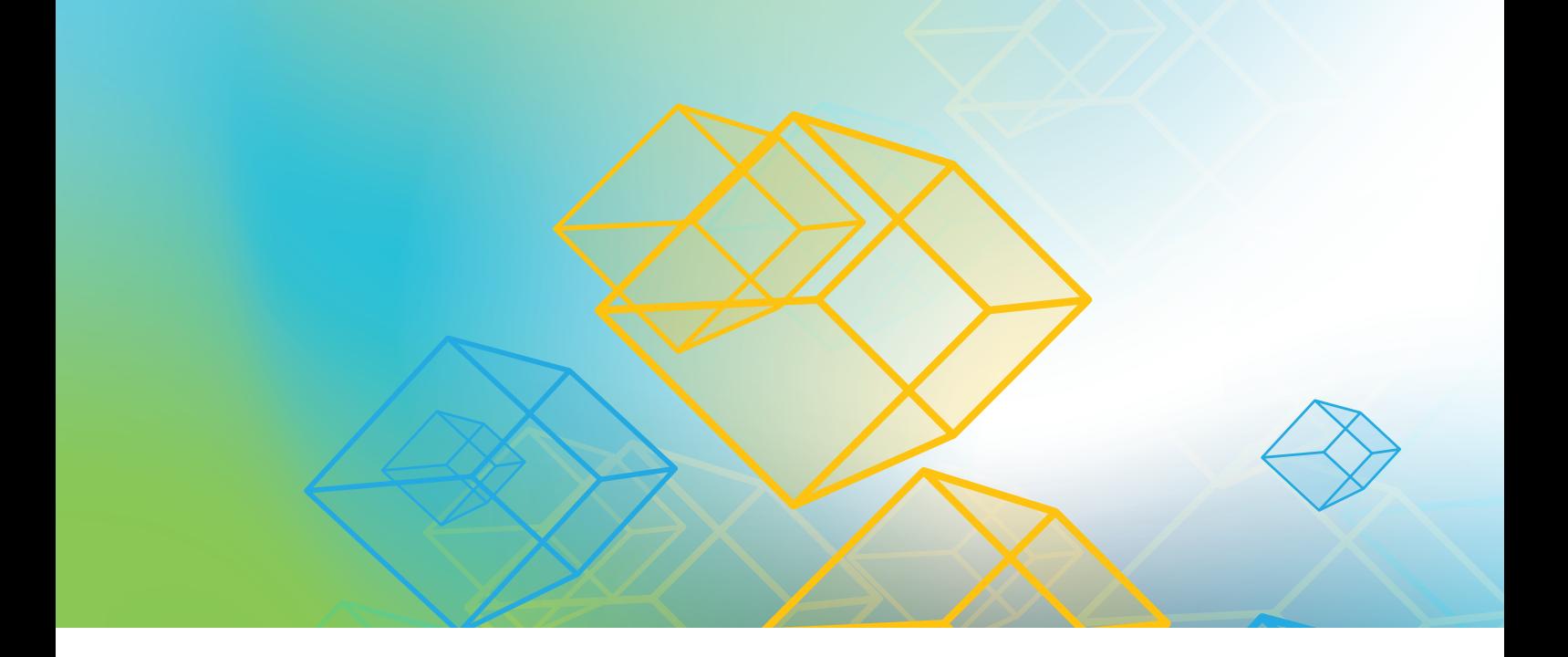

# **INTERAKTIVITA**

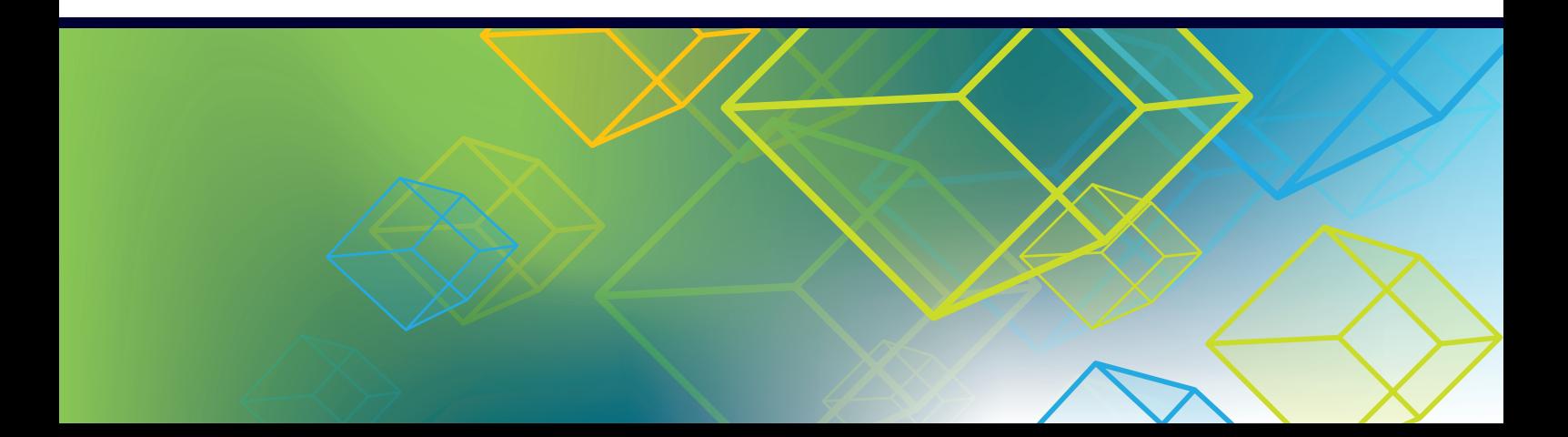

# <span id="page-40-0"></span>**INTERAKTIVNÍ EMBRYOLOGICKÝ ATLAS ČLOVĚKA** *Lékařská fakulta*

Zpracováno pro MUDr. Janu Dumkovou

**N**a začátku unikátního interaktivního embryologického atlasu člověka byla především snaha vyučující **zpřístupnit studentům histologické preparáty, ke kterým se jen tak nedostanou.**  V druhé řadě šlo také o vzbuzení zájmu o obor Histologie a embryologie u mladých studentů. Vyučující shromáždila velké množství dat z různých pracovišť, získala přístup k obrázkům preparátů ve velkém rozlišení či různých formátech. Technici se potom postarali o zpracování do online podoby atlasu, ve kterém si studenti mohou jednotlivé preparáty přibližovat a zobrazovat popisky oblastí v embryu. Některé preparáty museli retušovat kvůli šedým překryvům okrajů sklíček, jiné rozdělit na části, aby umožnili studentům plynulé a rychlé prohlížení i v případě velké datové velikosti celých preparátů.

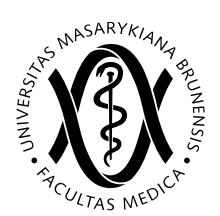

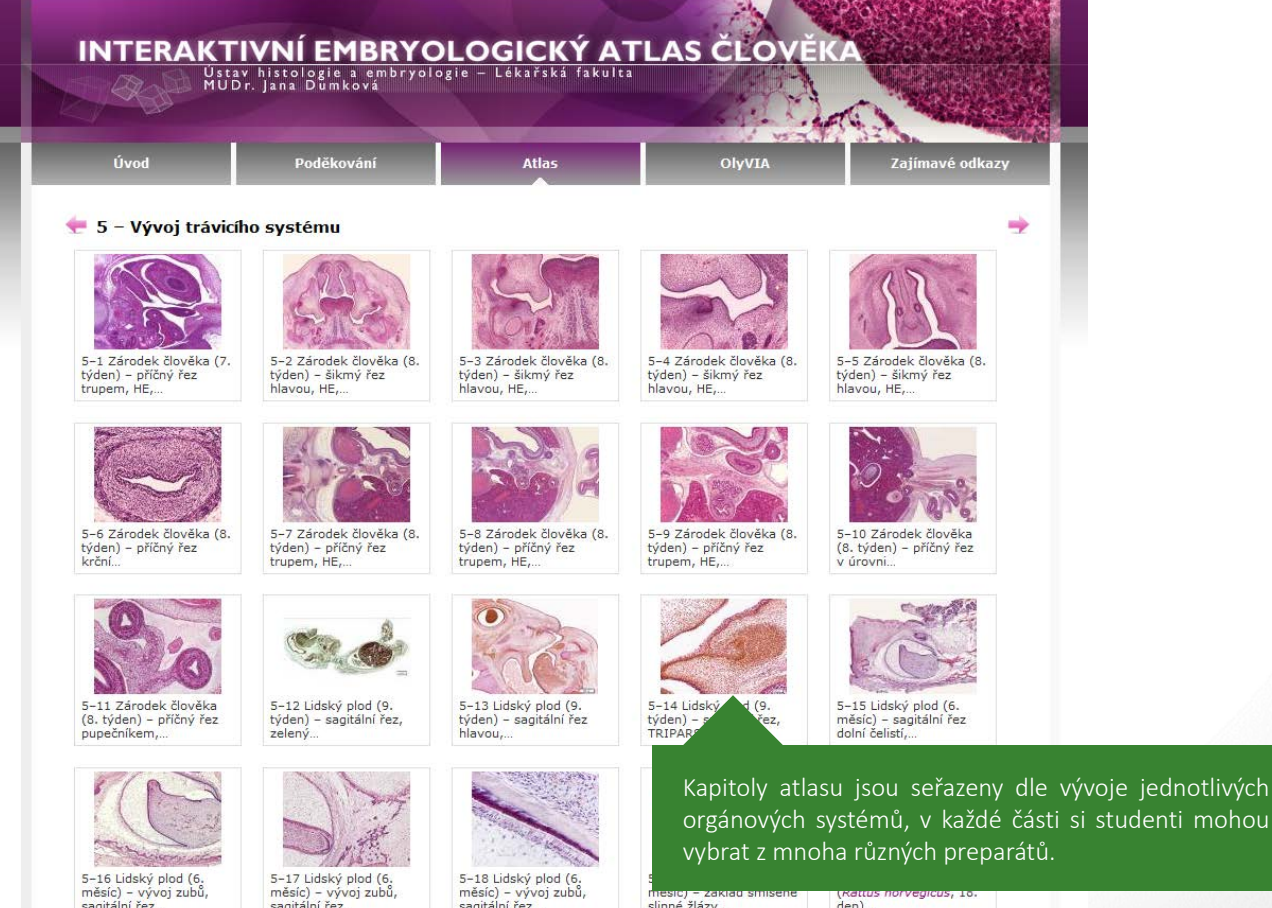

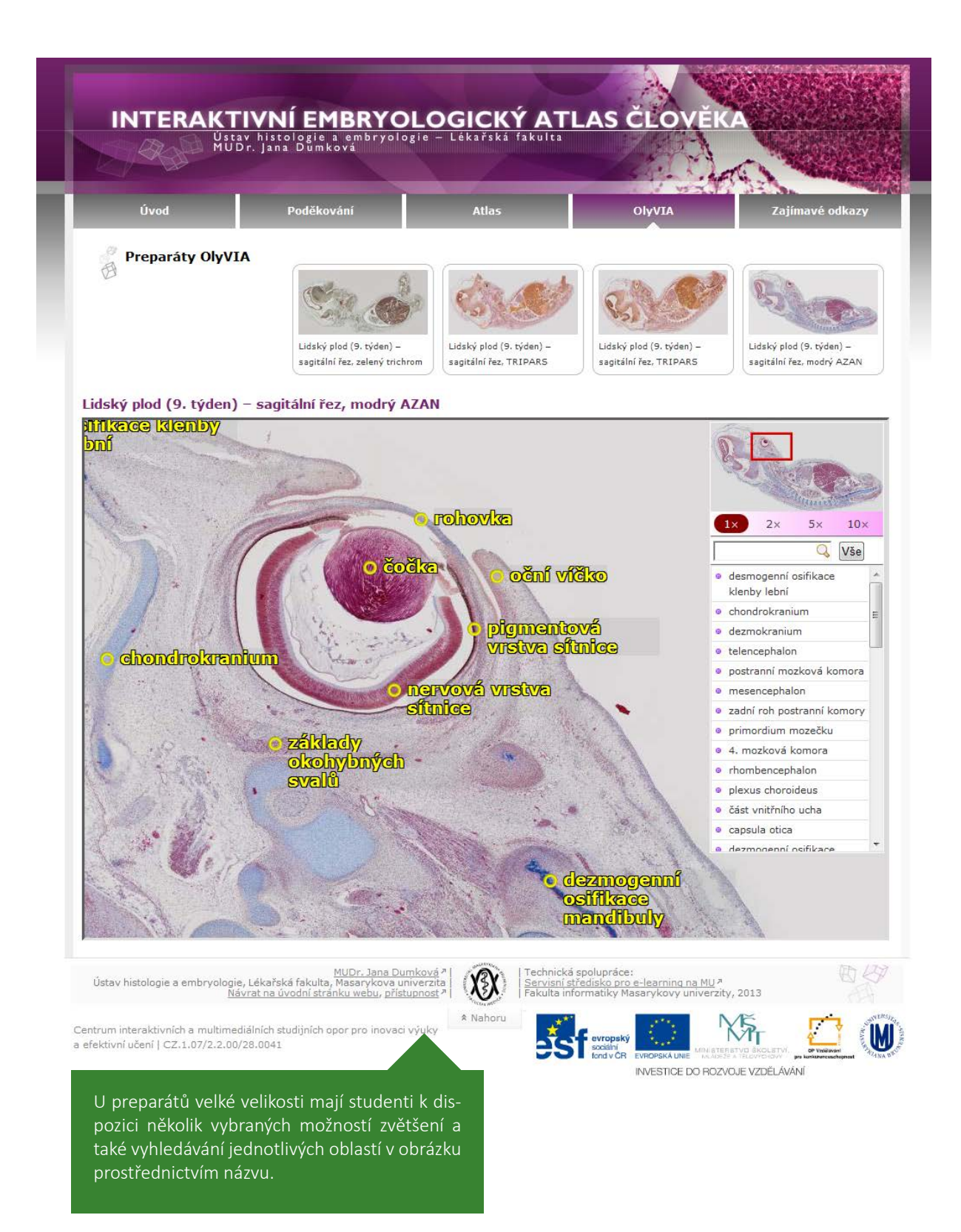

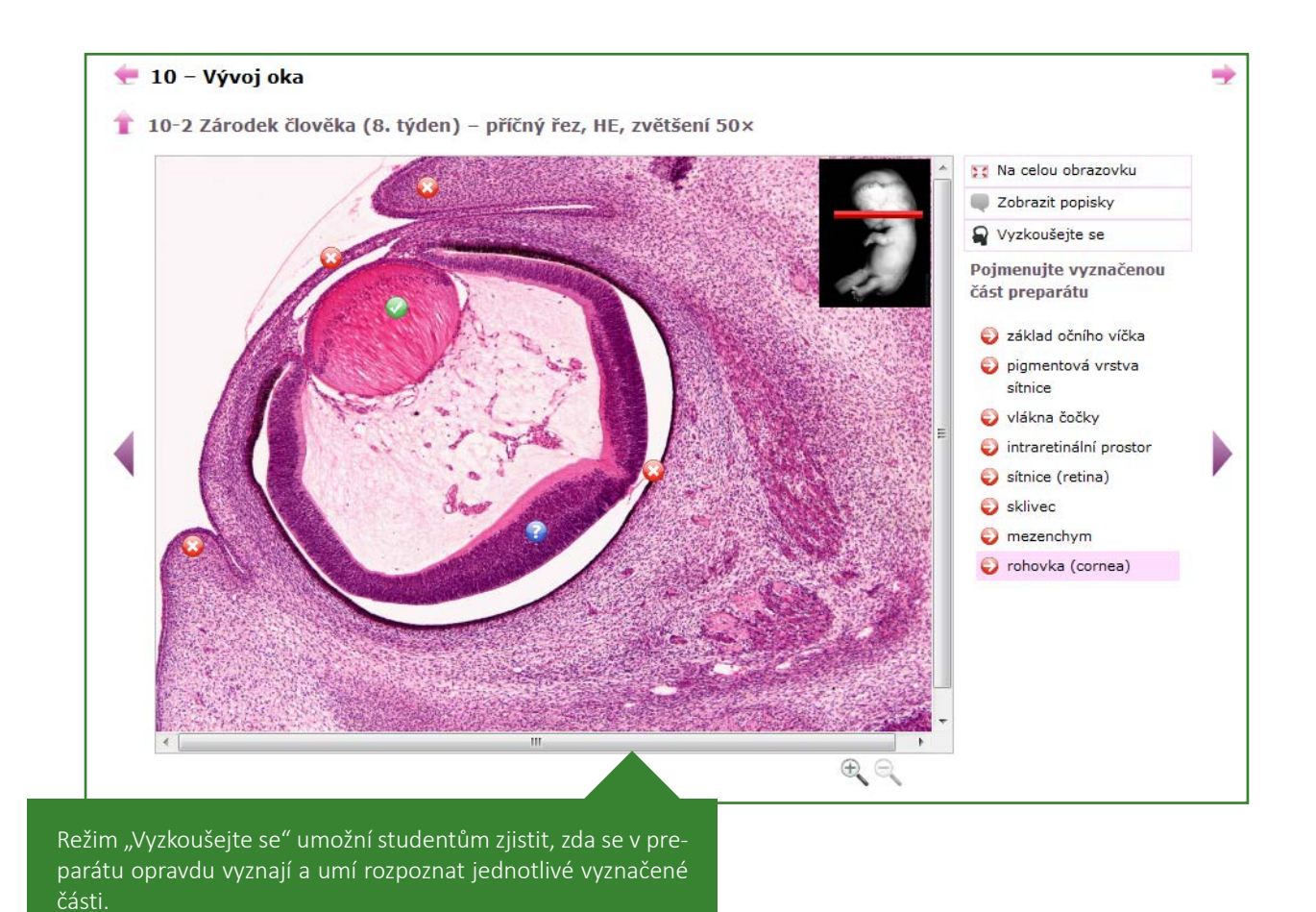

## **Ohlas vyučující na spolupráci s techniky**

*"Ráda bych touto cestou velmi poděkovala celému servisnímu středisku a zvláště Mgr. Marku Stehlíkovi, kteří se podíleli na přípravě multimediální učebnice Interaktivní embryologický atlas člověka pro studenty lékařské fakulty Masarykovy univerzity. Obrátila jsem se na ně již podruhé, vzhledem k předchozí velmi dobré spolupráci, a mohu jen potvrdit, že opět odvedli práci na výbornou. Jsem velmi ráda, že máme odborníky, kteří dokáží vize převést do reality a dát jim podobu, která je na tak vysoké úrovni. Musím říct, že moje vlastní představa o tom, jak bude budoucí dílko vypadat, byla ve výsledku ještě překonána." – MUDr. Jana Dumková*

# <span id="page-43-0"></span>**INTERAKTIVNÍ PREZENTACE PRO KURZ PROJEKTOVÉHO MANAGEMENTU** *Filozofická fakulta*

Zpracováno pro Mgr. Kateřinu Hoškovou

**P**ředmět KPM01 Kurz projektového managementu je vyučován jako plně e-learningový kurz. Vyučující s pomocí techniků vytvořili **komplexní interaktivní osnovu sestavenou z jednotlivých modulů, ze kterých jsou odkazové učební texty, interaktivní tutoriály, elektronické procvičovací testy i elektronické odevzdávárny.** Studenti také mohou zjistit svoji typologii prostřednictvím aplikace Belbinův test. Vše je připraveno tak, aby každý student mohl postupovat svým vlastním tempem, k diskusi s vyučujícími jsou připravena diskusní fóra. **Interaktivní tutoriály umožňují studentům hned po přečtení dané látky pomocí jednoduchých cvičení a úkolů zjistit, zda tématu porozuměli.**

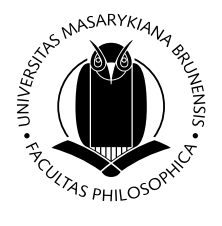

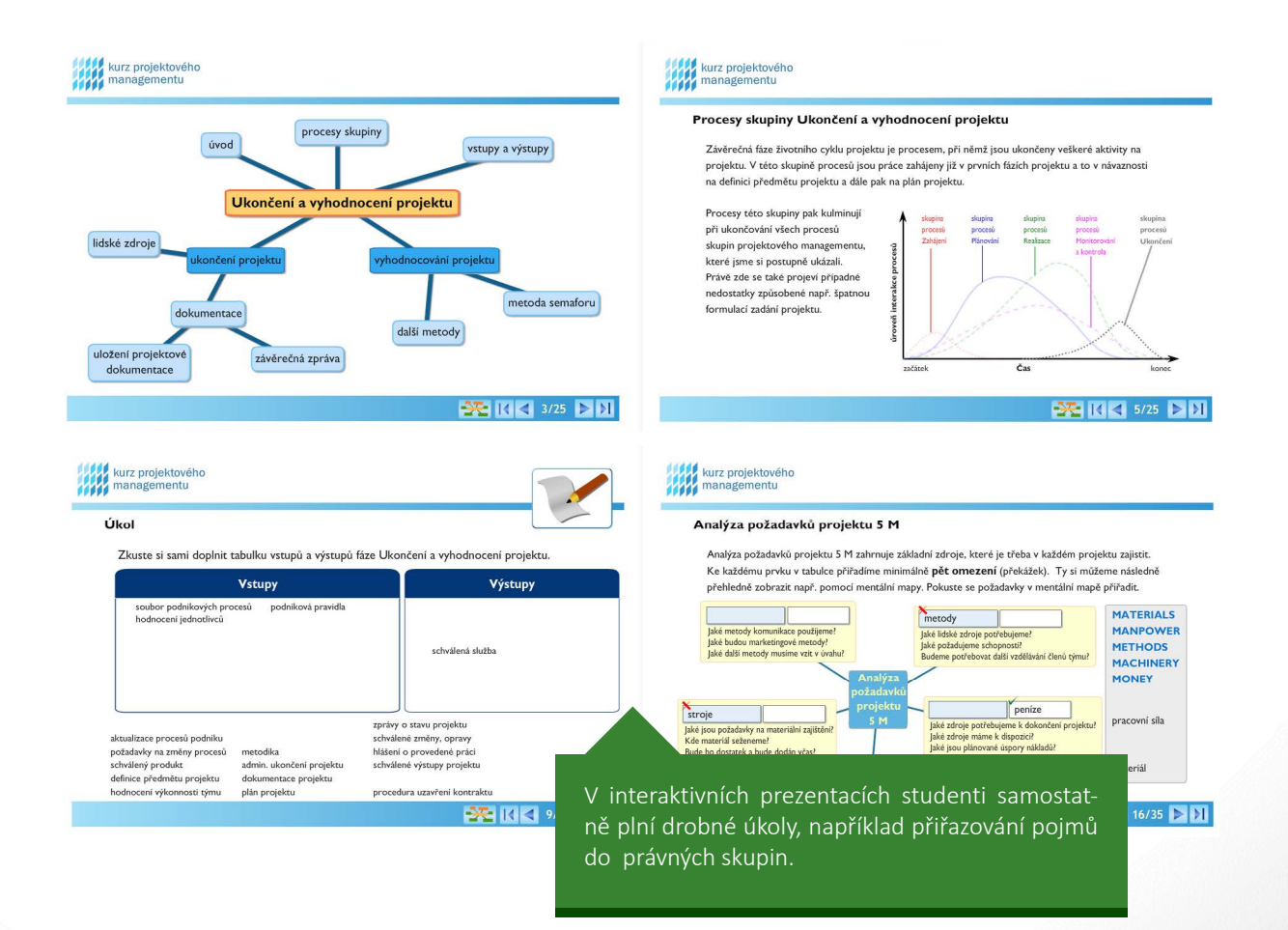

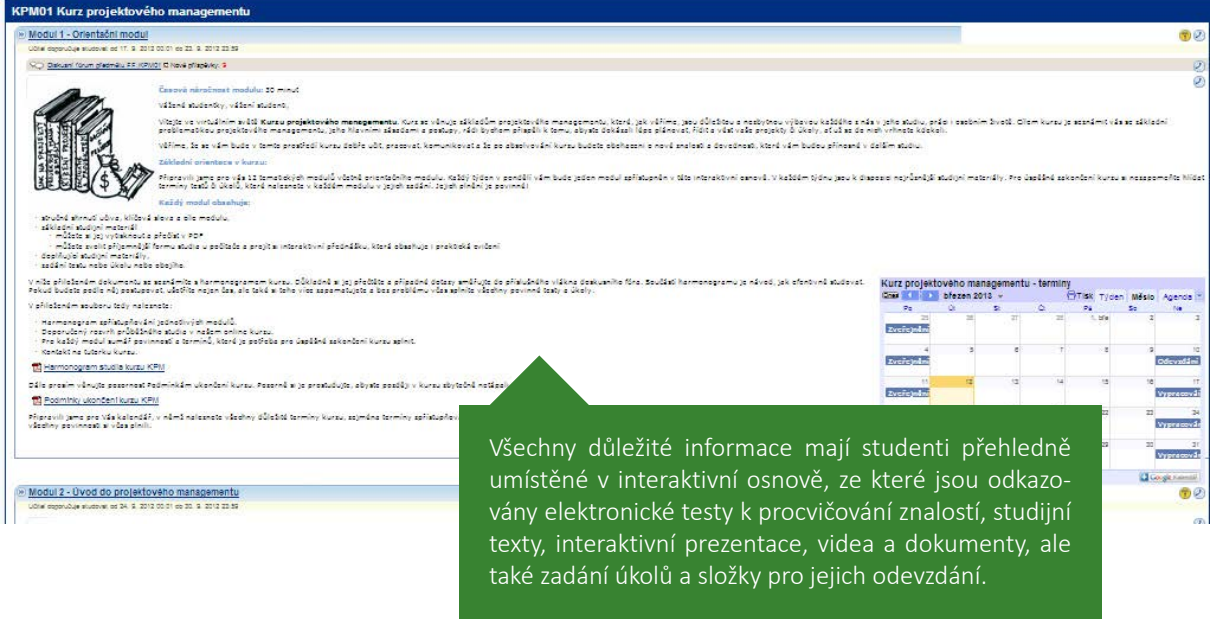

# **Ohlas vyučující na spolupráci s techniky**

*"Spolupráce s pracovníky projektu byla výborná a s výsledným produktem jsem velmi spokojená. Velmi oceňuji flexibilitu a ochotu rychle reagovat na případné změny ve vytvářených studijních materiálech. Vytvořené studijní opory jsou na profesionální úrovni a obsahují interaktivní prvky, které zvyšují efektivitu materiálu." – Mgr. Kateřina Hošková.*

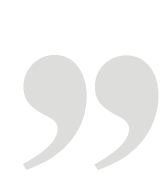

# **VYHLEDÁVÁNÍ ELEMENTŮ VE SNÍMCÍCH MOZKOMÍŠNÍHO MOKU** *Lékařská fakulta*

Zpracováno pro doc. MUDr. Milana Dastycha, CSc., MBA a kol.

**V**e cvičení z likvorologie chtěli vyučující předmětu studentům lépe vštípit, které elementy ve snímcích z mikroskopu jsou které. Vybrali sérii zajímavých snímků mozkomíšního moku a ve spolupráci s techniky připravili interaktivní procvičovací testy. Studenti v nich mohou přímo v obrázku zaznačovat jednotlivé elementy a vyhledat tak například podle zadání všechny granulocyty nebo monocyty.

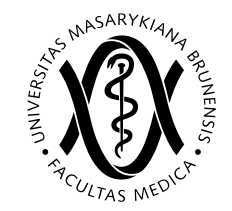

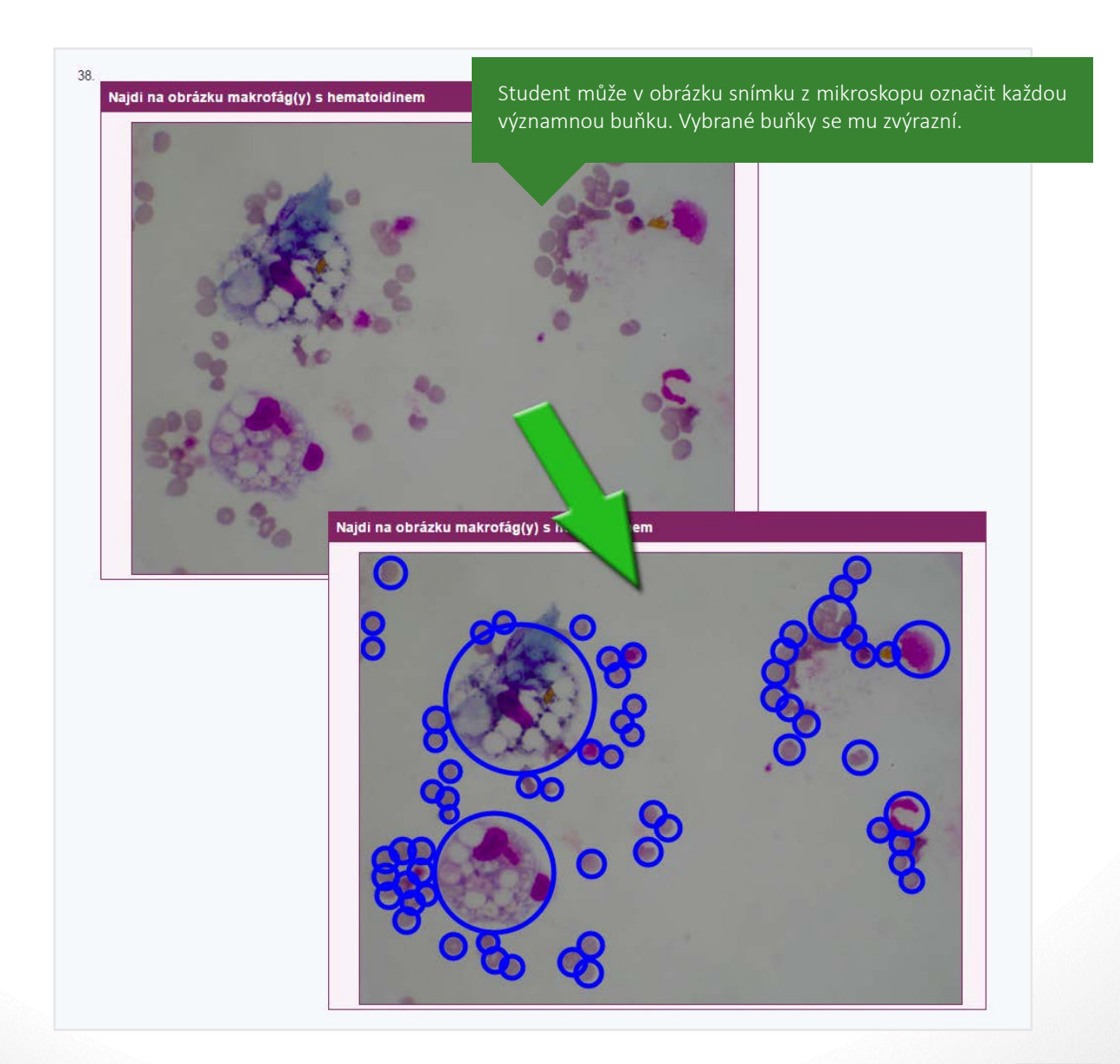

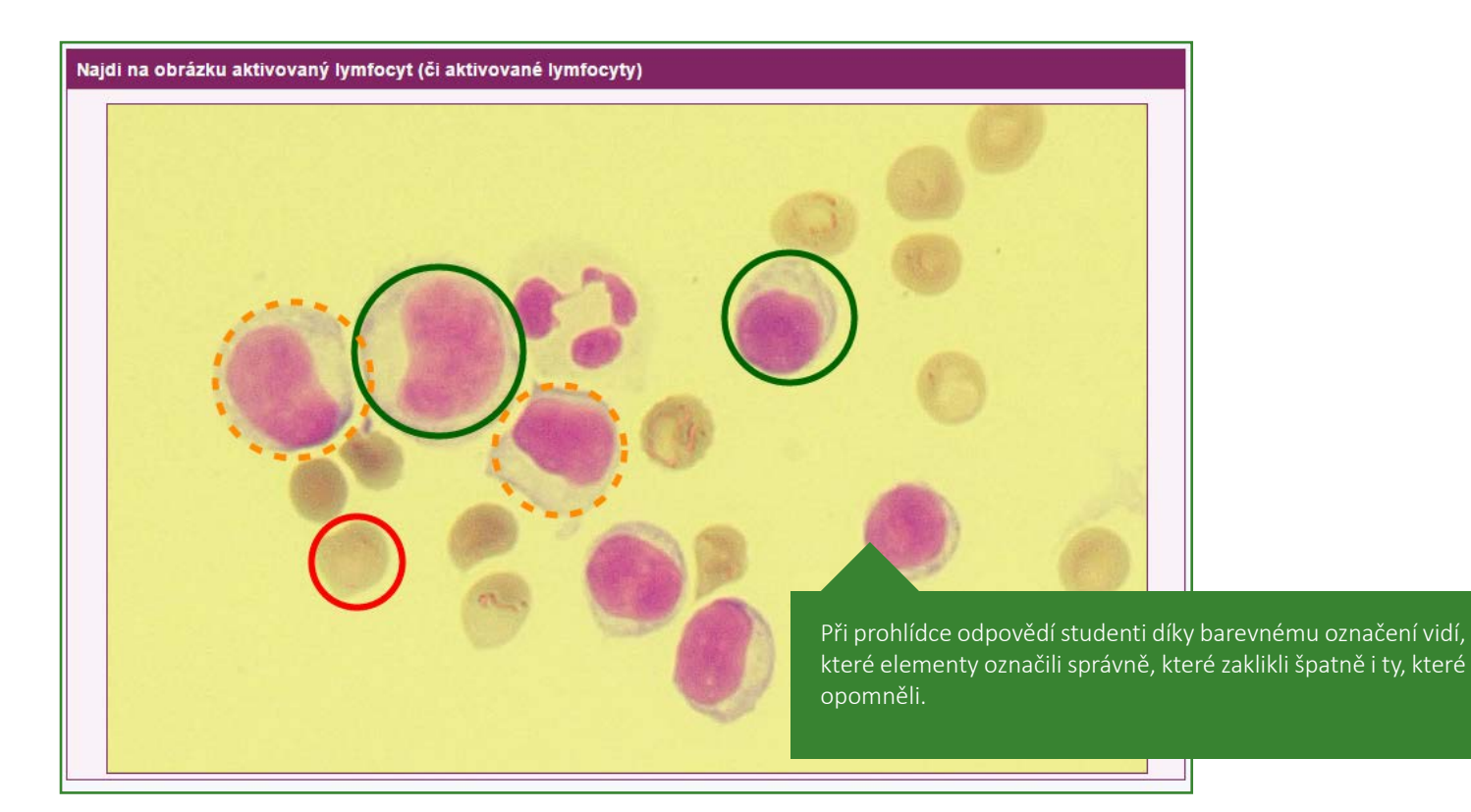

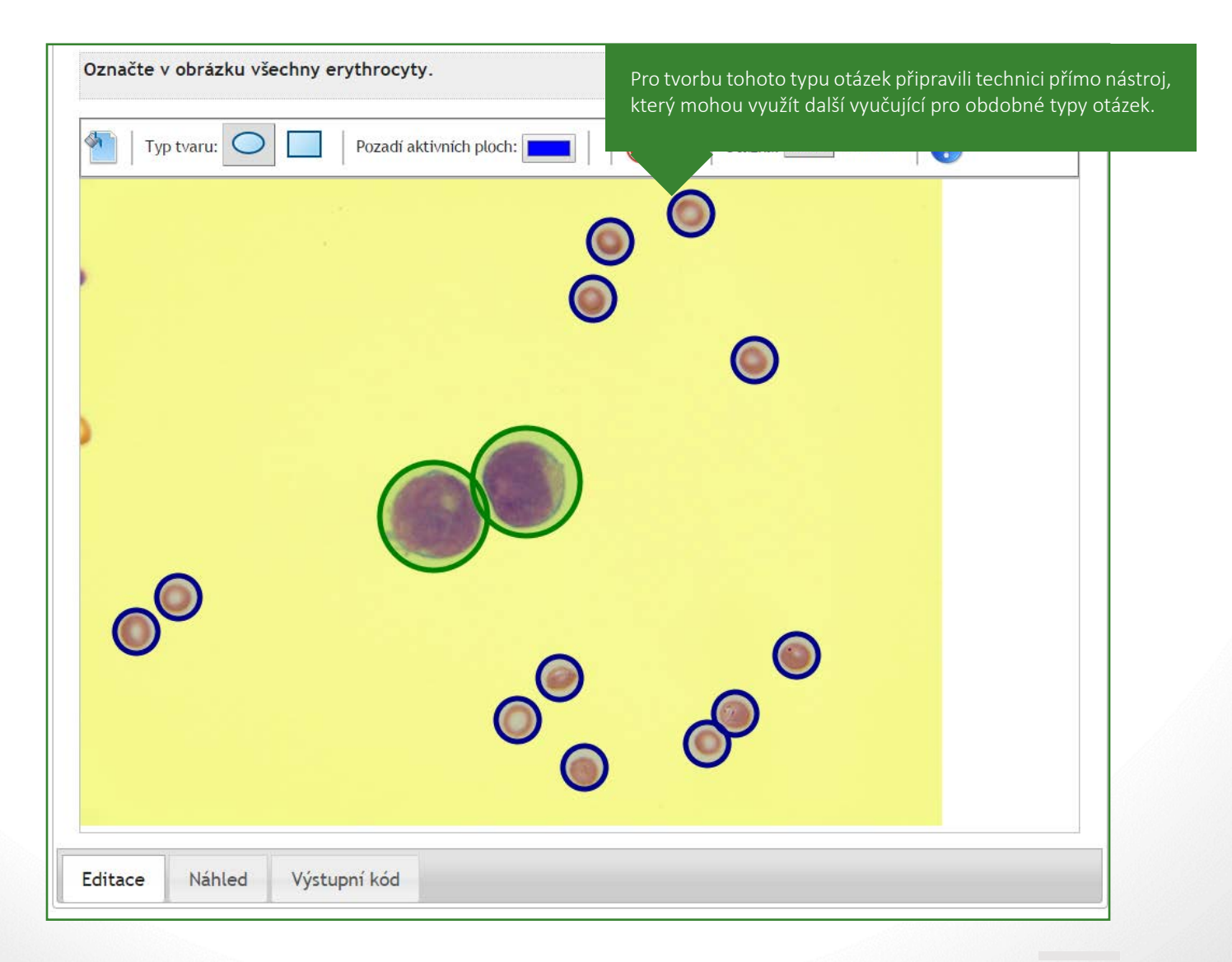

# <span id="page-47-0"></span>**INTERAKTIVNÍ MAPA LIDSKÝCH PRÁV** *Právnická fakulta*

Zpracováno pro doc. JUDr. Mgr. Pavla Molka, Ph.D., LL.M. a kol.

**S**tudenti předmětu se na základě kurzu učí porozumět ochraně lidských práv. Inovace předmětu spočívala ve vytvoření Interaktivní mapy pro lidská práva (Human Rights Interactive Map, zkráceně HRIM). Základní myšlenka se dá shrnout jako krédo: "Obrázek vydá za tisíc slov. Mapa vydá za více než tisíc řádků s názvy zemí, mezinárodních smluv a termíny jejich ratifikaci." Cílem této interaktivní mapy tedy bylo poskytnout studentům možnost nahlédnout do zeměpisné oblasti působnosti základních univerzálních a regionálních nástrojů na ochranu lidských práv v podobě, ve které nejlépe a nejvíce přehledně uvidí jednotlivá data.

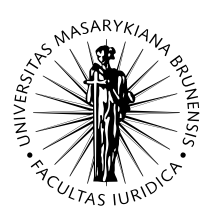

Reset

Dříve se studenti mohli v datech o nástrojích na ochranu lidských práv orientovat pouze v rámci rozsáhlých tabulek.

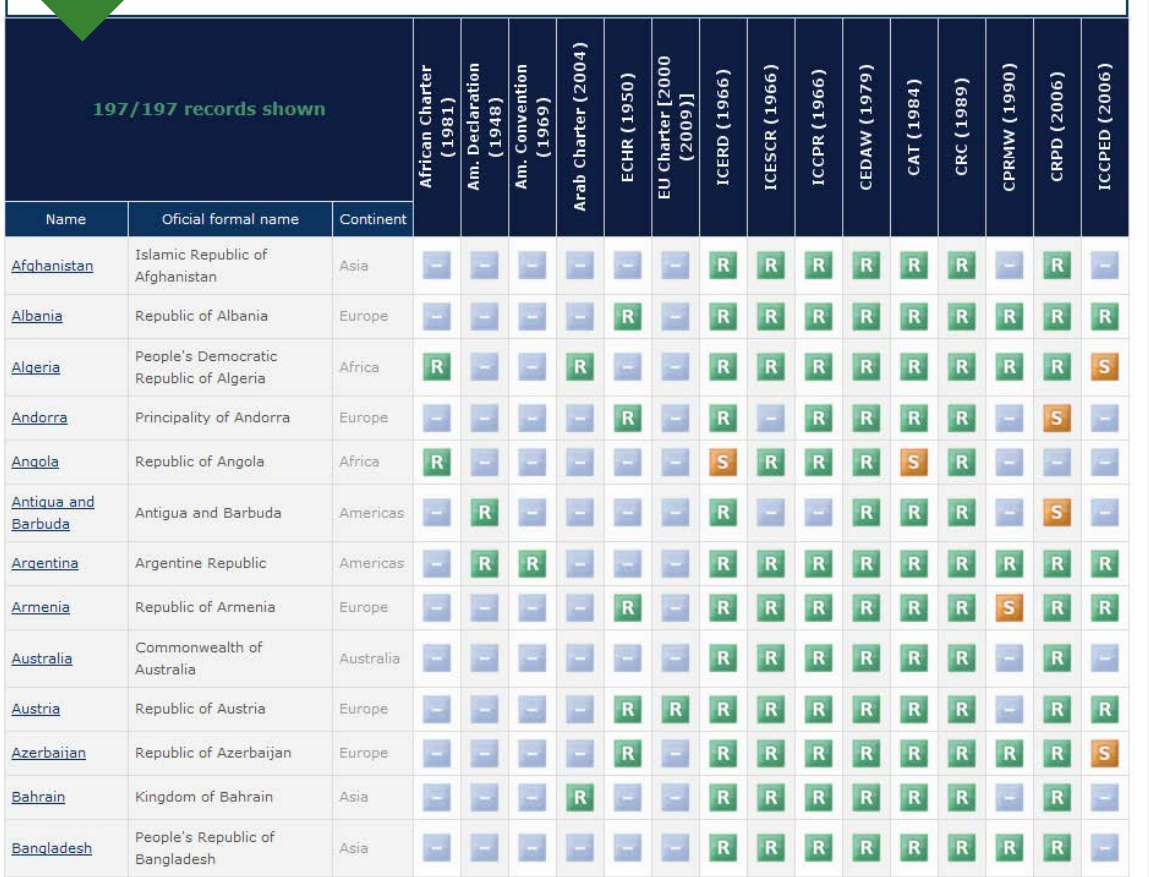

 $\mathsf{intry:}$ 

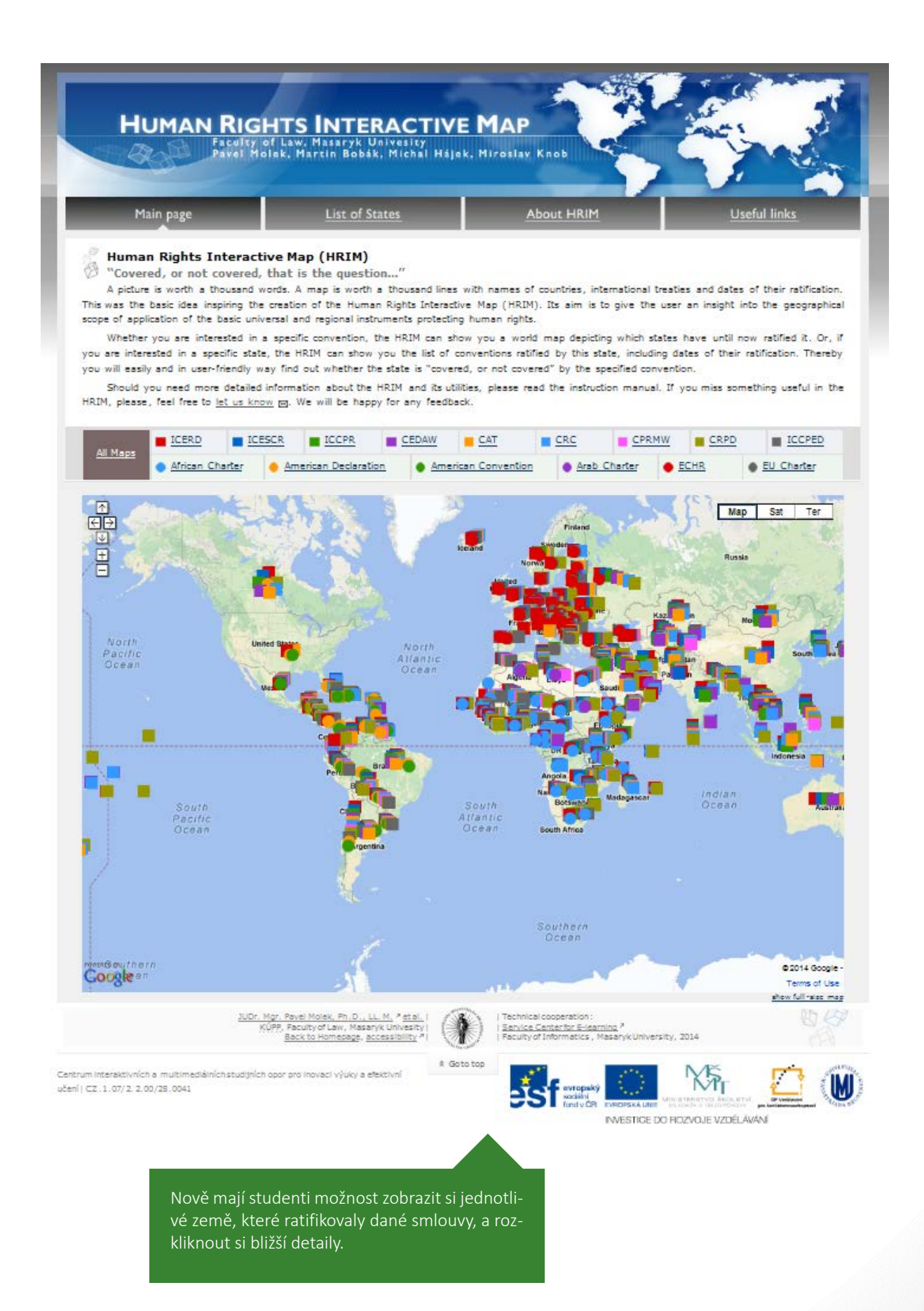

**49**

# **REGIONÁLNĚ-GEOLOGICKÝ DRIL** *Přírodovědecká fakulta*

Zpracováno pro Mgr. Vojtěcha Šešulku, Ph.D.

**S**tudenti předmětu Regionální geologie ČR se učí charakteristiku základních geologických jednotek na území ČR s důrazem na vývoj Českého masivu. Vyučující potřeboval, aby si studenti mohli zkoušet své znalosti umístění, velikosti, vztahu geologických jednotek k dalším jednotkám. Ve spolupráci s technikem tedy vznikla aplikace, která slouží jak k výuce, tak k testování znalostí v oblasti regionální geologie Českého masivu. Vyučující už nemusí trávit tolik času drilováním geologických jednotek Českého masivu na cvičeních.

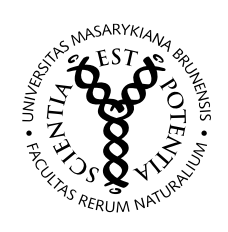

## REGIONÁLNĚ-GEOLOGICKÝ DRIL

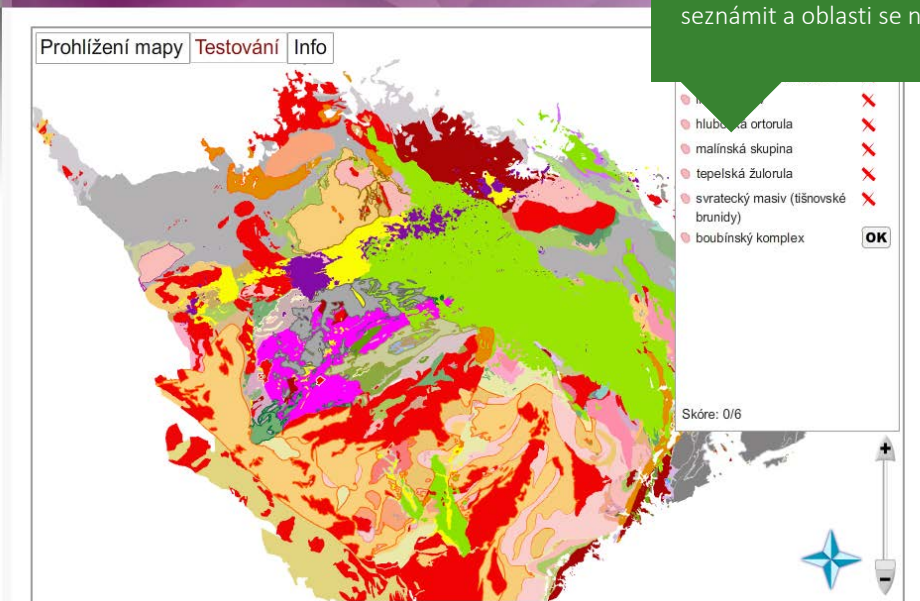

Studenti hledají a označují na mapě náhodně zvolené jednotky českého masivu. V režimu "Prohlížení mapy" se mohou podrobně s Českým masivem seznámit a oblasti se naučit.

### **Ohlas vyučujícího na spolupráci s techniky**

*"Tento semestr (jaro 2011) jsme spustili drilovací aplikaci pro výuku regionální geologie. Pozitivní efekt jsem měl možnost pozorovat okamžitě. Studenti chodili do vyučovacích hodin, v porovnání s předchozími lety, lépe připraveni a čas ve cvičeních, který jsme dříve museli věnovat opakovanému procvičování polohopisu, jsme nyní mohli využít k lepšímu pochopení souvislostí." – Mgr. Vojtěch Šešulka*

# **SBÍRKA ŘEŠENÝCH PŘÍKLADŮ Z MATEMATICKÉ ANALÝZY** *Přírodovědecká fakulta*

Zpracováno pro Mgr. Petra Zemánka, Ph.D.

**V**yučující se svými kolegy sestavil rozsáhlou sbírku dvou oblastí matematické analýzy: Diferenciální počet funkcí jedné proměnné a Integrální počet funkcí jedné proměnné. Sbírka však byla v podobě PDF souboru, kde bylo vidět zadání a hned pod ním i řešení. Vyučující tedy ve spolupráci s techniky připravili webovou podobu, která umožňuje přidání interaktivních prvků. Příklady a jejich řešení lze přehledně rozbalovat a sbalovat, student se tedy ve sbírce mnohem lépe orientuje a může si zobrazit jen zadání příkladu, vyřešit si jej, aniž by byl ovlivněn řešením. To si potom rozklikne pro porovnání svého řešení. Příklady lze ve sbírce pohodlně vyhledávat a v bočním menu přepínat jejich sbalení a rozbalení.

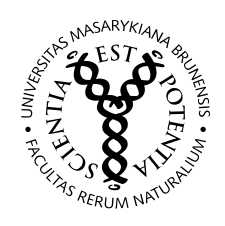

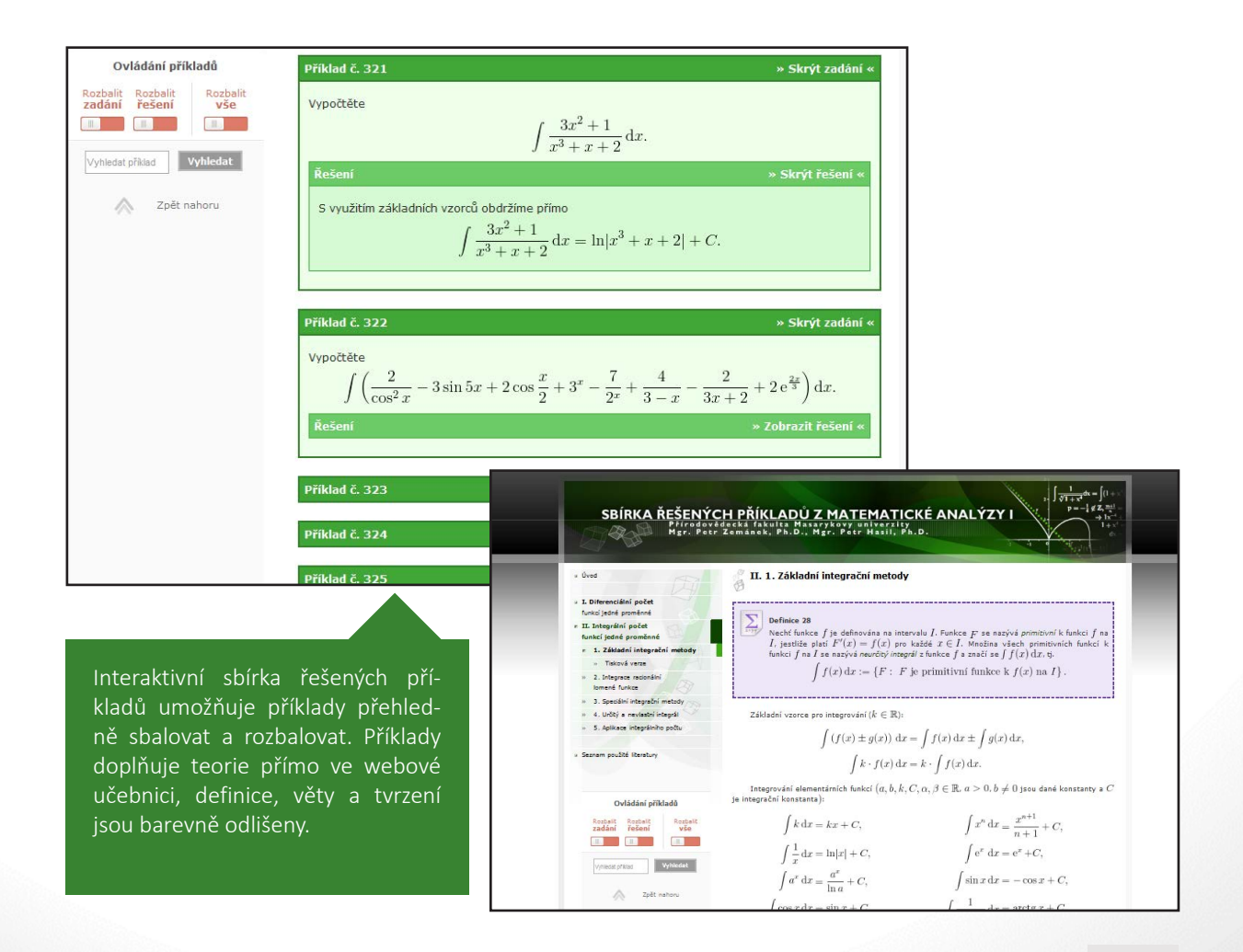

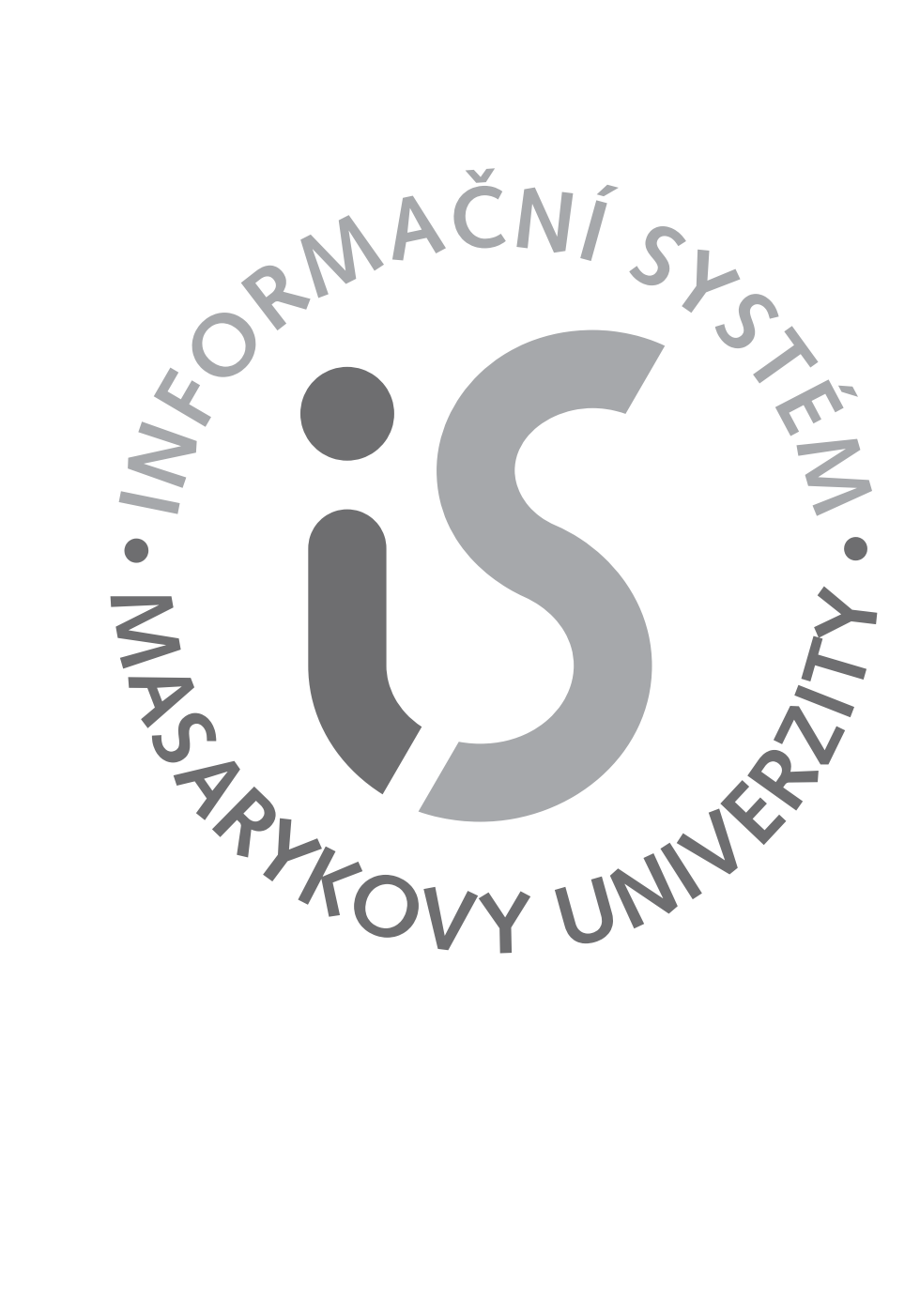

2015, Informační systém Masarykovy univerzity **[http://is.muni.cz/](http://is.muni.cz/stech/
)**